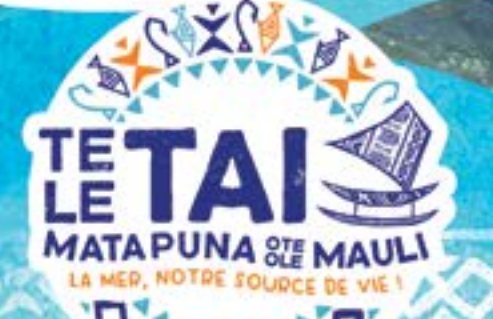

## **BOÎTE À OUTILS POUR LE SUIVI COMMUNAUTAIRE DU MILIEU MARIN DE WALLIS-ET-FUTUNA**

GUIDE DE L'ANIMATEUR POUR LA MISE EN ŒUVRE D'UN SUIVI LOCAL EN APPUI D'UNE GESTION LOCALE

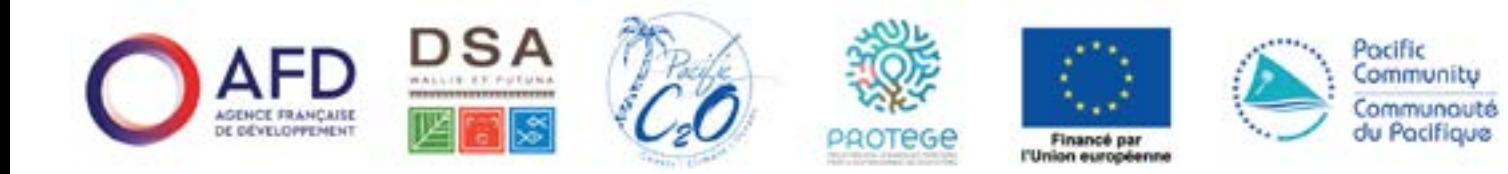

**Ce projet et tous les documents ont été produits avec le soutien financier de l'Agence française de développement (AFD) dans le cadre du programme Fonds Pacifique et le soutien financier de l'Union européenne dans le cadre du projet PROTEGE mis en œuvre par la communauté du pacifique.**

**© Wallis-et-Futuna DSA & C2O Pacifique, 2023**

#### **Principaux contributeurs :**

Johanna Johnson, C<sub>2</sub>O Pacifique, Cairns, Australie et Vanuatu **David Welch**, C2O Pacifique, Cairns, Australie et Vanuatu **Mari-Carmen Pineda**, C2O Pacifique, Townsville, Australie **Baptiste Jaugeon**, Direction des services de l'agriculture, des forêts et de la pêche (DSA), Wallis et Futuna **Savelina Taiava**, Direction des services de l'agriculture, des forêts et de la pêche (DSA), Wallis et Futuna

**Référence suggérée :** Johnson, J.E., Welch, D.J., Pineda, M.C., Jaugeon, B., Taiava, S. (2023) *Boîte à outils pour le suivi communautaire du milieu marin de Wallis-et-Futuna : Guide de l'animateur pour la mise en œuvre d'un suivi local en appui d'une gestion locale.* C2O Pacifique et Direction des Services de l'Agriculture, des Forêts et de la Pêche, Wallis et Futuna (70pp)

Cette publication est protégée par le droit d'auteur. La reproduction et la diffusion du matériel de cette boîte à outils à des fins éducatives et à d'autres fins non commerciales sont autorisées sans l'autorisation écrite préalable des détenteurs des droits d'auteur, à condition que la source soit pleinement mentionnée. La reproduction du matériel de cette boîte à outils à des fins de revente ou à d'autres fins commerciales est interdite sans l'autorisation écrite des détenteurs des droits d'auteur.

**Conception graphique :** Karmen Karamanian [redk.com.au](https://redk.com.au) **Crédit photo:** Caroline Savignac

**Remerciements:** Les auteurs tiennent à remercier l'Agence française de développement (AFD) pour son soutien financier dans le cadre du programme du Fonds Pacifique pour développer la boîte à outils, ainsi que les membres de la communauté de Wallis et Futuna, qui ont participé au développement et à la mise à l'essai de la boîte à outils.

#### POUR PLUS D'INFORMATIONS :

SERVICE DE LA PÊCHE Direction des services de l'agriculture de la forêt et de la pêche de Wallis et Futuna [Service.peche@agripeche.wf](mailto:Service.peche@agripeche.wf) BP 19 Aka'aka, 986020 Uvea, 72 26 06

## **CONTENU**

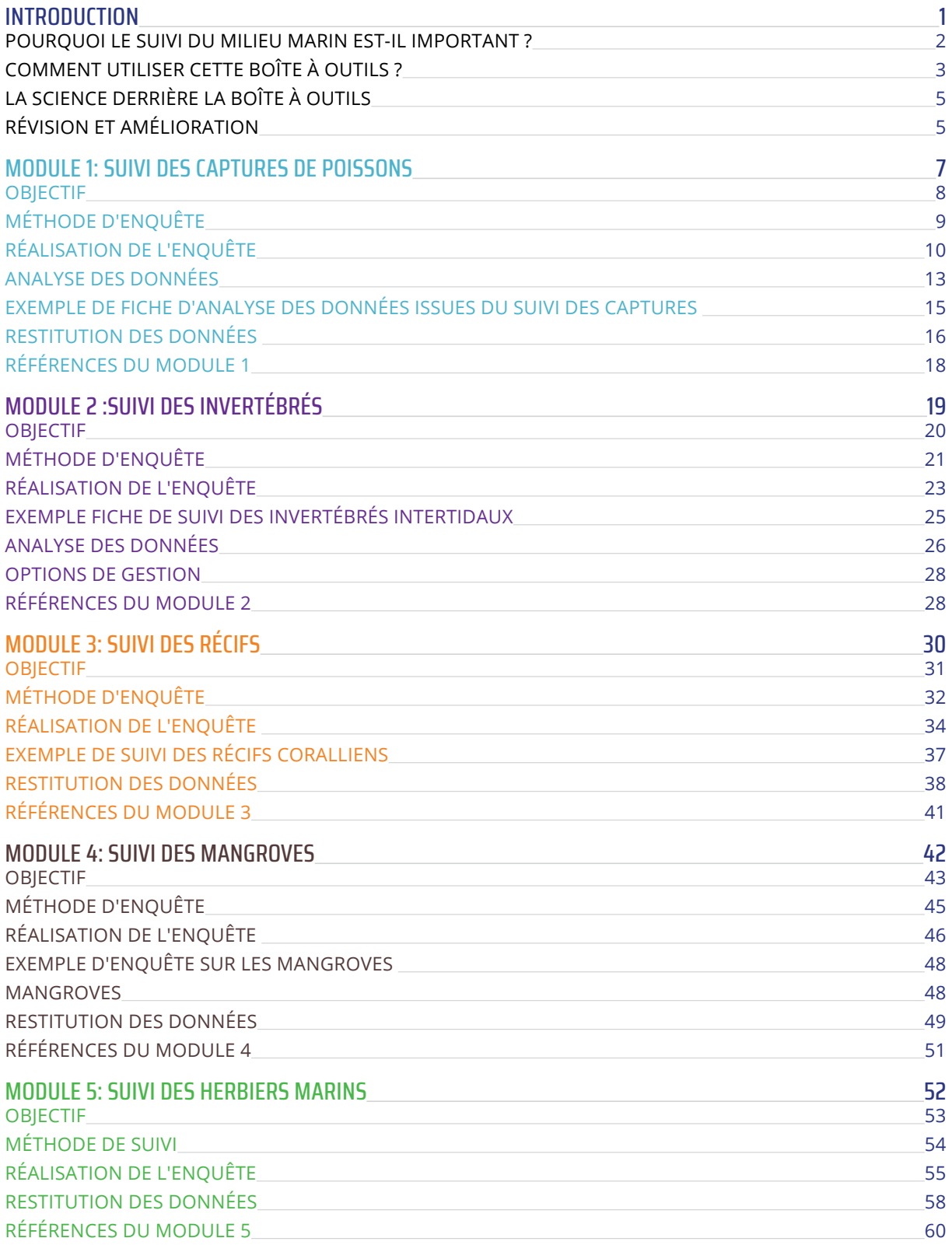

**VATA** 

**VALE** 

A A VA A V

 $\blacktriangleright$ 

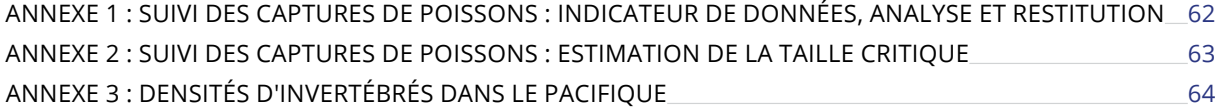

<span id="page-3-0"></span>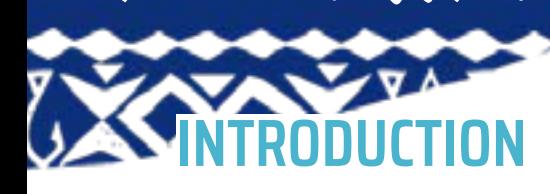

Le suivi des ressources marines côtières influence la façon dont on les gère. Ce suivi peut être fait de manière informelle par les communautés ou de manière plus formelle par des scientifiques. Les communautés du Pacifique ont une longue expérience de la gestion des ressources marines côtières, mais elles sont exposées à de plus en plus de difficultés à cause de l'augmentation des activités humaines. Il faut donc que les communautés adaptent leur gestion aux nouvelles pressions. Pour cela, il faut développer des méthodes de suivi qui conviennent aux communautés. Le défi est de trouver un équilibre entre la simplicité des méthodes pour faciliter la participation des communautés et la précision des données pour garantir leur fiabilité.

Autrefois, les activités de pêche collectives pour les événements ou les coutumes étaient à la base de la gestion traditionnelle de la pêche à Wallis et Futuna. Cette gestion régulait l'accès à certaines zones de pêche et imposait des interdictions (tapu) sur certaines espèces ou techniques à certaines périodes. Aujourd'hui, les zones de tapu sont presque inexistantes à Wallis-et-Futuna, et la plupart des habitants ne se préoccupent pas de la gestion des ressources, même si certains pêcheurs constatent leur déclin (Jaugeon et Juncker 2021). L'administration chargée des ressources marines reconnait le besoin d'améliorer le suivi pour soutenir la gestion, car elle a observé des changements au fil du temps.

Des stratégies régionales, comme la Feuille de route pour une pêche durable dans le Pacifique (FFA et CPS, 2015) et la Nouvelle partition pour les pêches côtières (CPS, 2015), encadrent la gestion des ressources côtières. La gestion communautaire des pêches est privilégiée à l'échelle régionale pour garantir la durabilité des ressources. À Wallis-et-Futuna, la réglementation des pêches a débuté en 1994 avec l'interdiction de pratiques destructrices et la fixation de règles pour l'utilisation des filets et certaines tailles minimales de capture. Cette réglementation a été revue en 2005, et en 2020 une liste d'espèces protégées a été adoptée au titre du code de l'environnement.

Toutefois, la réglementation locale est peu appliquée en raison d'une faible sensibilisation à la gestion durable des ressources marines.

L'implication des communautés et le renforcement de leurs compétences pour suivre et gérer les ressources marines sont essentiels à la mise en œuvre de ces politiques. Il est également crucial d'améliorer le suivi et la communication des impacts des activités humaines sur les ressources. Les autorités locales estiment que la réglementation doit être appliquée en coopération avec les chefs coutumiers et que les communautés doivent être garantes de leurs ressources marines.

La Boîte à outils pour le suivi communautaire du milieu marin de Wallis-et-Futuna a été développée pour soutenir la gestion locale des ressources marines et fournir des conseils et des outils adaptés au contexte local. Ce partenariat a été soutenu par le projet PROTEGE, une initiative financée par le 11ème fonds européen de développement (FED) pour améliorer la gestion durable des ressources dans le Pacifique.

La Boîte à outils vise à fournir des modules de suivi adaptés aux membres des communautés formés pour les utiliser et à produire des informations locales pertinentes pour orienter les décisions et améliorer la gestion des ressources marines. Elle permet également de sensibiliser les communautés aux problèmes des ressources marines, à leurs causes et aux solutions possibles. La Boîte à outils

#### \*\*\*\*\*\*\*\*\*\*\*\*\*\*\*\*\*\*\*\*\*\*\*\*\*\*\*\*\*\*\*\*\*

*« E mauhiga kia au te tai [...] Koia tou fakatahi kite puipui pea mo faiga'i ke tologa tu'umau te gelu i Uvéa mo Futuna nei. »*

Malia Pelo, pêcheuse vivrière de Wallis. Crédit photo: DSA

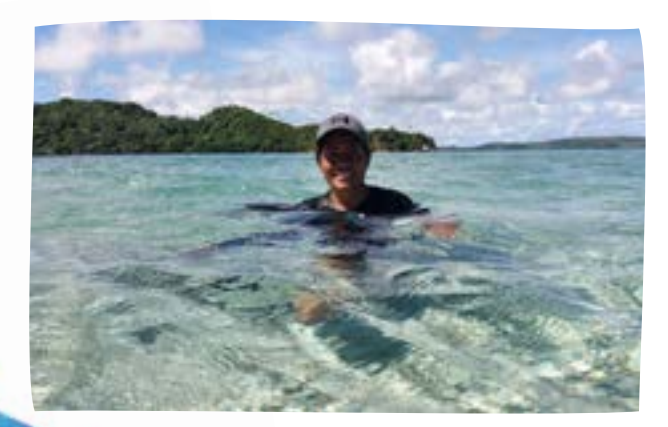

<span id="page-4-0"></span>est conçue pour autonomiser les communautés et accroître la durabilité de leurs activités, ainsi que pour informer le développement d'une gestion formelle et efficace des ressources. Elle complète également le suivi existant des administrations et des associations, afin que les données puissent collectivement contribuer à la gestion durable des ressources.

### **POURQUOI LE SUIVI DU MILIEU MARIN EST-IL IMPORTANT ?**

Le suivi permet de connaître l'état des ressources marines côtières et leur évolution. Il permet de détecter les changements dus aux activités humaines et aux événements naturels, et donc de savoir quand il faut agir. Autrement dit, le suivi guide la prise de décision à l'échelle locale. Il peut aussi servir à évaluer l'efficacité des mesures de gestion existantes. Un des principaux avantages de la boîte à outils est qu'elle offre un système d'alerte précoce qui encourage les communautés à agir (par exemple, limiter certaines techniques de pêche) ou à partager les résultats avec l'administration, notamment la Direction des services de l'agriculture, de la forêt et de la pêche, qui peut décider de faire des études complémentaires.

Le suivi communautaire peut :

- f Offrir un système d**'alerte précoce sur les changements** du milieu (par exemple, le blanchissement des coraux, les pullulations d'acanthasters ou le déclin des poissons).
- **Faire prendre conscience** aux communautés de l'état de leur environnement marin.
- **Faire prendre conscience** des activités qui affectent les ressources côtières, comme les mauvaises pratiques de pêche ou la destruction des mangroves.
- **Favoriser les discussions au niveau communautaire** sur les mesures de gestion adaptées aux enjeux locaux.
- **Donner les moyens aux communautés** de prendre en charge la gestion de leurs ressources marines grâce à un processus inclusif et éclairé.

*«Je pêche depuis que je suis tout petit. J'ai commencé avec un fusil que j'avais fabriqué moi-même. Puis, petit à petit, je me suis amélioré et j'ai pu acheter mon propre fusil. J'ai même participé aux mini-jeux à Uvea, Tahiti, Nouméa et Guam, grâce aux revenus de ma pêche.»*

Robert Pagatele, chasseur sous-marin de Futuna Crédit photo : Baptiste Jaugeon

\*\*\*\*\*\*\*\*\*\*\*\*\*\*\*\*\*\*\*\*\*\*\*\*\*\*\*\*\*\*\*\*\*

Une gestion efficace nécessite le soutien de l'ensemble de la communauté, et les modules de la boîte à outils ont été élaborés pour encourager la participation des membres de la communauté et des associations. Les observateurs formés doivent communiquer régulièrement avec leurs communautés et associations, y compris les autorités coutumières et administratives, ainsi que les autres membres de la communauté (hommes, femmes et jeunes), pour partager les résultats. Afin de faciliter cela, il est recommandé d'impliquer les chefs coutumiers tout au long du processus et d'organiser des réunions une à deux fois par an pour discuter des résultats du suivi et des mesures, y compris l'application de la réglementation, nécessaires à la gestion de l'environnement marin.

Les habitants de Wallis-et-Futuna entretiennent un lien étroit avec la mer et ses ressources. Ils sont également soumis à des réglementations, des politiques et des plans territoriaux visant à préserver et à protéger les ressources côtières. Plusieurs espèces marines, telles que les langoustes, les trocas, les tortues marines, les concombres de mer, les Napoléons et les tritons géants, sont soumises à des restrictions ou des interdictions de pêche. Les observateurs doivent être informés de ces réglementations et veiller à ce que la communauté dans son ensemble, ainsi que les associations, en soient conscientes. Cela leur permettra d'utiliser la boîte à outils pour complémenter la réglementation locale et travailler en partenariat efficace avec l'administration.

## <span id="page-5-0"></span>**COMMENT UTILISER CETTE BOÎTE À OUTILS ?**

Cette boîte à outils propose des méthodes pour suivre les habitats marins à l'échelle locale et les ressources essentielles aux communautés de Wallis et Futuna. Elle fournit également un guide pour exploiter les résultats des suivis afin de guider les décisions des communautés pour la gestion de ces ressources. La boîte à outils se compose de cinq modules dédiés au suivi communautaire :

- 1. Suivi des captures de poissons
- 2. Suivi intertidal des invertébrés
- 3. Suivi des récifs coralliens
- 4. Suivi des mangroves
- 5. Suivi des herbiers marins

Chaque module est indépendant et les communautés peuvent en choisir un ou plusieurs, selon leurs nécessités, problématiques et ressources locales. La boîte à outils donne toutes les étapes pour mettre en place et réaliser un suivi communautaire pour chaque module, et comment interpréter ces résultats pour guider les décisions à l'échelle locale. Chaque module collecte des données normalisées qui sont représentées sur une échelle de santé allant de bon état à mauvais état. La boîte à outils à des méthodes normalisées qui permettent aux communautés d'utiliser immédiatement les résultats du suivi, en les transformant en mesures de gestion qui ciblent les problèmes clés. Pour cela, les résultats du suivi sont reportés directement sur des affiches qui sont partagées avec la communauté (figure 1). Une des principales caractéristiques de la boîte à outils est que les résultats peuvent être directement exploités pour mettre en place des mesures de gestion appropriées aux problèmes locaux. Les résultats du suivi permettent donc de savoir immédiatement s'il y a un problème et d'éclairer les discussions sur les mesures de gestion qui peuvent être prises pour le résoudre. Comme chaque module est indépendant, la fréquence de suivi recommandée est indiquée au tableau 1 pour chaque méthode.

TABLEAU 1. FRÉQUENCE RECOMMANDÉE POUR LE SUIVI SELON CHACUNE DES DIFFÉRENTES MÉTHODES DE CHAQUE MODULE.

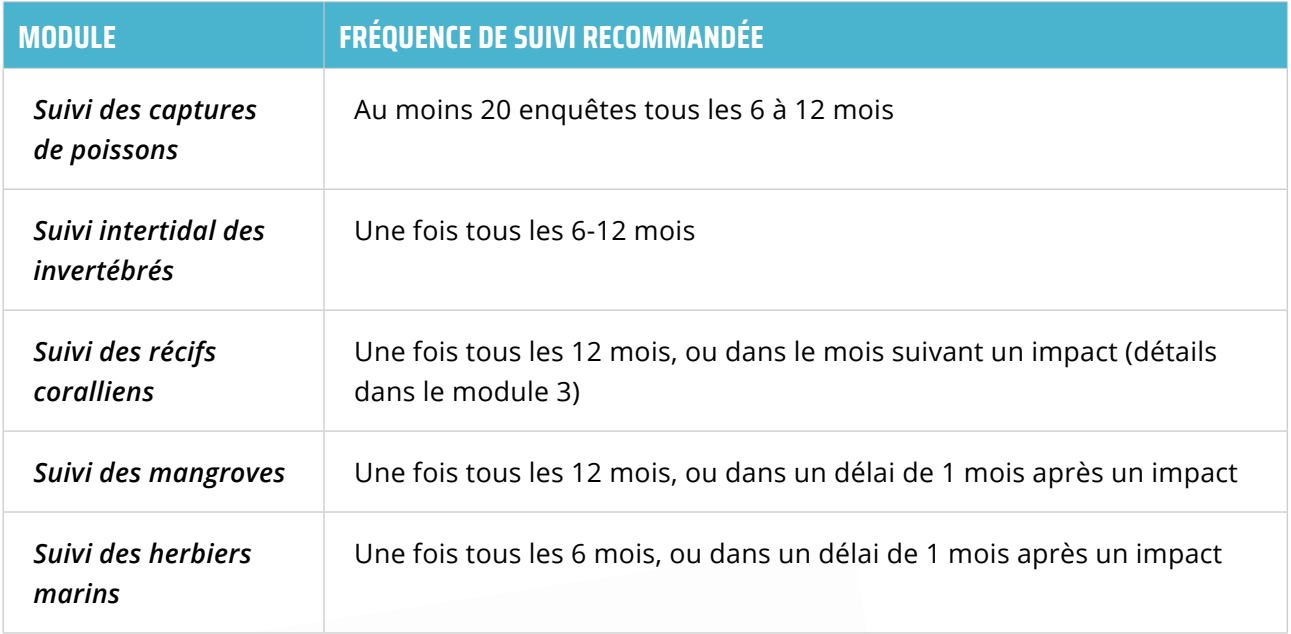

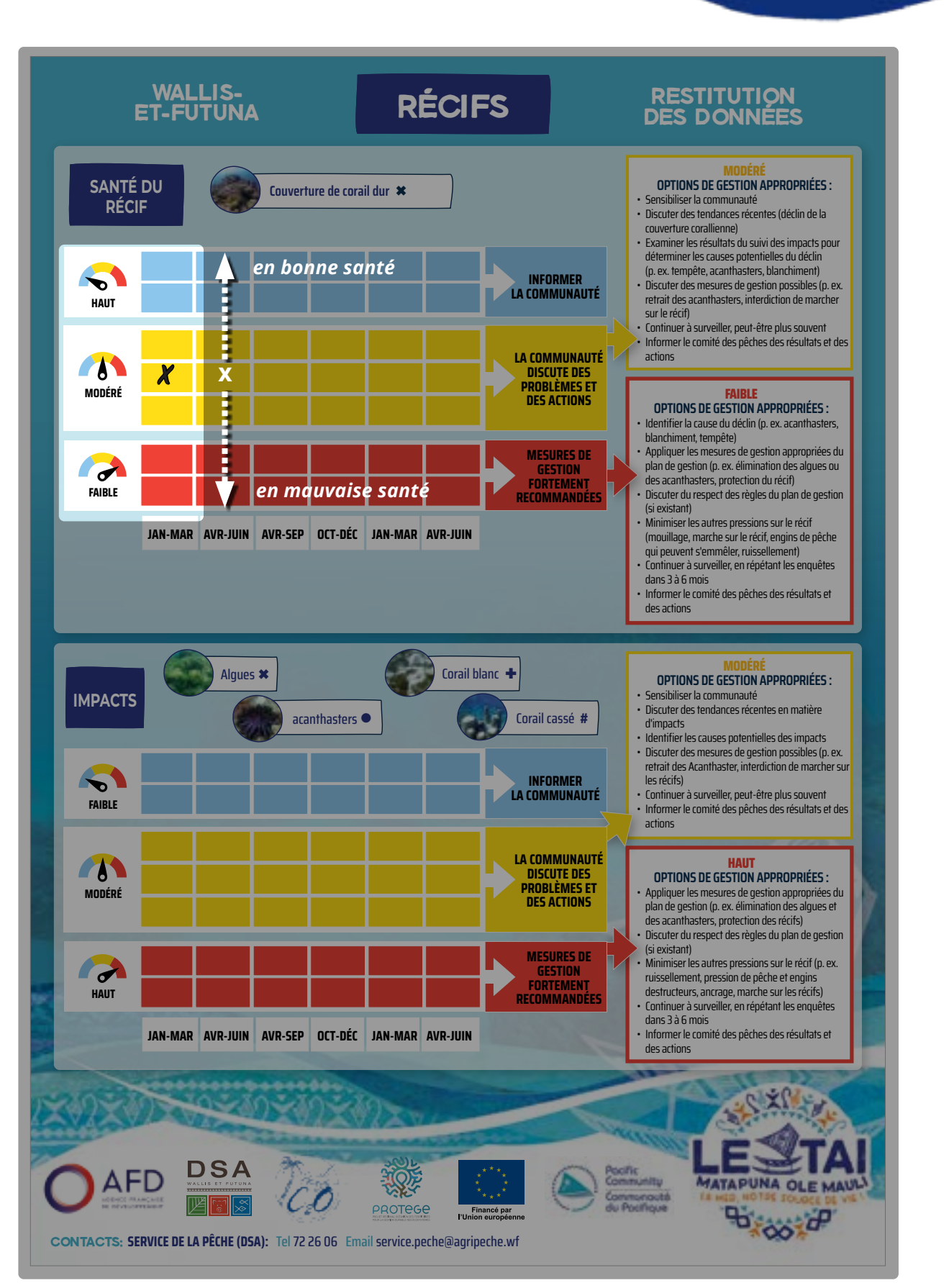

**X** A

VA A VA A VA A VA

**Figure 1.** *Le transfert des résultats du suivi aux affiches de restitution est important pour discuter des résultats avec les communautés et identifier les réponses à apporter.*

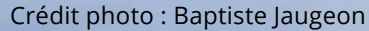

<span id="page-7-0"></span>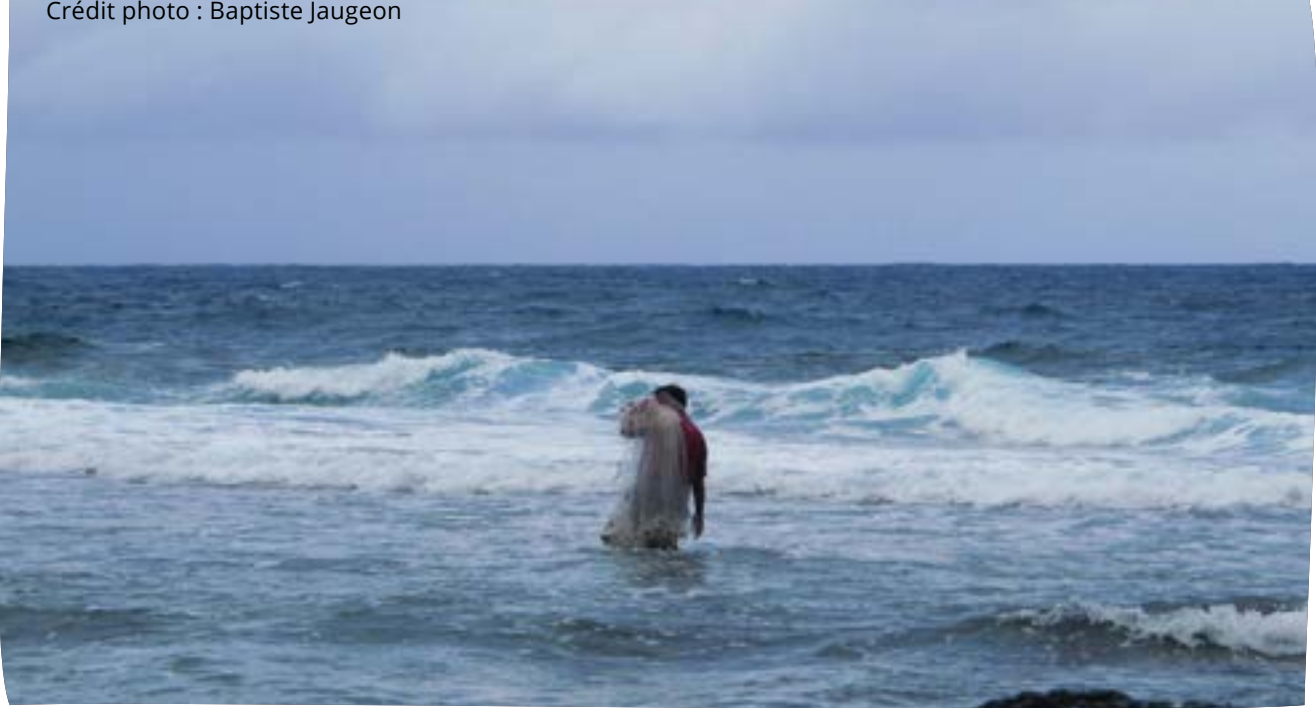

## **LA SCIENCE DERRIÈRE LA BOÎTE À OUTILS**

Cette boîte à outils fournit des conseils techniques pour la formation aux méthodes d'enquête et au suivi. Elle est complémentée par le Guide de terrain qui contient toutes les ressources nécessaires au suivi, telles que les feuilles de suivi pour la collecte des données, les feuilles d'identification, les affiches de restitution des données, les feuilles d'analyse des données sur les captures de poissons, les guides rapides de terrain pour chaque module et une liste de ressources additionnelles.

## **RÉVISION ET AMÉLIORATION**

Les observateurs communautaires et associatifs ont la responsabilité de conserver et transmettre régulièrement les données de suivi à un emplacement central, tel qu'un partenaire local ou un dépôt administratif de données. Le suivi est essentiel pour une gestion durable des ressources marines, et doit s'intégrer aux plans de gestion locaux existants ou contribuer à la création ou la mise à jour de nouveaux plans, afin d'assurer la cohérence et le respect des objectifs établis.

Le processus de sélection des modules, de mise en œuvre du suivi, et de révision et d'actualisation du calendrier de suivi est illustré dans la figure 2. Il est conseillé que chaque communauté ou association évalue ses données de suivi et leur adéquation avec les objectifs du plan de gestion au moins annuellement. Cette évaluation permettra d'observer les éventuels changements dans l'état des ressources surveillées (tels que les captures de poissons ou la santé des récifs coralliens) et d'identifier les problèmes liés aux méthodes ou aux modules sélectionnés.

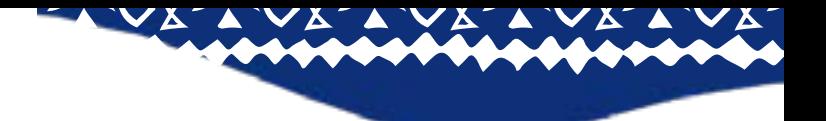

Lors de la révision, il sera possible de déterminer si le suivi doit être effectué plus ou moins fréquemment, si d'autres modules sont nécessaires, si certains modules ne sont plus pertinents, ou si les actions de gestion locales doivent être adaptées ou mieux mises en œuvre. Deux questions clés doivent être posées lors de cette révision : Quels aspects fonctionnent bien ? Quels aspects ne fonctionnent pas bien ?

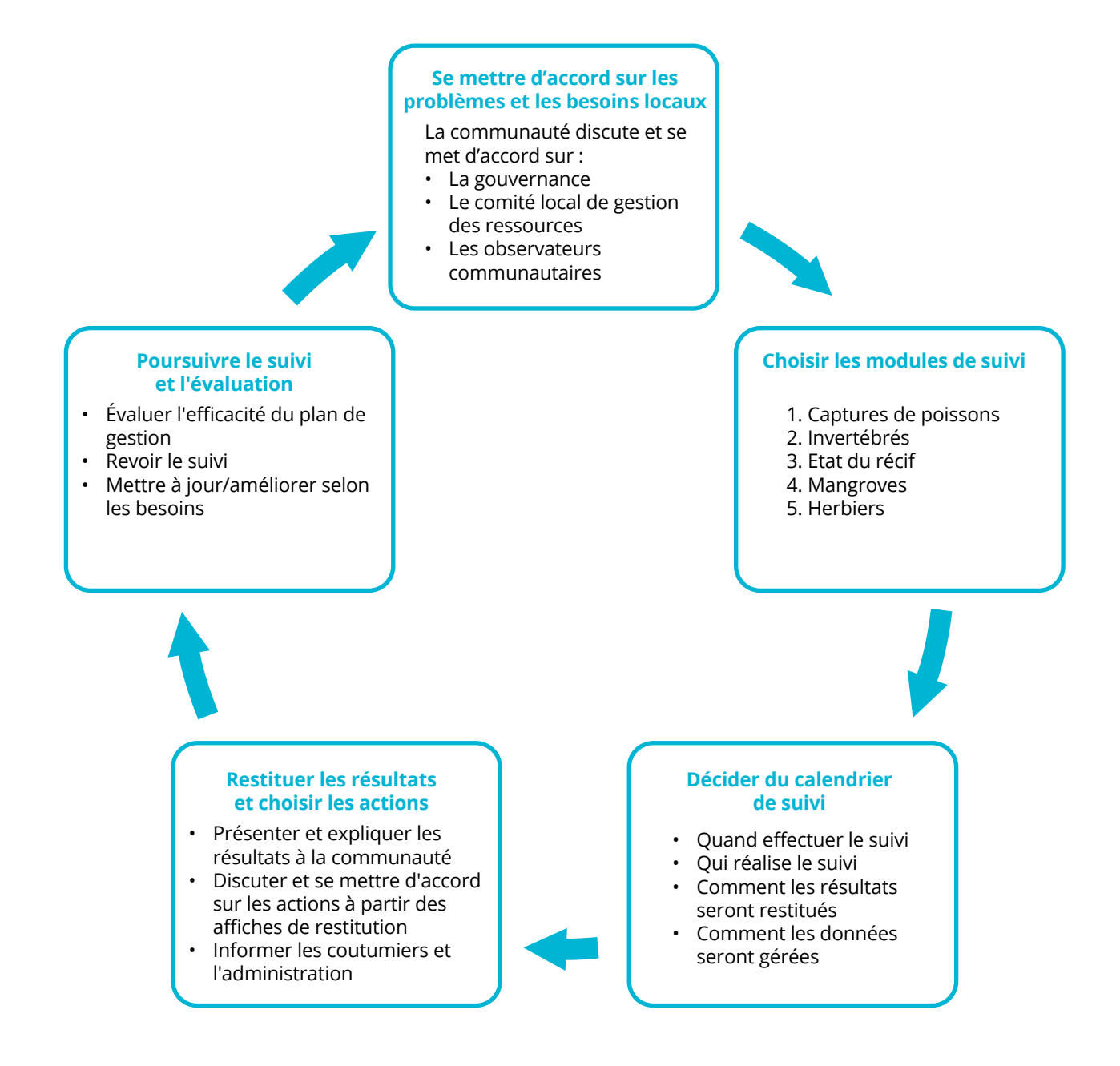

*Figure 2. Processus visant à guider l'utilisation de la boîte à outils de Wallis et Futuna et à impliquer les communautés et les associations dans le processus, du début du suivi et à l'amélioration.*

## <span id="page-9-0"></span>**MODULE 1: SUIVI DES CAPTURES DE POISSONS**

*Managang Managang* 

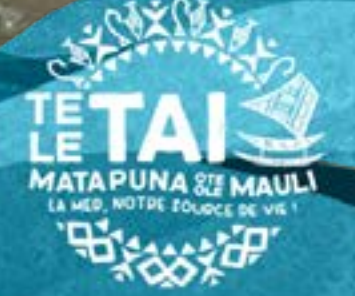

**OVALLA** 

crédit photo : Leone Vaitanoa

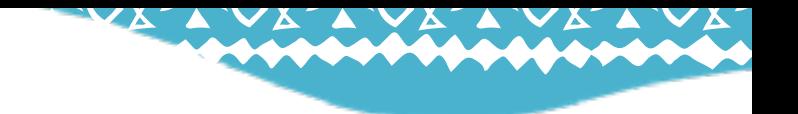

#### <span id="page-10-0"></span>**OBJECTIF**

L'objectif principal du suivi des captures de poissons à Wallis-et-Futuna est d'évaluer le risque de surpêche des espèces de poissons récifaux côtiers et de certains invertébrés, en relation avec les pratiques de pêche locales. Cela permettra de proposer des mesures de gestion adaptées aux problèmes identifiés. Les enquêtes sur les captures représentent également une occasion précieuse pour sensibiliser les communautés à l'importance de respecter la taille minimale de capture des espèces concernées et d'adopter des pratiques de pêche durables.

Si les captures contiennent un grand nombre de poissons juvéniles (avant qu'ils n'atteignent l'âge de reproduction), la population de poissons produira moins de descendants chaque année. En conséquence, la population diminuera progressivement, réduisant la quantité de poissons disponibles et augmentant le temps nécessaire pour pêcher la même quantité. Des études ont montré que sans mesures pour limiter la capture de poissons immatures, le risque d'extinctions locales augmente considérablement (Prince, 2021). Ce phénomène est connu sous le nom de surpêche et n'est pas durable.

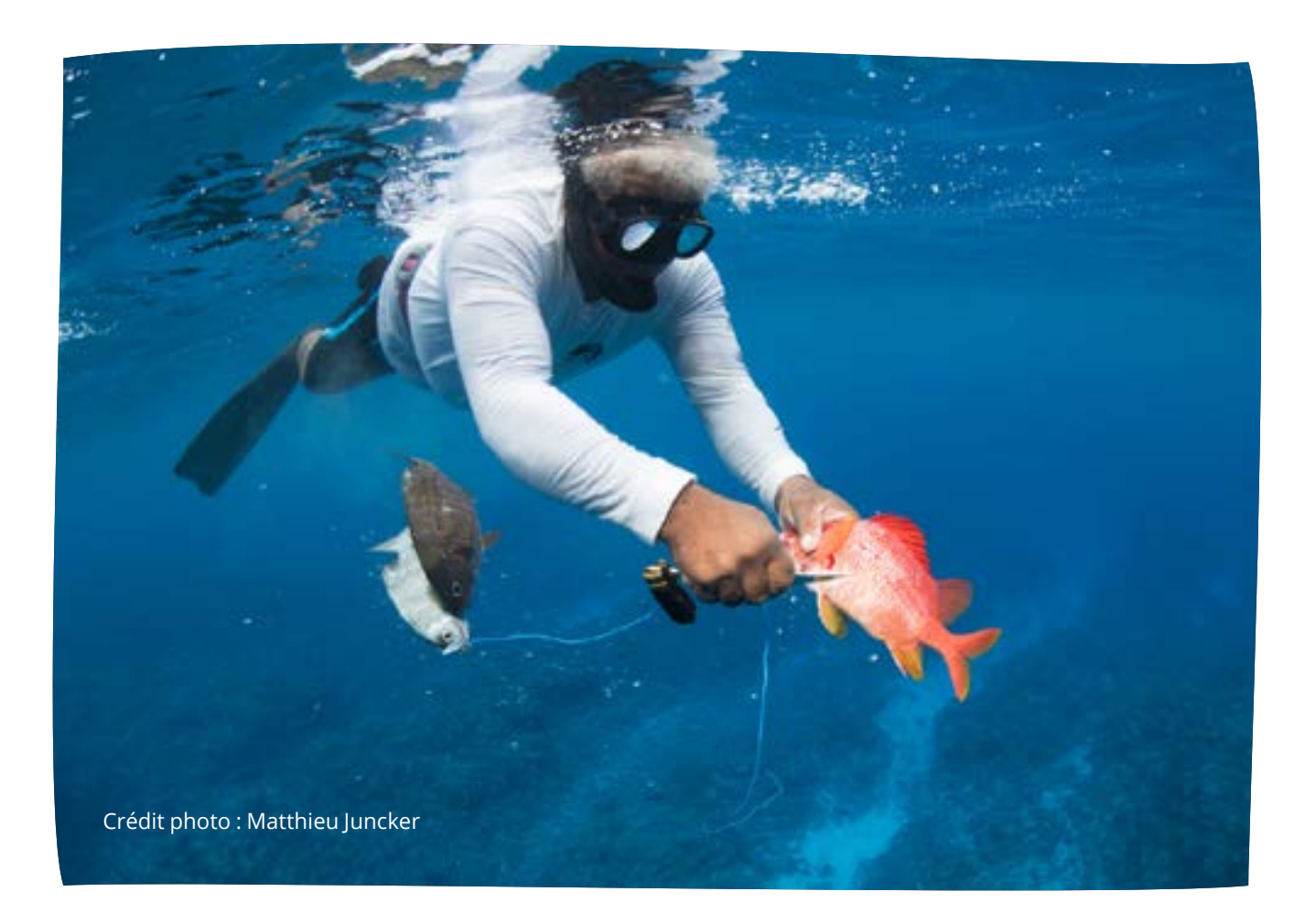

Ainsi, les pratiques de pêche responsables consistent à permettre aux poissons d'atteindre l'âge de reproduction avant de les capturer. Comme différentes espèces atteignent la maturité sexuelle à des tailles variées (appelées taille à maturité ; voir tableau A1 en annexe 2), la taille minimale recommandée pour la capture peut varier selon les espèces. Ces informations sont prises en considération lors de l'élaboration des méthodes de suivi sur les captures de poisson.

<span id="page-11-0"></span>Les suivis des captures de poissons visent à aider les communautés à diminuer la capture de juvéniles et, si nécessaire, à orienter les mesures de gestion locales pour atteindre cet objectif. Par exemple, dans le Pacifique, l'utilisation de filets maillants à petites mailles est courante, mais c'est une mauvaise pratique de pêche car elle attrape souvent de nombreux petits poissons. Des mesures de gestion efficaces pourraient inclure l'interdiction d'utiliser des filets maillants pour les poissons de récifs côtiers ou l'imposition d'un maillage plus grand.

Le suivi des captures de poissons collecte des données relatives aux techniques de pêche employées, permettant ainsi aux communautés d'identifier celles qui risquent de capturer des poissons juvéniles. Cette information facilite la prise de décision concernant les mesures de gestion appropriées, telles que la limitation des techniques de pêche capturant majoritairement des juvéniles. Les enquêtes recueillent également des informations sur le genre des pêcheurs, car hommes et femmes ciblent souvent différentes espèces, emploient des méthodes distinctes et pêchent dans des habitats séparés. Comprendre la pêche pratiquée par l'ensemble de la communauté garantit que les

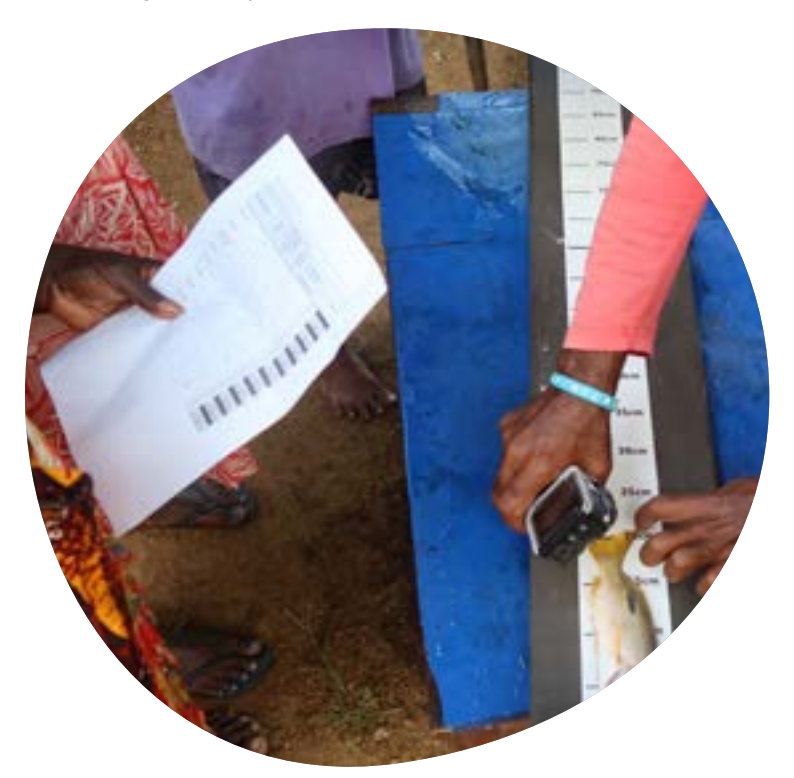

Crédit photo : Alec Hughes

## **MÉTHODE D'ENQUÊTE**

#### **Matériel :**

- Règle de mesure/ichtyomètre.
- Feuille d'enquête sur le terrain (dans le Guide de terrain).
- Crayon.
- Fiche d'identification des poissons (dans le Guide de terrain).
- Guide de mesure des poissons.
- Feuille d'analyse des données (dans le Guide de terrain).

**Durée :** Environ 15 minutes par enquête (avec chaque pêcheur).

**Fréquence :** Il est recommandé de réaliser au minimum 20 enquêtes auprès des pêcheurs tous les 6 à 12 mois afin de garantir la précision des données collectées.

règles de gestion profiteront à tous.

Ces enquêtes recueillent aussi des données sur l'effort de pêche (par exemple, le nombre de pêcheurs et la durée de la pêche), offrant des informations supplémentaires sur les rendements, souvent utilisés comme indicateur de l'abondance relative des espèces. Bien que potentiellement très utiles, ces informations sont plus techniques et doivent être utilisées en collaboration avec les experts techniques (tels que le service de la pêche de Wallis et Futuna). De plus, les données sur les rendements sont plus pertinentes lorsqu'elles sont recueillies sur des périodes prolongées afin d'identifier les tendances (par exemple, la baisse des rendements indiquant un déclin des populations). Les espèces récifales incluses dans les suivis des captures de poissons sont sélectionnées en consultation avec des experts locaux et représentent des espèces cibles principalement pertinentes pour l'île Wallis. Toutefois, les espèces peuvent varier d'une région à l'autre.

## <span id="page-12-0"></span>**RÉALISATION DE L'ENQUÊTE**

Chaque observateur doit réaliser des enquêtes au sein de sa communauté locale en rencontrant les pêcheurs lors de leur retour à terre avec leurs prises. Grâce au formulaire d'enquête, les observateurs interrogent les pêcheurs et renseignent les informations concernant la pêche qu'ils viennent d'effectuer, incluant les espèces capturées et leurs tailles. Il est essentiel d'interroger autant de pêcheurs différents (hommes et femmes) que possible pour obtenir des résultats robustes.

Au début de chaque enquête, il est important d'expliquer aux pêcheurs les points suivants :

- f L'objectif de l'enquête, par exemple, *« ...Cette enquête vise à collecter des informations sur les prises de poissons pour mieux comprendre l'activité de pêche locale et contribuer à une gestion durable de la pêche ».*
- $\blacktriangleright$  La participation à l'enquête est volontaire, et ils peuvent choisir de ne pas y prendre part s'ils ne le souhaitent pas.
- **EXECUTE:** Leur nom ne sera pas associé aux données recueillies, garantissant ainsi la confidentialité de leurs prises et de leurs lieux de pêche préférés.

Le suivi des captures doit refléter les pratiques de pêche caractéristiques de chaque communauté. Par exemple, puisque chaque pêcheur peut avoir des méthodes ou des espèces préférées, interroger différents pêcheurs permet d'obtenir des informations représentatives des diverses pratiques de pêche employées au sein de la communauté.

#### **POUR LA COLLECTE DES DONNÉES, SUIVEZ LES INSTRUCTIONS CI-DESSOUS :**

Les informations relatives aux suivis des captures doivent être recueillies à l'aide du formulaire de suivi des captures disponible dans le Guide de terrain. Les observateurs doivent examiner attentivement le formulaire et veiller à recueillir avec précision toutes les informations requises.

Le formulaire d'enquête comporte trois sections principales :

- 1. **DÉTAILS DE L'ENQUÊTE –** Cette section fournit des renseignements de base sur le lieu et le moment où l'enquête a été menée, tels que la date et l'heure de l'enquête, le nom et le genre du pêcheur, et la communauté ou l'emplacement du pêcheur.
- 2. **DÉTAILS DE LA PÊCHE –** Cette section fournit des informations concernant la sortie de pêche étudiée, notamment :
	- Si la pêche s'est déroulée de jour ou de nuit.
	- Le nombre total de personnes qui pêchent.
	- **EXECUTE:** La méthode ou l'engin de pêche principal utilisé pendant la sortie, en choisissant parmi les options données et en entourant celle qui a été le plus utilisée. Cette information aide à comprendre les prises avec chaque type d'engin, ce qui peut éclairer des mesures de gestion spécifiques si des problèmes sont identifiés. Les différents types d'engins de pêche à noter dans le formulaire d'enquête comprennent : chasse sous-marine, filet maillant, ligne (palangrotte), ligne (traine), collecte, ou autres (si la méthode n'est pas répertoriée, écrivez-le ici, par exemple, les méthodes traditionnelles).
	- **F** Renseigner les informations dans la **section** *« Autres méthodes de pêche utilisées »*  **SEULEMENT** si une autre méthode ou un autre engin de pêche a été utilisé au cours du même voyage.
	- $\blacktriangleright$  Lorsque des filets maillants ont été utilisés. notez le maillage. (La taille du maillage est la taille du plus grand écart dans les mailles.) Si le pêcheur n'est pas sûr, l'observateur doit essayer d'estimer la taille des mailles en utilisant des termes utilisés localement, par exemple combien de doigts tiennent dans un seul espace de maille.
	- Demandez au pêcheur d'estimer le temps qu'il a passé à pêcher pour cette sortie de pêche et notez-le (par exemple, 3,5 heures).

3. **DÉTAILS DES CAPTURES –** Des informations sont recueillies sur la taille des poissons dans les prises uniquement pour les espèces appartenant aux espèces de **poissons ciblées** dans le tableau 1.

- La longueur à fourche (LF) est mesurée pour chaque poisson de récif à l'aide d'une règle ou d'un ichtyomètre (voir la figure 3) et en centimètres (cm). Pour les invertébrés, les méthodes de mesure de la longueur sont données dans le guide de mesure fourni dans le guide de terrain.
- f Dans la mesure du possible, **TOUS** les poissons des captures appartenant aux espèces de poissons cibles devraient être mesurés.
- Dans le formulaire d'enquête sur les captures, pour chaque espèce, notez la taille de chaque poisson mesuré dans l'une des cases du formulaire. Un exemple d'enquête complétée est présenté ci-dessous.

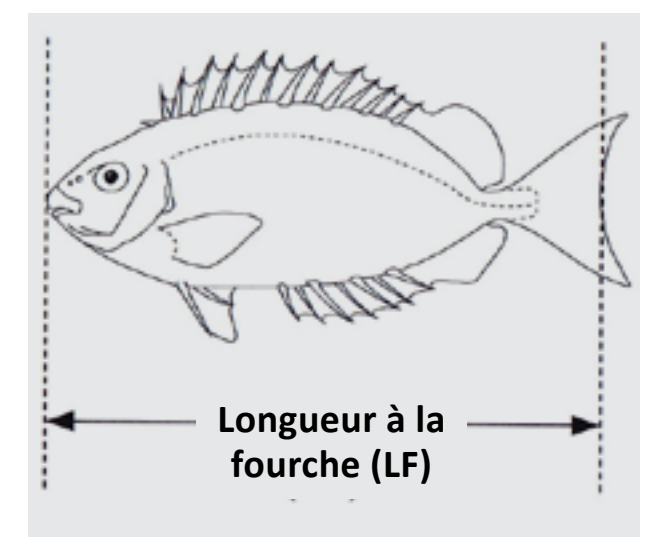

*Figure 3. Distance de mesure de la longueur à la fourche (LF) des poissons lors du suivi des captures. Source : Moore et Colas (2016). Consultez le Guide de mesure pour savoir comment mesurer les invertébrés.* 

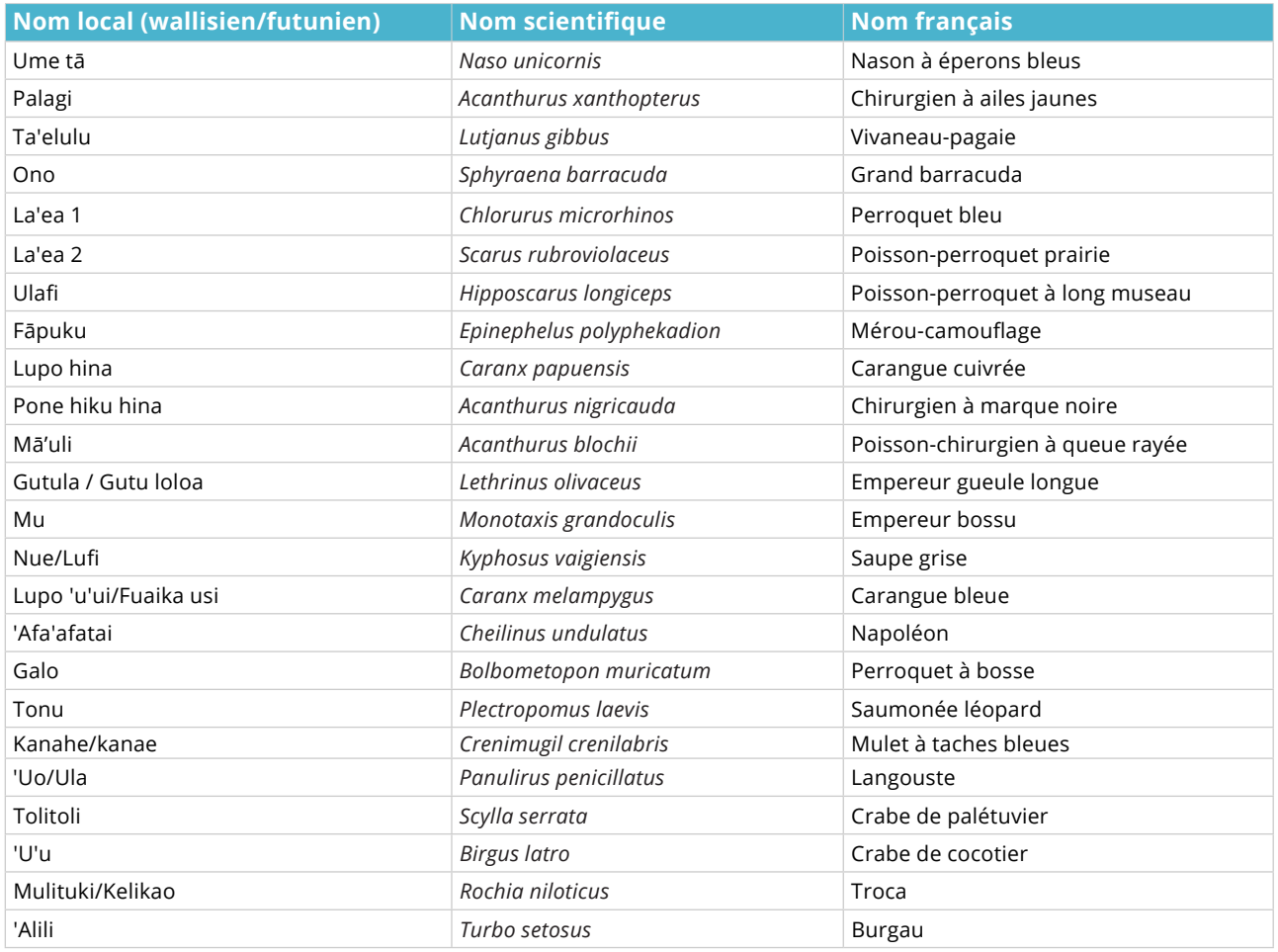

*Table 1. Principales espèces de poissons ciblées incluses dans les enquêtes de suivi des captures de poissons. Un guide d'identification complet se trouve dans le Guide de terrain. Notez que le terme «poisson» est utilisé tout au long de ce module pour décrire les poissons de récif et les invertébrés.*

## **EXEMPLE DE FICHE D'ENQUÊTE SUR LES CAPTURES**

**FICHE DE SUIVI DES CAPTURES DE POISSONS** *élevé, plus les données sont fiables. L'enquête est facultative et l'identité des*  **Introduction:** Cette enquête a pour objectif de collecter des données sur les captures de pêche pour mieux appréhender l'activité de pêche pêcheurs ne sera pas divulguée avec les résultats. Acceptez-vous d'y participer ? *Cette enquête a pour objectif de collecter des données sur les captures de pêche pour mieux appréhender l'activité de pêche locale et pour orienter la gestion vers une pêche durable et bénéfique pour la communauté. Les questions portent sur votre capture lors de votre dernière sortie de pêche, notamment la mesure des poissons que vous avez pêchés. Plus le nombre de pêcheurs enquêtés est* 

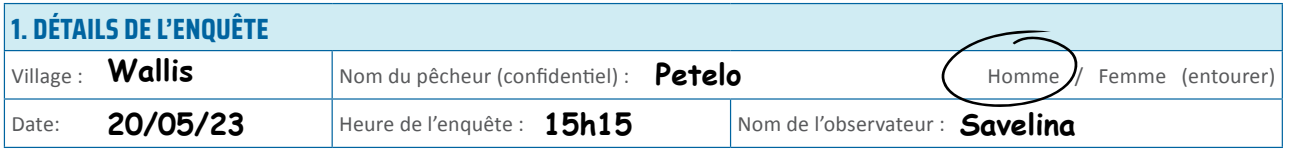

dernière sortie de pêche, notamment la mesure des poissons que vous avez pêchés. Plus le nombre de pêcheurs enquêtés est élevé, plus les données sont fiables. L'enquête est facultative et l'identité des pêcheurs ne sera pas divulguée avec les résultats. **Acceptez-vous d'y participer ?**

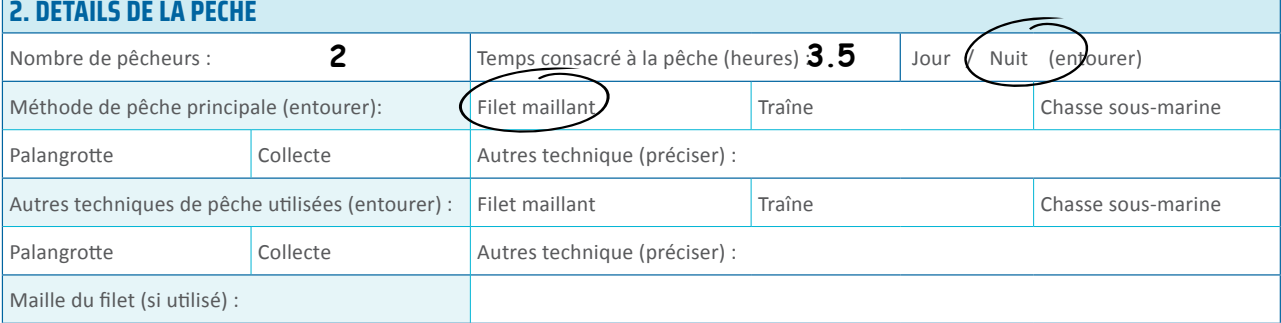

#### **3. DÉTAILS DES CAPTURES Groupe d'espèces Taille des poissons – longueur à la fourche (centimètres)** (si tous les poissons ne sont pas mesurés ajouter un astérisque \* près du nom de l'espèce). Pour les invertébrés se référer au **Nom local Nom commun** guide des mesures **Ume tā** Nason à éperons bleus Palagi **Chirurgien à ailes jaunes Ta'elulu** Vivaneau-pagaie **Ono** Grand barracuda La'ea 1 Perroquet bleu La'ea 2 Perroquet prairie **Ulafi** Perroquet à long museau **Fāpuku** Mérou camouflage **Lupo hina** Carangue cuivrée Pone hiku hina Chirurgien à marque noire **Mā'uli** Poisson-chirurgien à queue rayée Gutula **Empereur gueule longue Mu** Empereur bossu **Nue** Saupe grise **Lupo 'u'ui** Carangue bleue **Afa'afatai** Napoléon Galo **Perroquet à bosse** Tonu **Saumonée** léopard **Kanahe** Mulet à taches bleues **35 31 28 34 48 23 34 32 29 33 32 28 22 25 23 34 29 42**  $27$   $25$

## <span id="page-15-0"></span>**ANALYSE DES DONNÉES**

#### ESTIMATION DES TAILLES CRITIQUES

Il est essentiel d'évaluer le nombre de poissons juvéniles capturés dans les zones de pêche locales, car leur prélèvement avant qu'ils n'atteignent la maturité sexuelle réduit le potentiel reproducteur futur de la population. La capture de juvéniles constitue une forme de surpêche.

L'indicateur clé utilisé dans ce module est le pourcentage des prises totales excédant une taille critique. Cette taille critique est déterminée pour chaque espèce en se basant sur la taille présumée à laquelle elles deviennent matures et commencent à se reproduire. Les estimations sont tirées soit d'études locales, soit d'études pertinentes menées dans des zones voisines (voir les annexes 1 et 2 pour plus d'informations sur le calcul de la taille critique).

Le concept de taille à maturité et l'importance de permettre aux poissons de se reproduire sont facilement compris par les communautés et offrent un indicateur simple mais robuste. Cet indicateur peut être utilisé pour encourager les communautés à adopter des stratégies de gestion efficaces.

### CONVERSION DES DONNÉES EN RÉSULTATS

Pour Wallis-et-Futuna, une feuille de calcul Excel automatisée et une base de données adaptée ont été conçues pour stocker ces informations. Il est fortement recommandé de conserver les données sur un ordinateur pour garantir leur sécurité. La meilleure pratique consiste à partager ces données avec une agence compétente (par exemple sur la base de données des pêches côtières de la CPS) qui les conserve pour le compte des communautés. Cependant, étant donné que l'accès fiable aux ordinateurs n'est pas toujours possible, une méthode manuelle simple a été développée pour analyser les données des enquêtes de captures.

Cette méthode s'appuie sur la fiche d'analyse des données de l'enquête sur les captures (incluse dans le Guide de terrain, voir exemple ci-dessous). La fiche sert à résumer les informations collectées lors des enquêtes et à calculer les résultats pour chaque espèce. L'indicateur clé utilisé pour évaluer les pratiques de pêche locales est le pourcentage (ou proportion) de poissons capturés, par groupe d'espèces cibles, qui dépassent la taille critique. Cet indicateur estime la probabilité de surpêche pour une espèce donnée.

En suivant les instructions ci-dessous avec la fiche d'analyse, vous pourrez calculer cet indicateur, qui pourra ensuite être reporté sur les affiches de restitution des données. Ces informations serviront à orienter les décisions de gestion en fonction des résultats obtenus.

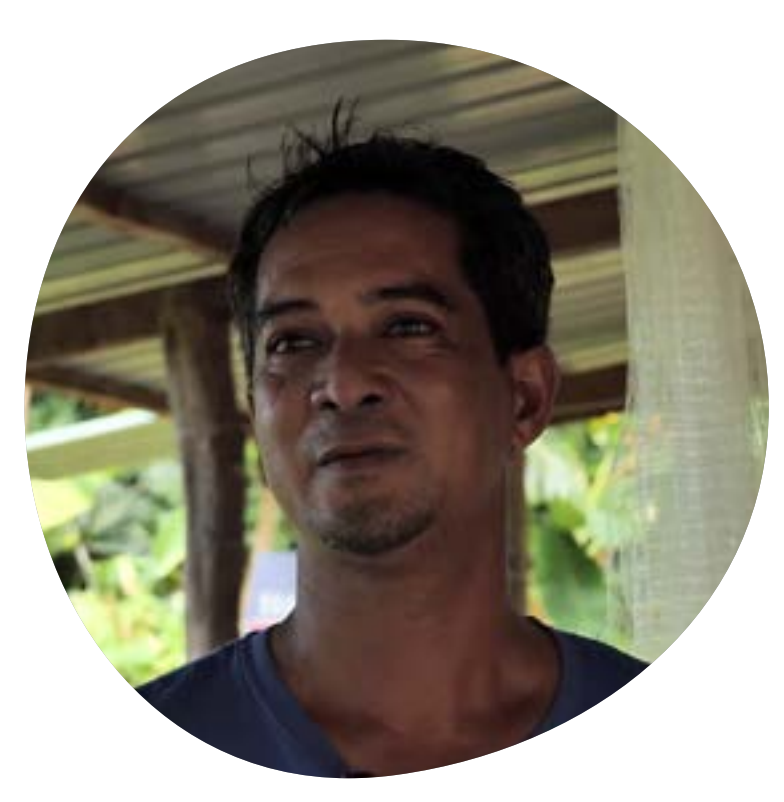

#### \*\*\*\*\*\*\*\*\*\*\*\*\*\*\*\*\*\*\*\*\*\*\*\*\*\*\*\*\*\*\*\*\*

*«Ces derniers temps j'ai compris qu'il était important de préserver nos ressources, les stocks de poissons ont diminués et nous devrions mettre en place des mesures de gestion comme des fermetures temporaires au moment de la reproduction de certaines espèces. Mais pour que cela fonctionne il faut que toute la communauté soit sensibilisée et mobilisée.»*

Interview Esemael Mahituku, pêcheur professionnel. Crédit photo: DSA

#### **INSTRUCTIONS POUR L'ANALYSE DE DONNÉES**

Analysez les données pour chaque période d'enquête de 6 à 12 mois séparément, en veillant à respecter le nombre recommandé d'enquêtes (au moins 20 par période de 6 à 12 mois). Évaluez les résultats pour une espèce à la fois et intégrez les données de TOUS les suivis correspondant à la période évaluée. Par exemple, si 15 suivis sont réalisés durant une période spécifique, pour l'analyse des données concernant une espèce particulière, examinez l'ensemble des 15 fiches de suivi et incorporez toutes les données relatives à cette espèce dans votre analyse.

#### **Pour chaque espèce et l'ensemble des feuilles d'enquête pour la période concernée, suivez ces étapes :**

- 1. Comptez le nombre de poissons capturés dont la taille est supérieure ou égale à la taille critique indiquée pour cette espèce. Inscrivez ce nombre dans la case A présente sur la fiche d'analyse des données relatives aux captures de poissons.
- 2. Comptez le nombre total de poissons capturés appartenant à cette espèce. Notez ce nombre dans la case B sur la feuille d'analyse des données.
- À l'aide d'une calculatrice sur votre téléphone ou avec l'aide de quelqu'un, divisez le nombre A par le nombre B et multipliez le résultat par 100. Le pourcentage obtenu est la part des captures dont la taille est supérieure à la taille critique. Par exemple, si 30 nasons à éperons bleus sont capturés au total et que 10 d'entre eux mesurent plus de 50 cm (la taille critique pour cette espèce), calculez 10/30 = 0,33. Ensuite, multipliez par 100 : 0,33 x 100 = 33 %. Ainsi, 33 % des captures de nasons à éperons bleus pour la période d'enquête dépassent la taille critique. Notez ce pourcentage dans la case C sur la feuille.
- 4. En vous référant aux plages de pourcentage dans la colonne intitulée « % », entourez l'état correspondant dans la dernière colonne. Dans l'exemple précédent, entourez « Surpêché » (0-80 %).
- 5. Reportez la valeur en pourcentage sur le graphique de l'affiche de restitution des données pour la période des enquêtes. Consultez les directives de la fiche de restitution concernant les mesures de gestion à envisager par la collectivité.

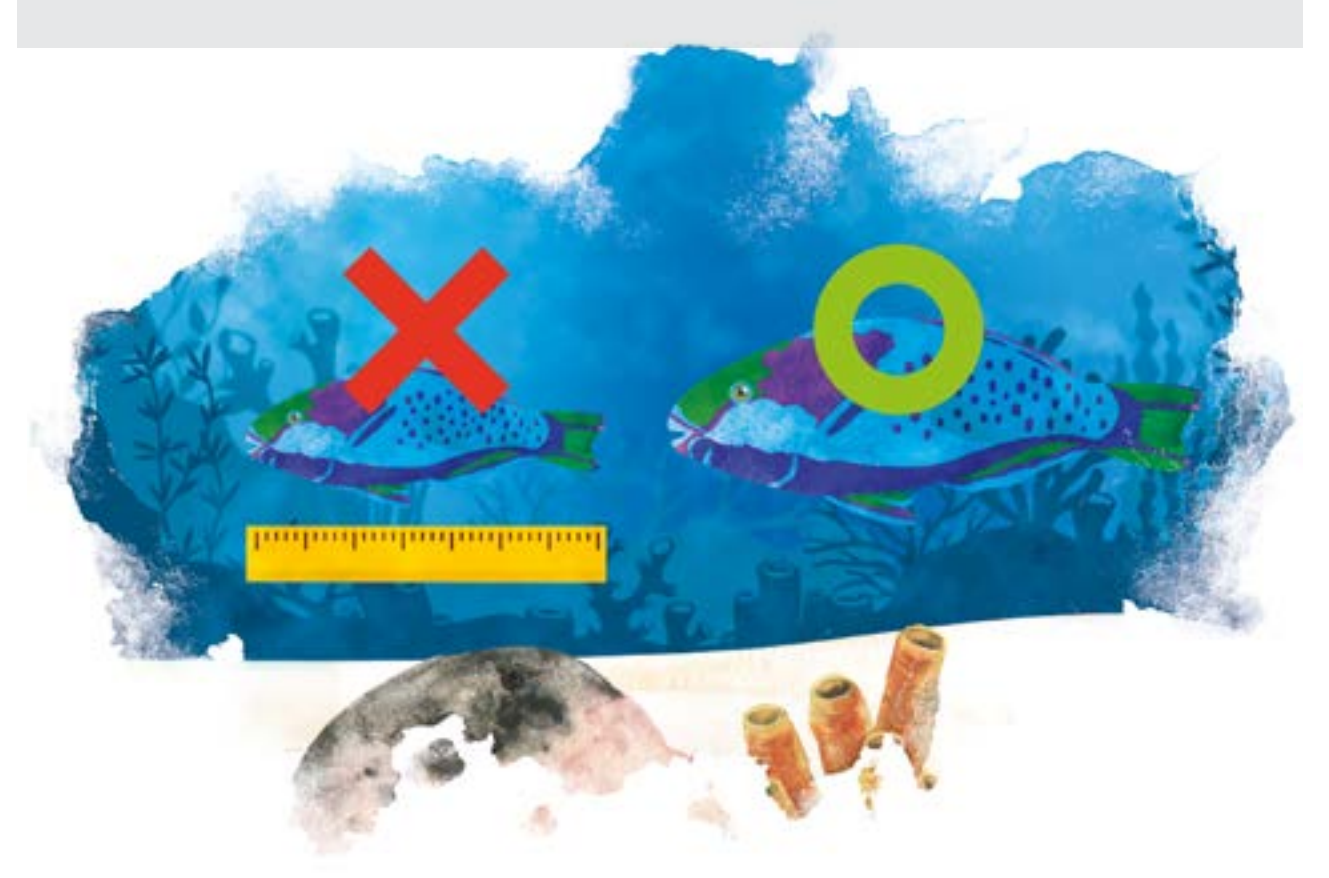

## <span id="page-17-0"></span>**EXEMPLE DE FICHE D'ANALYSE DES DONNÉES ISSUES DU SUIVI DES CAPTURES**

### **FICHE D'ANALYSE DES DONNÉES ISSUES DU SUIVI DES CAPTURES**

Calculer la proportion (%) des captures qui est au dessus de la taille critique pour chaque période de collecte de données (trimestriel, semestriel...); il est recommandé de baser l'analyse sur au moins 10 enquêtes.

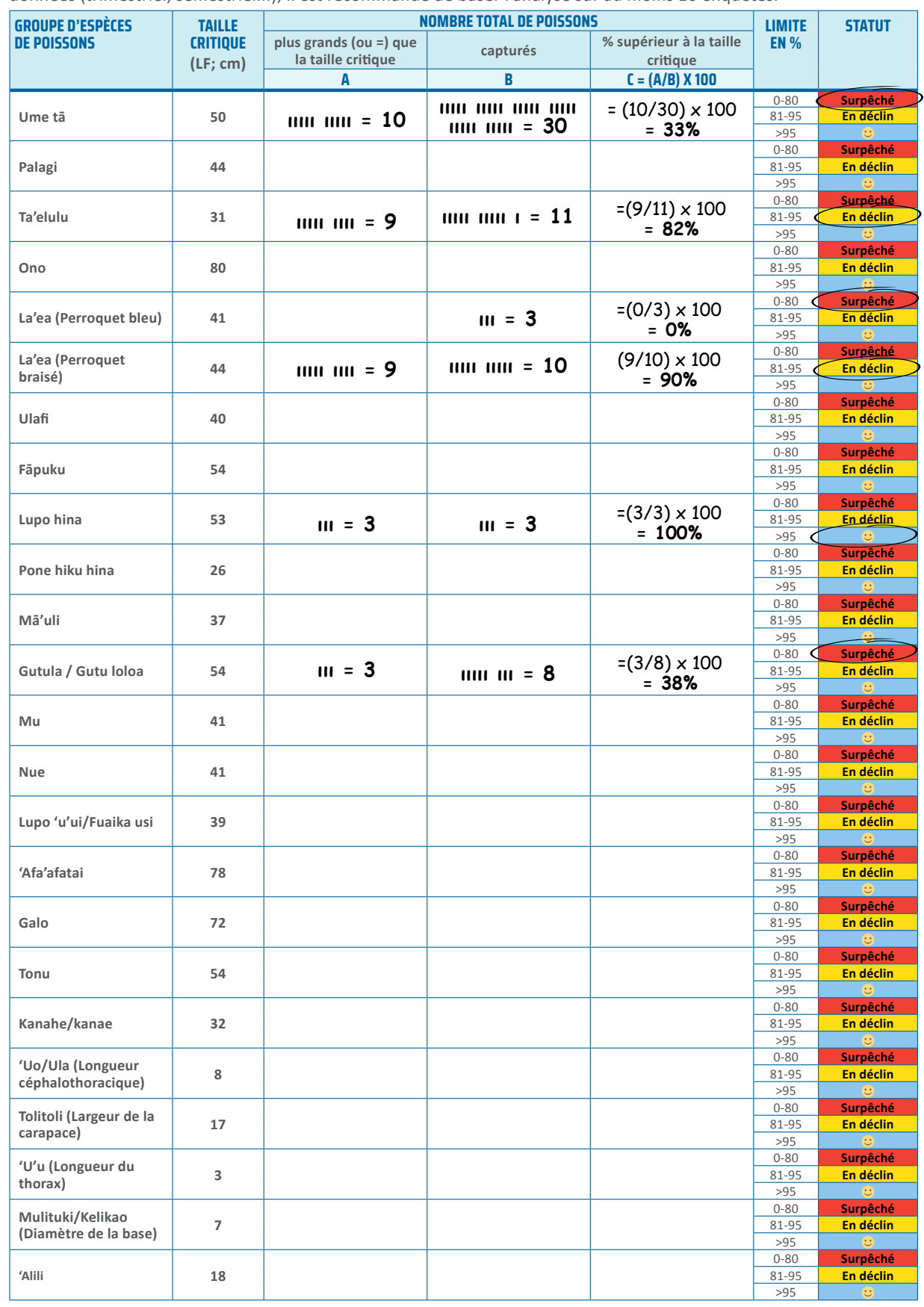

### <span id="page-18-0"></span>**RESTITUTION DES DONNÉES**

Il est essentiel d'impliquer l'ensemble de la communauté dans la restitution des informations relatives au suivi, aux résultats de ce suivi et aux décisions concernant la gestion des ressources côtières locales. Une approche judicieuse consiste à solliciter les opinions de la communauté lorsque les résultats des enquêtes sont disponibles et durant le processus décisionnel de gestion. La phase de restitution des données dans chaque module favorise la participation de tous les membres de la communauté au processus de suivi, aidant ainsi les individus à mieux saisir l'impact de leurs actions sur les ressources côtières dont dépend la communauté.

L'inclusivité permet également à chacun de se sentir responsable des décisions de gestion et de comprendre les raisons qui motivent les actions de gestion. En conséquence, cela entraîne un respect accru des règles, conduisant à une gestion plus efficace des ressources côtières.

**Des affiches de restitution des données** ont été conçues pour faciliter le transfert des résultats concernant chaque espèce surveillée depuis la feuille d'analyse des données. Elles offrent une représentation visuelle claire des résultats des suivis. L'affiche permet de présenter jusqu'à trois ans de données par périodes de six mois, voire plus. La valeur de l'indicateur, une fois transférée sur

l'affiche, peut être présentée à la communauté pour discussion. Elle présente un tableau des résultats codé par lettre pour chaque groupe d'espèces, indiquant la probabilité de surpêche.

Selon les résultats, l'affiche fournit également des conseils clairs sur les réponses possibles pour la communauté (voir Options de gestion section suivante ci-dessous). La présentation des résultats sur l'affiche facilite les discussions au sein de la communauté, permettant de parvenir à une compréhension et à un consensus sur les mesures de gestion.

Tous les résultats du suivi, y compris ceux indiquant une bonne santé des espèces, doivent être présentés sur les affiches aux décideurs concernés pour discussion. Ils peuvent également servir de mécanisme de communication à la communauté en général, sensibilisant aux problèmes et aux raisons pour lesquelles des mesures de gestion peuvent être nécessaires. Par exemple, une copie de l'affiche peut être placée sur un tableau d'affichage du village. Une copie de l'affiche est fournie dans le Guide de terrain.

#### **Options de gestion :**

Le suivi des captures de poissons est conçu pour que les données collectées puissent éclairer les décisions de gestion en temps réel. L'affiche de restitution présente des zones colorées, où l'indicateur de résultat est représenté pour illustrer la situation probable des espèces ciblées et guider les mesures de gestion adaptées pour résoudre les problèmes détectés.

Les différents niveaux de statut indiqués sur l'affiche d'analyse des données pour chaque espèce sont les suivants :

- L'objectif est d'atteindre un indicateur supérieur à 95 % (idéalement, 100 %), assurant ainsi que très peu de poissons juvéniles (de petite taille) sont capturés et indiquant que la population de ce groupe d'espèces est probablement en bonne santé (*zone bleu*).
- f Si l'indicateur se situe dans la *zone jaune* (en déclin ; 80-95 %), cela implique que le groupe d'espèces est menacé de diminution, et il est recommandé que la communauté envisage des mesures de gestion.
- **F** Si l'indicateur se trouve dans la **zone rouge** (stocks surpêchés; 0-80 %), cela suggère que le groupe d'espèces est probablement surpêché, et des actions immédiates sont fortement conseillées. Une série de mesures de gestion potentielles et adaptées est également prévue.

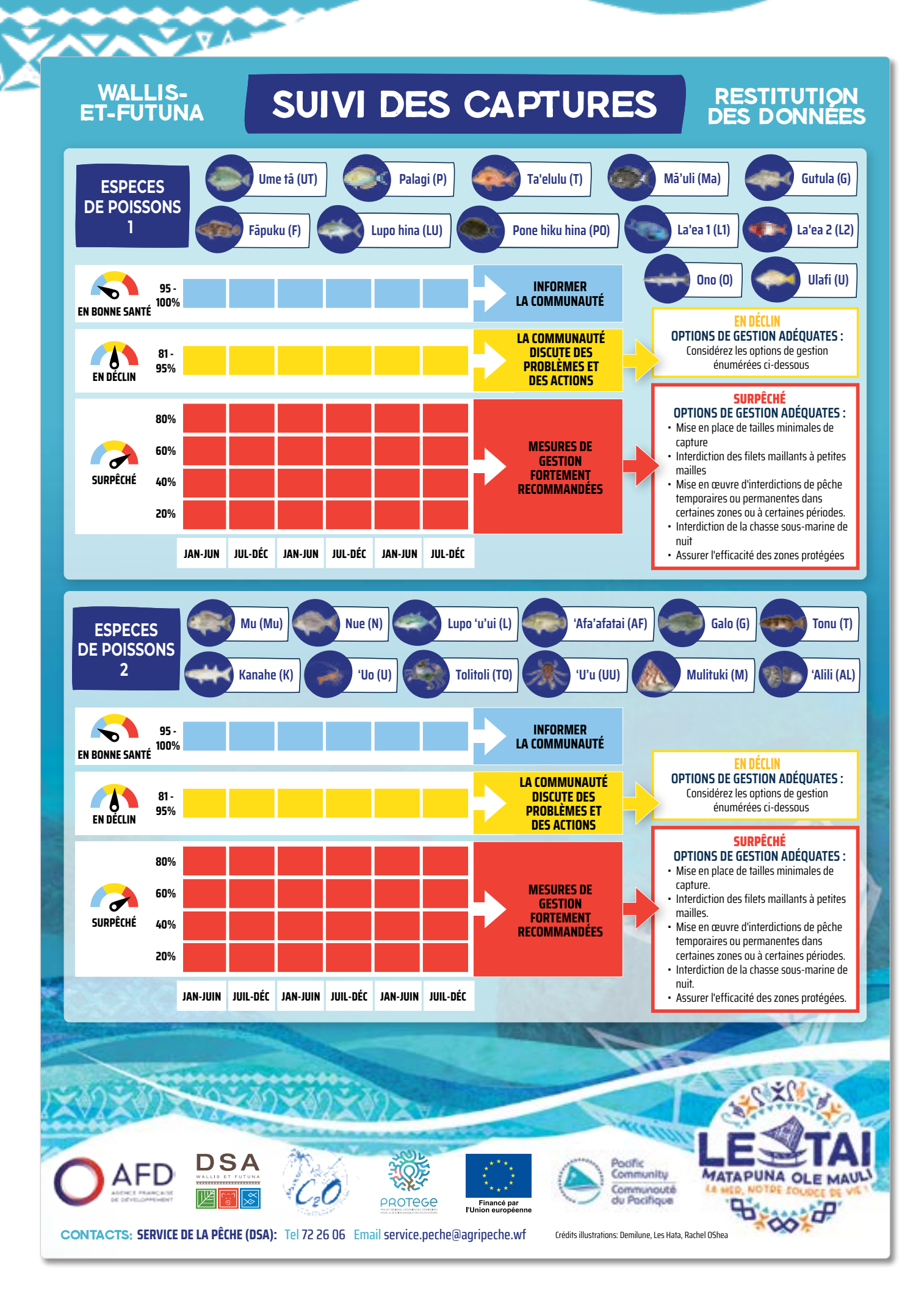

## <span id="page-20-0"></span>**RÉFÉRENCES DU MODULE 1**

Castell, L. (1997) Population studies of juvenile *Trochus niloticus* on a reef flat on the north-eastern Queensland coast, Australia. *Marine and Freshwater Research* 48 (3): 211- 217.

Chang, YJ., Sun, CL., Chen, Y., Yeh, SZ., Chiang, WC. (2007) Reproductive biology of the spiny lobster, *Panulirus penicillatus*, in the southeastern coastal waters off Taiwan. Mar Biol 151, 553–564 (2007). [https://doi.org/10.1007/](https://doi.org/10.1007/s00227-006-0488-9) [s00227-006-0488-9](https://doi.org/10.1007/s00227-006-0488-9)

Hamilton, R.J., Adams, S., Choat, J.H. (2008) Sexual development and reproductive demography of the green humphead parrotfish (*Bolbometopon muricatum*) in the Solomon Islands. Coral Reefs 27, 153–163 (2008). <https://doi.org/10.1007/s00338-007-0304-0>

Heasman, M.P., Fielder, D. R., Shepherd, R. K. (1985) Mating and spawning in the mudcrab, *Scylla serrata* (Forskål) (Decapoda: Portunidae), in Moreton Bay, Queensland. Aust. J. Mar. Freshwater Res 36:773–783.

Hill, B.J. (1975) Abundance, breeding and growth of the crab Scylla serrata in two South African estuaries. Mar. Biol. (Berl.) 32:119–126.

Knuckey, I.A. (1999) Mud crab (*Scylla serrata*) population dynamics in the Northern Territory, Australia, and their relationship to the commercial fishery. Ph.D. thesis. Northern Territory University. Darwin, Australia.

Moore, B., Colas, B. (2016) Identification guide to the common coastal food fishes of the Pacific Islands region. Pacific Community (SPC), Noumea, New Caledonia. 140p.

Nash, W. (1993) Trochus. In: A. Wright and L. Hill (Eds), Nearshore Marine Resources of the South Pacific. ICOD, Canada, 451–495.

Perrine, D. (1978) The mangrove crab (*Scylla serrata*) on Ponape. Marine Resources Division, Ponape, East Caroline Islands. Trust Territory of the Pacific Islands.

Prasad, P.N., Neelakantan, B., Kusuma, M. S. (1990) Distribution and abundance of the mud crab *Scylla serrata* from Karwar waters. Environ. Ecol 8:798–804.

Prince, J.D., Smith, A., Raffe, M., Seeto, S., Higgs, J. (2021) Developing a system of sustainable minimum size limits to maintain coastal fisheries in Solomon Islands. SPC Fisheries Newsletter, 163: 45–56.

Robertson, W.D., Kruger, A. (1994) Size at maturity, mating and spawning in the portunid crab *Scylla serrata*  (Forskål) in Natal, South Africa. Estuarine Coastal Shelf Sci 39:185–200.

Sadovy de Mitcheson, Y., Liu, M., Suharti, S. (2010) Gonadal development in a giant threatened reef fish, the humphead wrasse *Cheilinus undulatus*, and its relationship to international trade. Journal of Fish Biology, 77: 706- 718.<https://doi.org/10.1111/j.1095-8649.2010.02714.x>

Sato, T., Yoseda, K. (2008) Reproductive season and female maturity size of coconut crab *Birgus latro* in Hatoma Island, southern part of Japan. Fish Sci 74:1277–1282.

Yamaguchi, M. (1988). Biology of the green snail. South Pacific Commission: Workshop on Pacific Inshore Fisheries, Noumea.

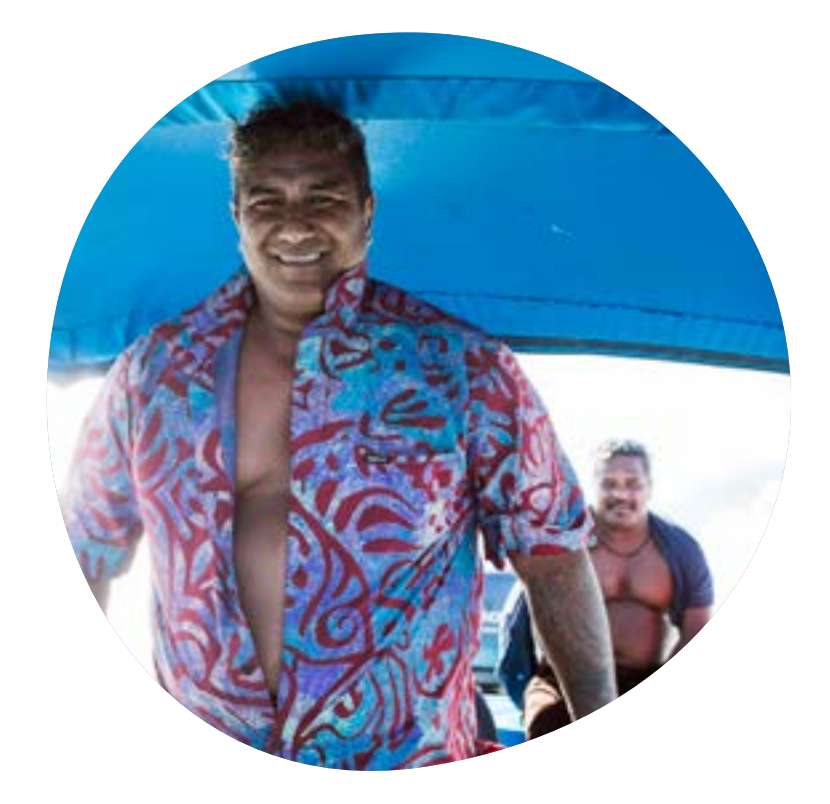

#### \*\*\*\*\*\*\*\*\*\*\*\*\*

*«Je souhaite à tous les pêcheurs de Wallis d'adopter des pratiques de pêche durable et d'arrêter les pratiques qui posent problème à la ressource.»*

Interview de Seteni Tuauli, pêcheur professionnel Seteni Tuauli et son frère Sione Crédit photo : Patrice Terraz

## <span id="page-21-0"></span>**MODULE 2 : SUIVI DES INVERTÉBRÉS**

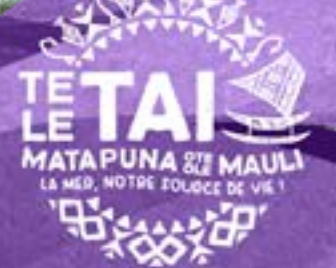

<span id="page-22-0"></span>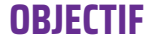

Les invertébrés marins, ces animaux sans colonne vertébrale, jouent un rôle crucial dans les écosystèmes aquatiques. Ils se nourrissent d'algues (ex. burgaux et trocas), recyclent les nutriments (ex. concombres de mer) ou filtrent l'eau (ex. bénitier). Les concombres de mer, en particulier, stimulent la productivité benthiques des écosystèmes comme les récifs coralliens en recyclant les nutriments (Uthicke et Klump 1998, Uthicke 2001). Les invertébrés sont également une source alimentaire vitale pour les populations locales et les marchés internationaux. Leur faible mobilité les expose à la surpêche s'ils ne sont pas gérés soigneusement.

Le suivi des invertébrés intertidaux de l'île Wallis visent à aider les communautés à évaluer la santé des populations d'invertébrés locales et à prendre des mesures si nécessaire. La méthode d'étude propose des options de gestion éprouvées, basées sur l'état des populations observées.

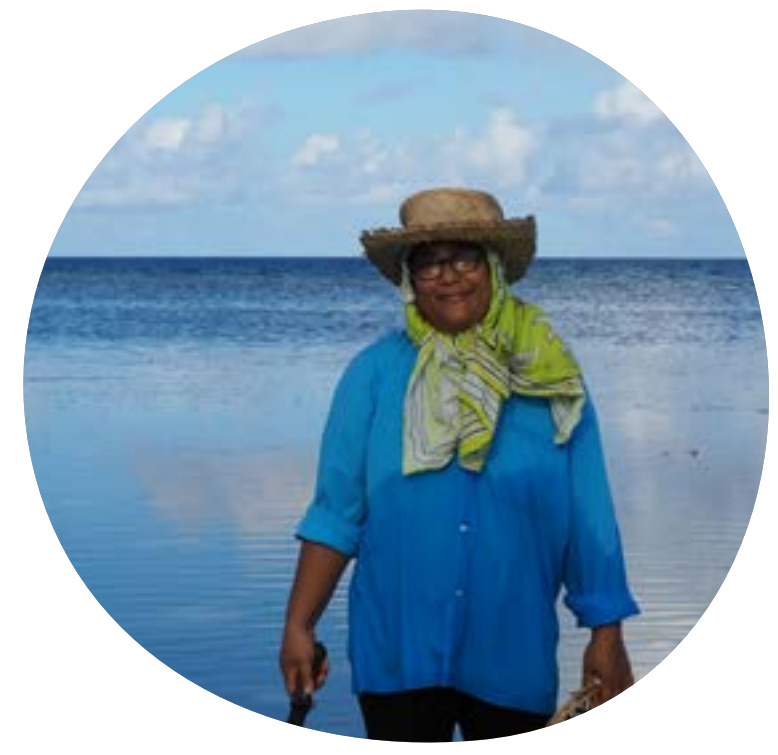

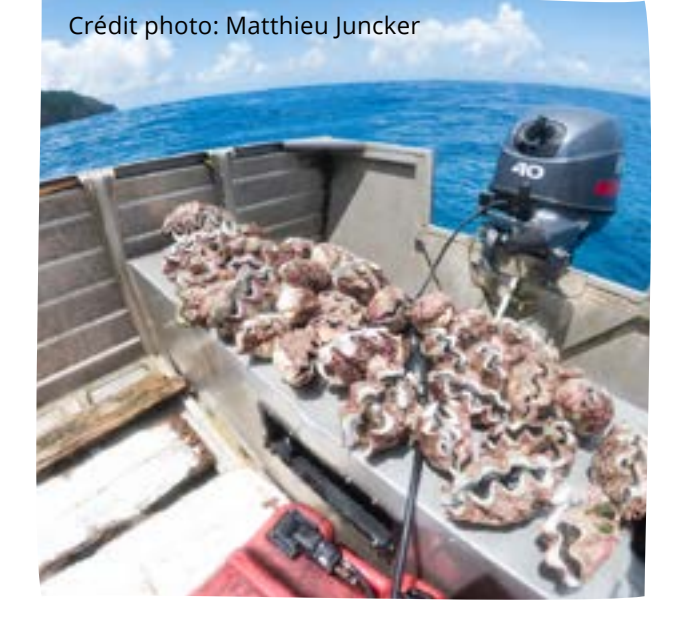

Ce module met l'accent sur le dénombrement d'espèces d'invertébrés sélectionnées, principalement situées dans les zones de platier et de récifs intertidaux. L'indicateur clé est la densité moyenne (nombre par zone) de chaque espèce, reflétant la santé de la population, car les invertébrés doivent être proches pour se reproduire avec succès en raison de leur mobilité limitée. Les seuils de densité pour évaluer la santé (surpêché, en déclin ou en bonne santé/durable) des espèces cibles proviennent d'études scientifiques locales ou du Pacifique (voir annexe 3).

Le suivi des invertébrés permet d'évaluer l'état des populations dans une zone ou de mesurer l'efficacité des aires marines protégées (tapu) en réalisant des études à l'intérieur et à l'extérieur des zones de pêche. Elles sensibilisent également les communautés aux rôles écologiques des invertébrés et au risque de surexploitation. Ceci incite les communautés à réfléchir aux quantités récoltées et à prendre des mesures appropriées si nécessaire.

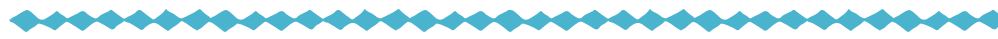

*«On m'appelle Madame partage. Je pêche souvent sur le platier et je donne toujours une partie de ma pêche car je sais que Dieu me le rendra. Je pêche souvent, j'adore pêcher. Les soirs sans lune, je pars armée de mon sabre et de ma torche, à la recherche des crabes de palétuviers. J'aime aussi partager mes connaissances sur la pêche comme la technique pour trouver les kaloa'a (palourde).»*

Patilita Hoatau, pêcheuse à pied de Mata'Utu, Wallis Crédit photo : Baptiste Jaugeon

## <span id="page-23-0"></span>**MÉTHODE D'ENQUÊTE**

L'approche habituelle pour les méthodes de suivi des invertébrés consiste à sélectionner deux zones distinctes, ou sites, et effectuer plusieurs transects, ou lignes de suivi, dans chaque site en suivant un protocole standard. Lors du suivi des populations animales, il peut exister une grande variabilité des effectifs d'une zone à l'autre. Cela signifie que les données collectées à partir d'une seule zone peuvent être imprécises et ne pas refléter la situation réelle. Afin de réduire cette variabilité et d'améliorer la précision de la collecte de données lors des enquêtes, les données sont recueillies à partir de deux sites et jusqu'à 4 transects sont effectués à l'intérieur de chaque site lors de chaque enquête.

**Matériel de base :** Pour la méthode de suivi des invertébrés, vous aurez besoin de:

- Fiche d'enquête sur le terrain
- Ardoise (ou similaire)
- Crayon
- 50 m de longueur de corde (ou un décamètre de 50 m de long)
- Masque et tuba (si le site intertidal est sous l'eau)
- Calculatrice, par exemple sur un smartphone (pour l'analyse des données)

**Sélection du site :** Les sites représentent différentes zones d'étude au sein de la même région d'intérêt, idéalement séparées d'au moins 50 mètres. Cependant, cette distance peut varier selon votre localisation. Sélectionnez deux sites où vous pensez observer les espèces d'invertébrés étudiées. Par exemple, la majorité des espèces suivies par cette méthode privilégient une zone mixte, combinant des substrats durs et sableux, tandis que les zones de fonds mous et boueux devraient être étudiées pour les animaux vivant dans le sable. Les sites doivent être suffisamment vastes pour permettre la réalisation de 3 ou 4 transects de 50 mètres de longueur, et ils doivent également être facilement accessibles dans différentes conditions, afin de garantir une étude plus sûre et plus aisée des mêmes sites à l'avenir.

**Transects :** Dans chaque site, quatre transects (ou trois si la zone n'est pas assez grande) sont choisis au hasard avec au moins 10 mètres entre chaque transect (voir les exemples d'images du site ci-dessous). Un transect est une ligne droite choisie dans le site de suivi, qui mesure 50 mètres de long et 2 mètres de large (c.-à-d. 1 mètre de chaque côté de la ligne médiane ; Figure 4). Mesurez les 50 mètres à l'aide d'un décamètre ou d'un morceau de corde marqué à 50 mètres.

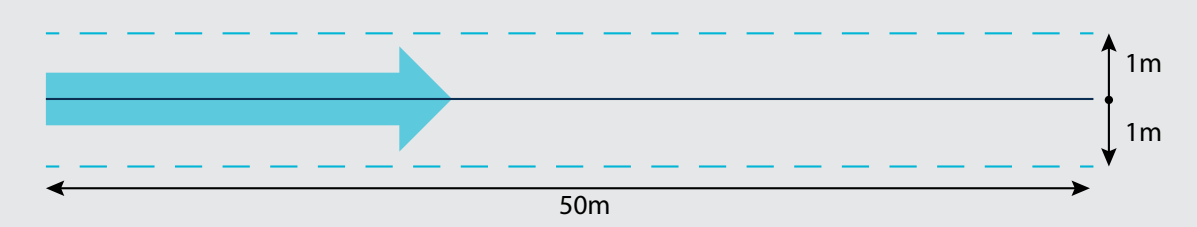

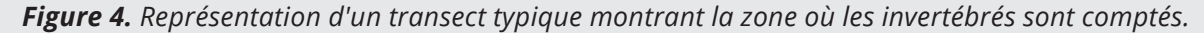

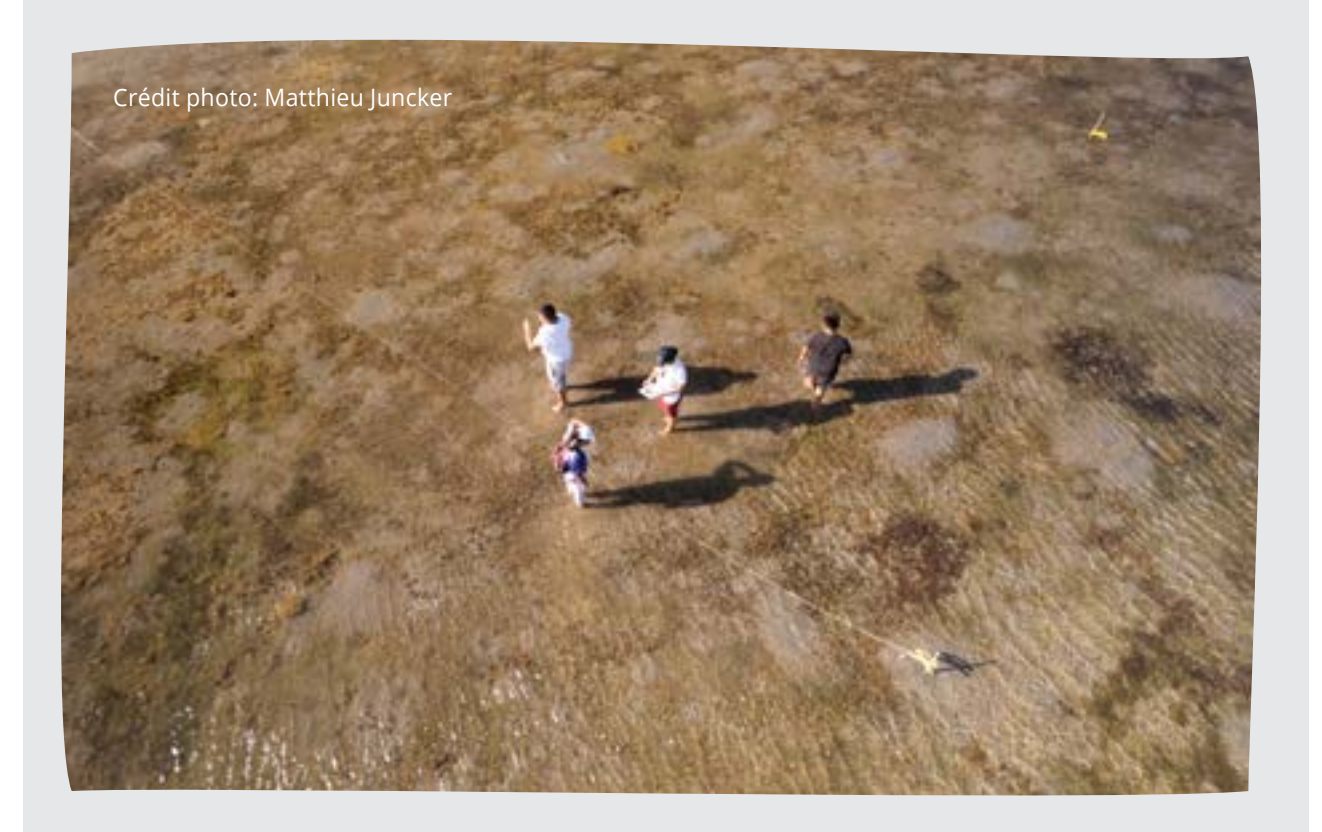

**Avant de mener des enquêtes :** Avant de commencer, passez 5 minutes à vérifier le site et notez :

- tout problème ou risque de sécurité,
- la hauteur de la marée (de préférence les suivis intertidaux devraient être effectués à marée basse), et
- les différents habitats (par exemple, récifs exposés, mares rocheuses, herbiers marins).

**Collecte de données :** Les données obtenues lors des suivis doivent être consignées à l'aide de la feuille de suivi des invertébrés (voir le Guide de terrain). Utilisez un crayon pour compter et noter le nombre de chaque espèce cible tout en suivant la ligne du transect, à pied ou en nageant, et en marquant les informations sur la feuille de suivi (voir l'exemple de feuille de suivi ci-dessous ; figure 7). Chaque feuille de suivi dispose d'un espace dédié pour noter les données de quatre transects maximums sur deux sites choisis. Si vous pratiquez la plongée avec tuba pour réaliser l'enquête, il faudra utiliser un support étanche pour compter les espèces cibles sous l'eau. Bien que le papier imperméable et les ardoises ne soient pas toujours accessibles, l'expérience montre qu'une section de la tige principale d'une feuille de cocotier utilisée avec un objet pointu (par exemple, un clou) est tout aussi efficace.

**Nombre d'observateurs :** Les enquêtes sur les invertébrés sont mieux effectuées par un minimum de 2 personnes pour aider au comptage afin d'aider à établir la ligne du transect et parce qu'elle est plus sûre et plus précise.

## <span id="page-25-0"></span>**RÉALISATION DE L'ENQUÊTE**

#### ESPÈCES CIBLES :

Les espèces cibles choisies pour la méthode intertidale sont issues de l'équipe qui a participé au développement de la boite à outil de Wallis et Futuna et comprennent des espèces de bénitiers, de porcelaines tigrées et de concombres de mer (voir la figure 6).

#### SÉLECTION DU SITE :

Choisissez une zone comme premier site d'étude où vous vous attendez à observer les espèces d'invertébrés ciblées, idéalement avec des zones de substrat dur mélangées à des étendues sableuses (et non entièrement sablonneuses). Sélectionnez également un site d'enquête facilement accessible à différentes marées. Déterminez le point de départ du premier transect. La ligne de transect peut être parcourue à pied si le site est exposé ou dans des eaux peu profondes, ou bien explorée avec un masque et un tuba si la hauteur d'eau est trop importante pour marcher.

Lorsque vous marchez ou faites de la plongée avec tuba sur le transect de 50 mètres (environ 70 à 80 pas), comptez et notez sur la feuille de suivi le nombre de chaque espèce cible observée dans une zone située à 1 mètre de chaque côté de la ligne (soit environ une longueur de bras de chaque côté; voir la Figure 4). Sur chaque site, vous devriez effectuer 4 transects si possible, ou 3 transects si la surface est insuffisante (Figure 5).

#### FRÉQUENCE :

Suivi une fois tous les 6 à 12 mois, car ces espèces ont une croissance lente et il est peu probable que les populations changent dans des délais plus courts.

#### DURÉE :

Environ 10 minutes par transect. Total de 40 minutes pour chaque site.

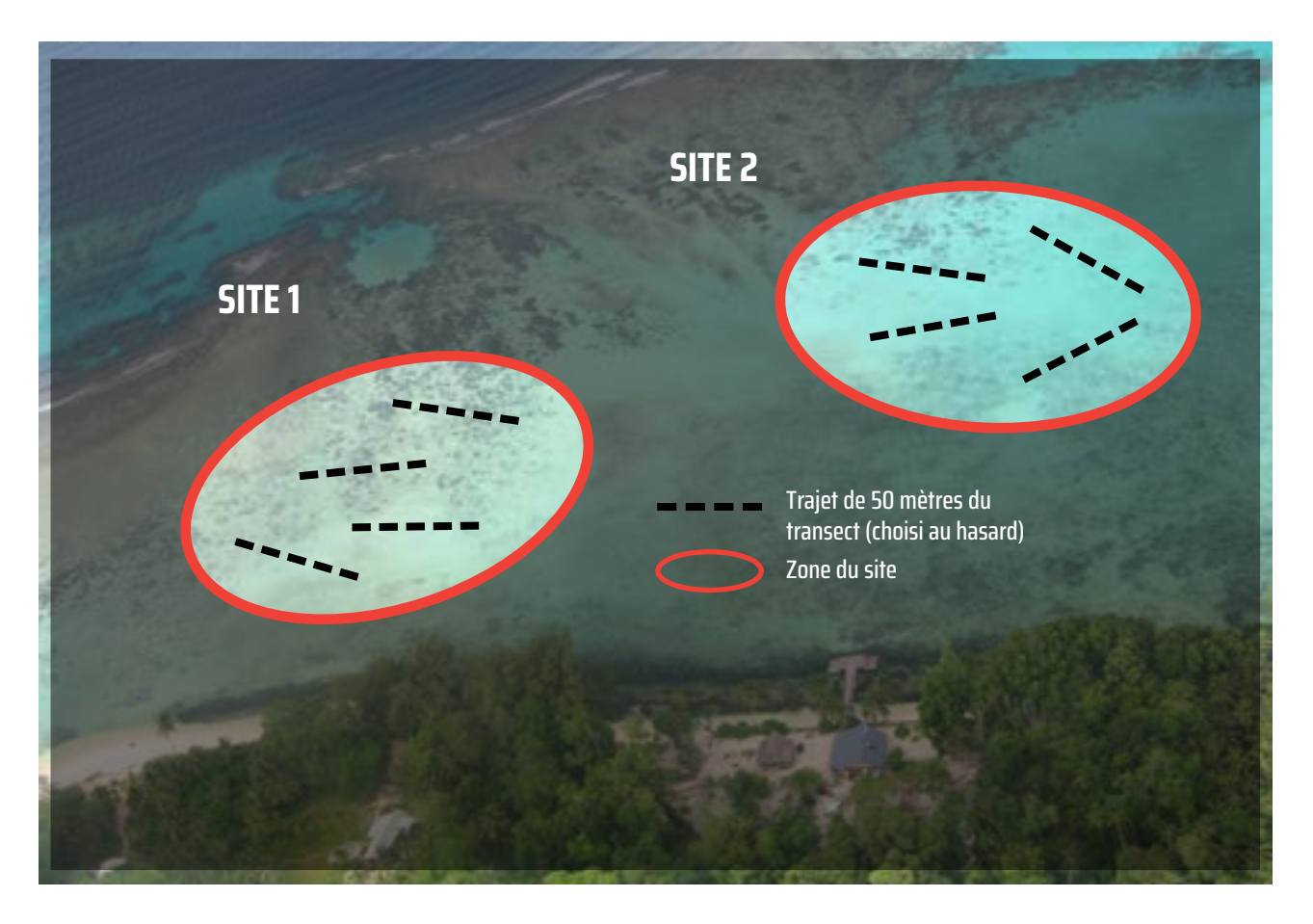

*Figure 5. Exemple de sites et de transects appropriés pour le suivi des invertébrés pour la méthode intertidale.*

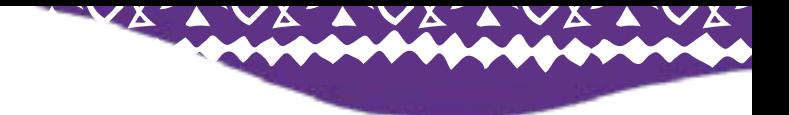

#### **Bénitiers**

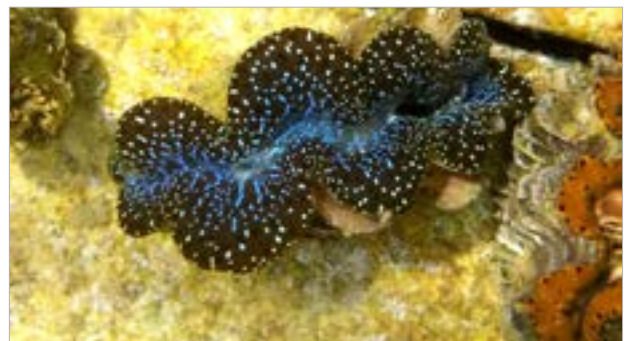

*Bénitier, tridacna spp.*

**Porcelaines**

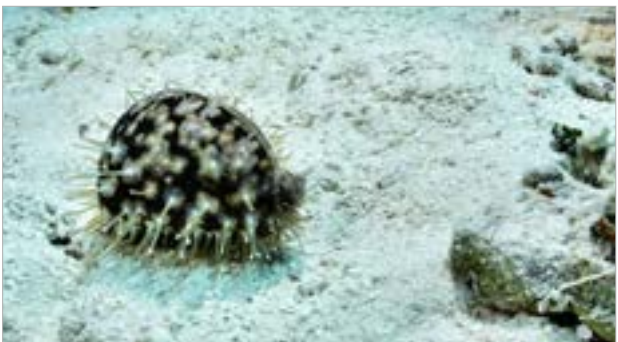

Porcelaine tigré, *Cypraea tigris*

#### **Holothuries**

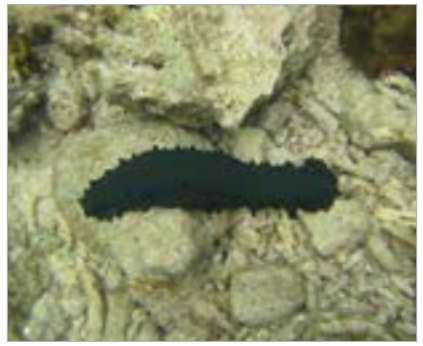

Holothurie verte *Stichopus chloronotus*

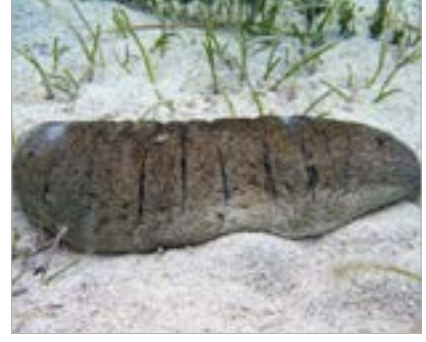

Holothurie de sable grise *Holothuria scabra*

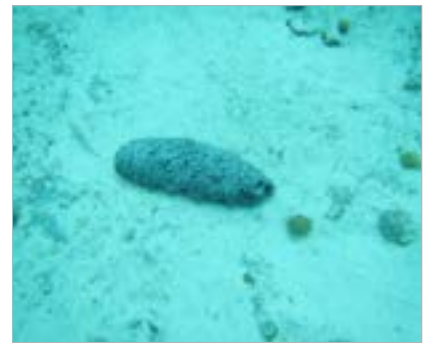

Holothurie noire à mamelles *Holothuria whitmaei*

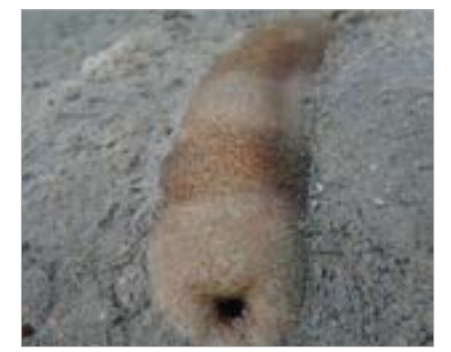

Holothurie de sable brune *Bohadschia vitienis*

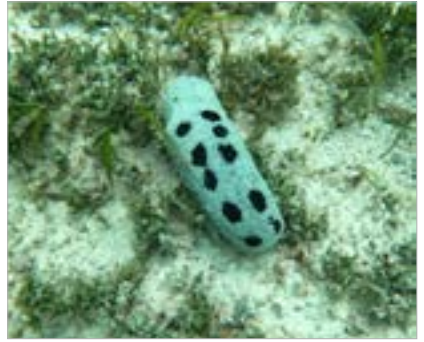

Holothurie à ocelles noires *Holothuria atra*

*Figure 6. Espèces cibles à compter lors des suivis des invertébrés*

## <span id="page-27-0"></span>**EXEMPLE FICHE DE SUIVI DES INVERTÉBRÉS INTERTIDAUX**

### **FICHE DE SUIVI DES INVERTÉBRÉS INTERTIDAUX (PAGE 1 SUR 3; PTO)**

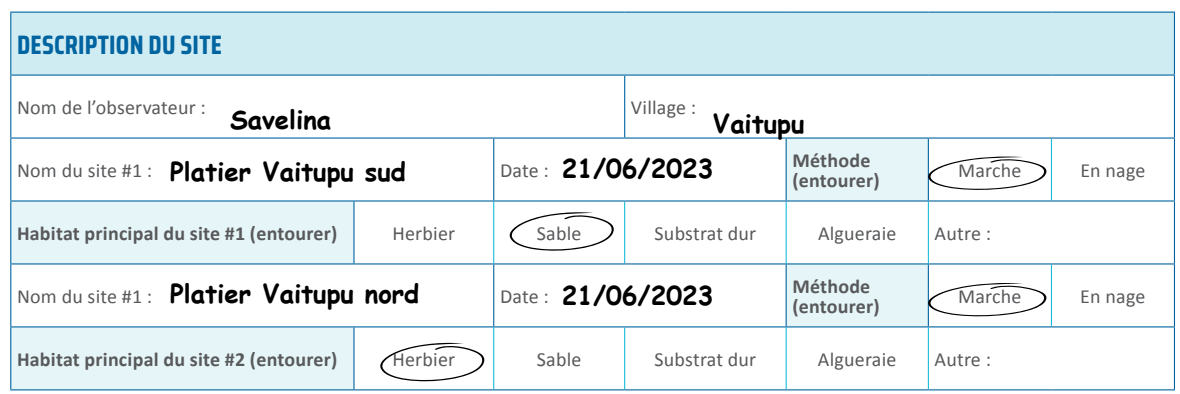

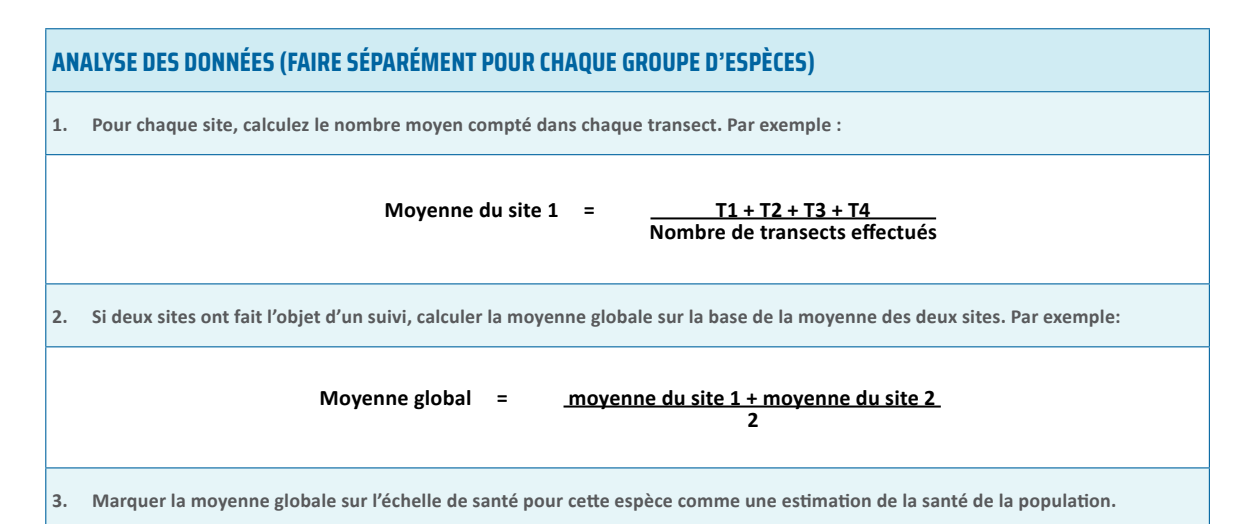

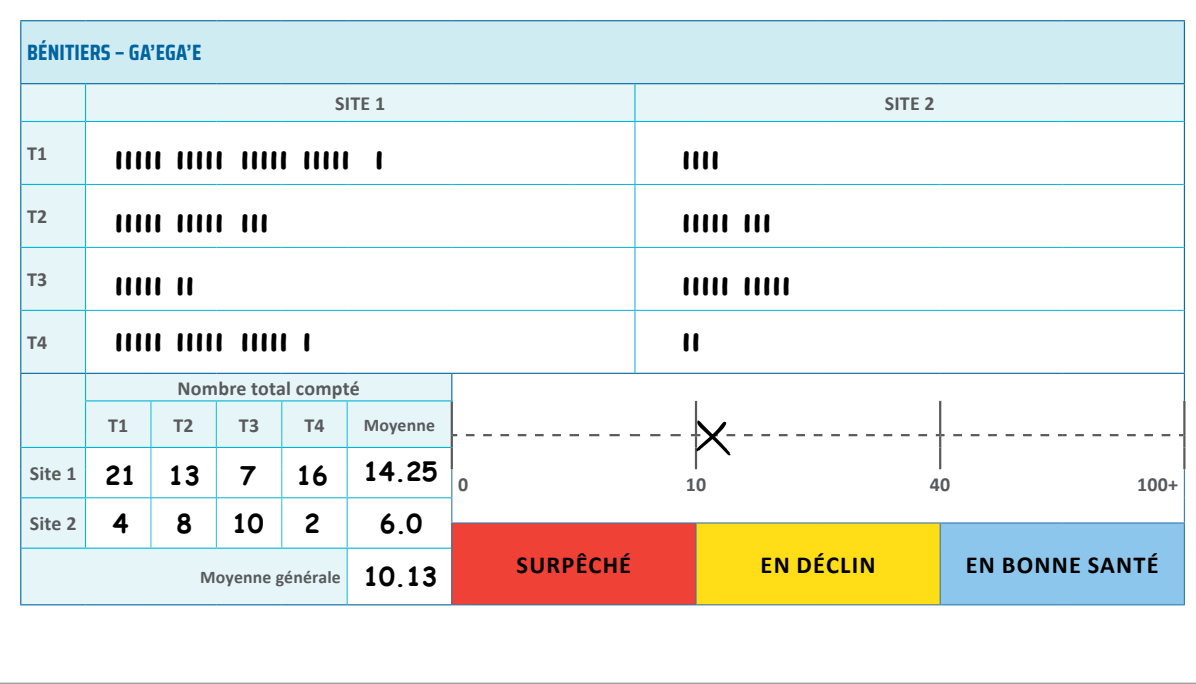

*Figure 7. Exemple de formulaire de suivi des invertébrés pour les espèces de bénitiers, y compris des exemples de calculs du nombre moyen compté par transect (densité) avec la moyenne globale tracée sur l'échelle de santé.*

<span id="page-28-0"></span>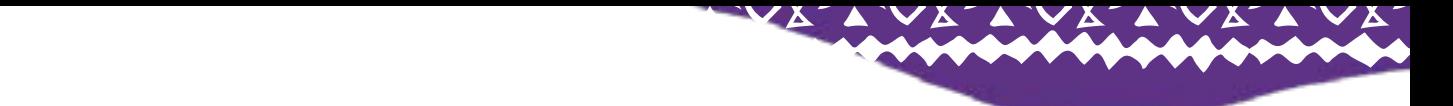

#### **ANALYSE DES DONNÉES Nombre de transformatiques effectués en la proposition de transformatiques en la proposition de transformatiques**

Une fois l'ensemble des transects achevé sur chaque site, un indicateur de santé des invertébrés est calculé pour évaluer l'état des populations d'espèces. Cet indicateur est obtenu en calculant la moyenne des nombres observés sur tous les transects. Pour ce faire, utilisez une calculatrice sur votre téléphone, additionnez les comptages de tous les transects et divisez par le nombre total de transects effectués (Figure 8). **2. Si deux sites ont fait l'objet d'un suivi, calculer la moyenne globale sur la base de la moyenne des deux sites. Par exemple:**

Si votre objectif est d'évaluer l'efficacité d'une zone gérée localement ou protégée, sélectionnez des sites à l'intérieur et à l'extérieur de cette zone et **T1** comparez l'indicateur de santé pour chaque site. **T2** Dans ce contexte, les moyennes des sites serviront à évaluer la santé des populations. Si vos sites se **T3** situent tous les deux dans une zone de pêche,

combinez les données des deux sites pour obtenir la valeur finale de l'indicateur de santé.

**Es populadoris à espèces.** Pour rassembler les données des sites de pêche, en estat la moyenne du Pour rassembler les données des sites de pêche,  $\overline{\phantom{a}}$ additionnez simplement les moyennes des sites afin  **2** d'obtenir une estimation globale du dénombrement **3. Il moyen (densité). Cette valeur représente l'indicateur comme une présente l'indicateur de la santé de la po** de santé final.

$$
\frac{1}{\text{Indicateur final}} = \frac{(\text{moyenne du site 1} + \text{moyenne du site 2})}{2}
$$

emetere d'ansient estimation de la densité de chaque espèce, qui est ensuite marquée directement sur l'échelle de santé sur la feuille d'enquête comme une estimation de l'état de la population (voir les figures 7 et 8).

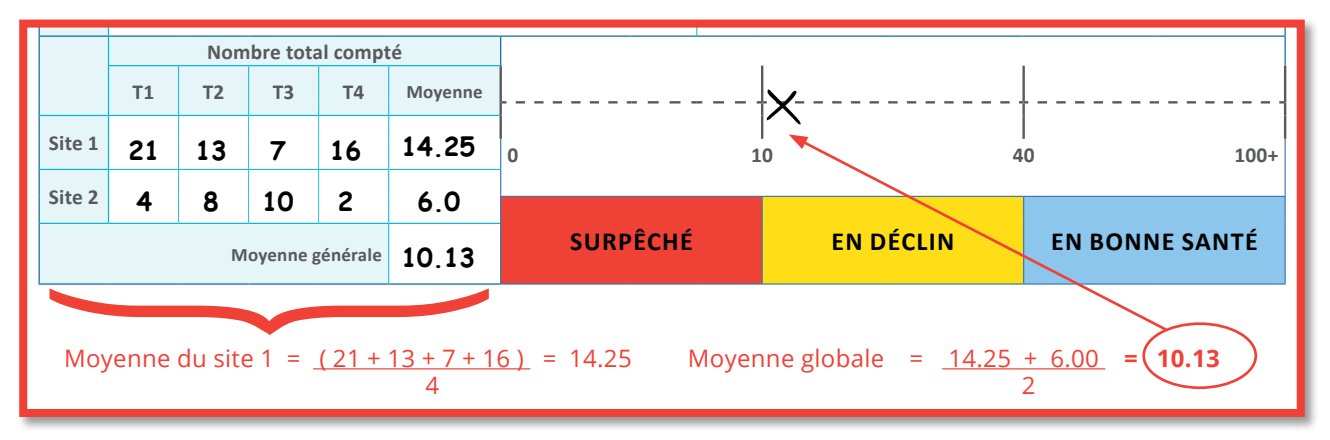

*Figure 8. Détails des calculs d'analyse des données à l'aide des exemples de données pour le bénitier illustrés à la figure 7.*

### **RESTITUTION DES DONNÉES**

Le processus de présentation des résultats du suivi des invertébrés à la communauté implique l'utilisation de l'échelle de santé sur la feuille de suivi, puis le transfert manuel du résultat (représenté par le X) sur l'affiche de restitution des données des invertébrés pour la période concernée. Par exemple, en se basant sur la feuille de suivi de la figure 7, les données de l'échelle de santé des stocks sont reportées sur l'affiche de restitution en utilisant les codes d'espèces indiqués en haut de celle-ci. Le statut du bénitier est alors déterminé comme étant *« en déclin »* et légèrement au-dessus du statut de *« surpêche »*. La représentation de ces résultats sur l'affiche de restitution des données est visible à la figure 9.

Selon la zone colorée (statut) sur l'affiche de restitution des données, diverses mesures recommandées sont proposées, incluant un éventail d'options de gestion pour les stocks en déclin ou surexploités (voir ci-dessous et figure 9). Les résultats des suivis pour chaque espèce individuelle peuvent être présentés sur une affiche unique ou des affiches individuelles de restitution des données. Les observateurs communautaires ou un représentant désigné du village devraient conserver toutes les affiches de restitution comme un archivage des enquêtes. Les affiches de restitution des données sont disponibles dans le Guide de terrain du module Invertébrés.

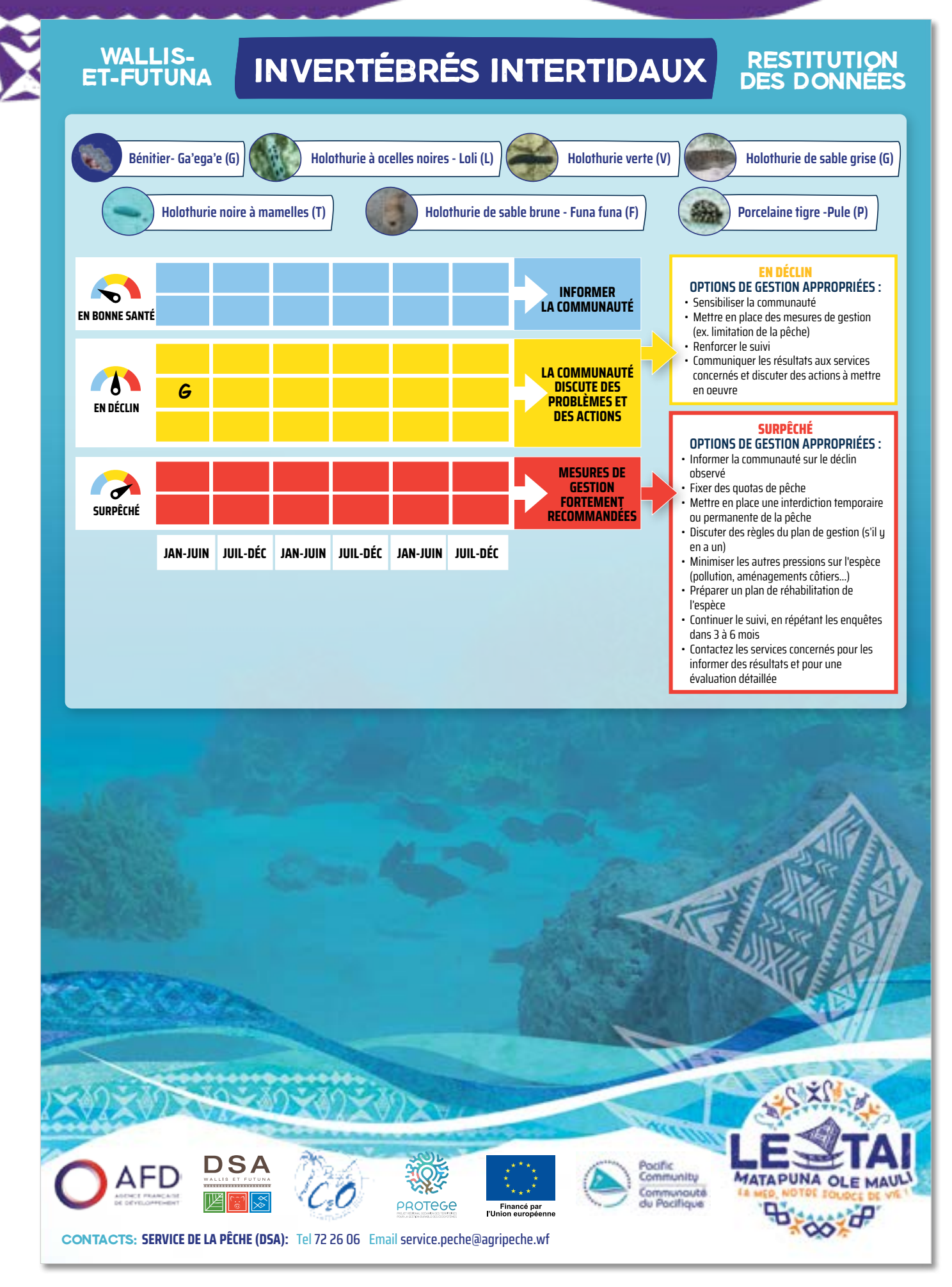

*Figure 9. Exemple d'affiche de restitution des données complétée montrant les résultats des exemples de données de la figure 7 pour les bénitiers, indiquées par le code G (Ga'ega'e). Les zones codées par couleur indiquent l'état de santé probable des espèces étudiées et guident les mesures recommandées avec des choix.*

<span id="page-30-0"></span>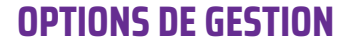

Le suivi est conçu pour que les résultats éclairent la gestion. La couleur de la zone dans laquelle l'indicateur des résultats est marqué informe des actions possibles pour chaque espèce :

- Les résultats en **zone bleu** (en bonne santé) indiquent une population saine. Ils devraient être communiqués à la communauté pour sensibiliser sur le suivi et la situation de l'espèce.
- f Les résultats en *zone jaune* (en déclin) signalent un déclin probable des populations de l'espèce. Les observateurs devraient organiser une réunion avec la chefferie, la communauté et les partenaires de cogestion concernés pour discuter des résultats, des causes possibles et des actions à entreprendre. Les mesures de gestion possibles incluent la sensibilisation de la communauté (par exemple, l'information sur les panneaux d'affichage), les discussions avec le service de la pêche pour demander un suivi formel et, si nécessaire, les restrictions de récolte pour prévenir de nouveaux déclins. Les

### **RÉFÉRENCES DU MODULE 2**

Anon. (2003) Invertebrate Survey for Airai State. Report prepared for The Environment Inc., Koror, Republic of Palau.

bin Othman, A.S., Goh, G.H.S. and Todd, P.A. (2010) The distribution and status of giant clams (Family Tridacnidae) – A short review. The Raffles Bulletin of Zoology, 2010, 58(1): 103-111.

Drumm, D. (2004) Habitats and Macroinvertebrate Fauna of the Reef-top of Raratonga, Cook Islands: Implications for Fisheries and Conservation Management. Unpublished Ph.D. Thesis, Uni- versity of Otagao, Dunedin, New Zealand.

Chambers, M.R. (1990) A survey of beche-de-mer of Vanuatu. pp. 86–91. In: T.J. Done and K.F. Navin (eds). Vanuatu marine resources. Australian Institute of Marine Science, Townsville. 272 p.

Feary, D.A., Hamilton, R., Matawai, M., molai, C., Karo, M., Almany, G. (2014) Assessing sandfish population stocks within the south coast of Manus, and a summary report of sandfish connectivity field research, May19 – June 27, 2014: Final report. The Nature Conservancy. 60p.

Friedman, K. unpublished data.

Gilbert, A., Andréfouët, S., Yan, L., Remoissenet, G. (2006) The giant clam Tridacna maxima populations of three French Polynesia islands: comparison of their population sizes and structures at early stages of their exploitation. ICES Journal of Marine Science, 63: 1573e1589.

discussions devraient également déterminer si les enquêtes doivent être répétées pour confirmer les résultats s'ils sont inattendus ou difficiles à expliquer.

VX-

**Example 25 Fernarish Europe is Les résultats en** *zone rouge* (surpêche) montrent que la population de l'espèce est probablement surexploitée. Les recommandations pour la zone jaune devraient être suivies, ainsi que des mesures de gestion plus immédiates. Cela peut inclure de nouvelles restrictions sur la récolte ou une application plus stricte des règles existantes.

Ces actions varieront selon les communautés et devraient être guidées par l'expérience locale, la coutume, les partenaires de cogestion et les recommandations de gestion établies dans les plans de gestion locaux, si disponible.

Le Guide de terrain fournit un résumé de la méthode de suivi des invertébrés, des fiches de restitution des données et de l'identification des espèces.

Gilbert, A., Remoissenet, G., Yan, L., and Andréfouët, S. (2006) Special traits and promises of the giant clam (Tridacna maximus) in French Polynesia. SPC Fisheries Newsletter #118 – July/September 2006. [https://](https://spccfpstore1.blob.core.windows.net/digitallibrary-docs/files/3f/3f708fe3fed4ae8b70dc2dd59c5cda77.pdf?sv=2015-12-11&sr=b&sig=0USVWbzas876EsGUqQUj5UeGKP%2F3uQnfa2Lxn5NqoYQ%3D&se=2022-02-13T04%3A26%3A53Z&sp=r&rscc=public%2C%20max-age%3D864000%2C%20max-stale%3D86400&rsct=application%2Fpdf&rscd=inline%3B%20filename%3D%22FishNews118_44_Gilbert.pdf%22) [spccfpstore1.blob.core.windows.net/digitallibrarydocs/](https://spccfpstore1.blob.core.windows.net/digitallibrary-docs/files/3f/3f708fe3fed4ae8b70dc2dd59c5cda77.pdf?sv=2015-12-11&sr=b&sig=0USVWbzas876EsGUqQUj5UeGKP%2F3uQnfa2Lxn5NqoYQ%3D&se=2022-02-13T04%3A26%3A53Z&sp=r&rscc=public%2C%20max-age%3D864000%2C%20max-stale%3D86400&rsct=application%2Fpdf&rscd=inline%3B%20filename%3D%22FishNews118_44_Gilbert.pdf%22) [files/3f/3f708fe3fed4ae8b70dc2dd59c5cda77.](https://spccfpstore1.blob.core.windows.net/digitallibrary-docs/files/3f/3f708fe3fed4ae8b70dc2dd59c5cda77.pdf?sv=2015-12-11&sr=b&sig=0USVWbzas876EsGUqQUj5UeGKP%2F3uQnfa2Lxn5NqoYQ%3D&se=2022-02-13T04%3A26%3A53Z&sp=r&rscc=public%2C%20max-age%3D864000%2C%20max-stale%3D86400&rsct=application%2Fpdf&rscd=inline%3B%20filename%3D%22FishNews118_44_Gilbert.pdf%22) [pdf?sv=2015-12-11&sr=b&sig=kkQKRi%2Fju2WNhr](https://spccfpstore1.blob.core.windows.net/digitallibrary-docs/files/3f/3f708fe3fed4ae8b70dc2dd59c5cda77.pdf?sv=2015-12-11&sr=b&sig=0USVWbzas876EsGUqQUj5UeGKP%2F3uQnfa2Lxn5NqoYQ%3D&se=2022-02-13T04%3A26%3A53Z&sp=r&rscc=public%2C%20max-age%3D864000%2C%20max-stale%3D86400&rsct=application%2Fpdf&rscd=inline%3B%20filename%3D%22FishNews118_44_Gilbert.pdf%22) [yl4zUz3aMg1cZs721yYLMGIQpcvhU%3D&se=2022-](https://spccfpstore1.blob.core.windows.net/digitallibrary-docs/files/3f/3f708fe3fed4ae8b70dc2dd59c5cda77.pdf?sv=2015-12-11&sr=b&sig=0USVWbzas876EsGUqQUj5UeGKP%2F3uQnfa2Lxn5NqoYQ%3D&se=2022-02-13T04%3A26%3A53Z&sp=r&rscc=public%2C%20max-age%3D864000%2C%20max-stale%3D86400&rsct=application%2Fpdf&rscd=inline%3B%20filename%3D%22FishNews118_44_Gilbert.pdf%22) [0207T04%3A07%3A12Z&sp=r&rscc=public%2C%20](https://spccfpstore1.blob.core.windows.net/digitallibrary-docs/files/3f/3f708fe3fed4ae8b70dc2dd59c5cda77.pdf?sv=2015-12-11&sr=b&sig=0USVWbzas876EsGUqQUj5UeGKP%2F3uQnfa2Lxn5NqoYQ%3D&se=2022-02-13T04%3A26%3A53Z&sp=r&rscc=public%2C%20max-age%3D864000%2C%20max-stale%3D86400&rsct=application%2Fpdf&rscd=inline%3B%20filename%3D%22FishNews118_44_Gilbert.pdf%22) [max-age%3D864000%2C%20max-stale%3D864](https://spccfpstore1.blob.core.windows.net/digitallibrary-docs/files/3f/3f708fe3fed4ae8b70dc2dd59c5cda77.pdf?sv=2015-12-11&sr=b&sig=0USVWbzas876EsGUqQUj5UeGKP%2F3uQnfa2Lxn5NqoYQ%3D&se=2022-02-13T04%3A26%3A53Z&sp=r&rscc=public%2C%20max-age%3D864000%2C%20max-stale%3D86400&rsct=application%2Fpdf&rscd=inline%3B%20filename%3D%22FishNews118_44_Gilbert.pdf%22)  [00&rsct=application%2Fpdf&rscd=inline%3B%20](https://spccfpstore1.blob.core.windows.net/digitallibrary-docs/files/3f/3f708fe3fed4ae8b70dc2dd59c5cda77.pdf?sv=2015-12-11&sr=b&sig=0USVWbzas876EsGUqQUj5UeGKP%2F3uQnfa2Lxn5NqoYQ%3D&se=2022-02-13T04%3A26%3A53Z&sp=r&rscc=public%2C%20max-age%3D864000%2C%20max-stale%3D86400&rsct=application%2Fpdf&rscd=inline%3B%20filename%3D%22FishNews118_44_Gilbert.pdf%22) [filename%3D%22FishNews118\\_44\\_Gilbert.pdf%22](https://spccfpstore1.blob.core.windows.net/digitallibrary-docs/files/3f/3f708fe3fed4ae8b70dc2dd59c5cda77.pdf?sv=2015-12-11&sr=b&sig=0USVWbzas876EsGUqQUj5UeGKP%2F3uQnfa2Lxn5NqoYQ%3D&se=2022-02-13T04%3A26%3A53Z&sp=r&rscc=public%2C%20max-age%3D864000%2C%20max-stale%3D86400&rsct=application%2Fpdf&rscd=inline%3B%20filename%3D%22FishNews118_44_Gilbert.pdf%22)

Green, A., P. Lokani, W. Atu, P. Ramohia, P. Thomas, J. Almany (eds.) (2006) Solomon Islands Marine Assessment: Technical report of survey conducted May 13 to June 17, 2004. TNC Pacific Island Countries Report No. 1/06. Heslinga, G.A., Orak, O., Ngiramengior, M. (1984) Coral Reef Sanctuaries for Trochus Shells. Marine Fisheries Review, 46(4).

Jameson, S. (1976) Early Life History of the giant Clams *Tridacna crocea* Lamarck, *Tridacna maxima* (Röding), and *Hippopus hippopus* (Linnaeus). Pacific Science 30: 219–233 MIMRA, unpublished data, 2016-2019.

Moore, B., Bosserelle, P., Mailau, S., Vi, S., Fonua, S., Havea, T., Malimali, S. (2017) The status of sea cucumbers in the Kingdom of Tonga in 2016. © Pacific Community (SPC), and Ministry of Fisheries, Government of Tonga. 64p.

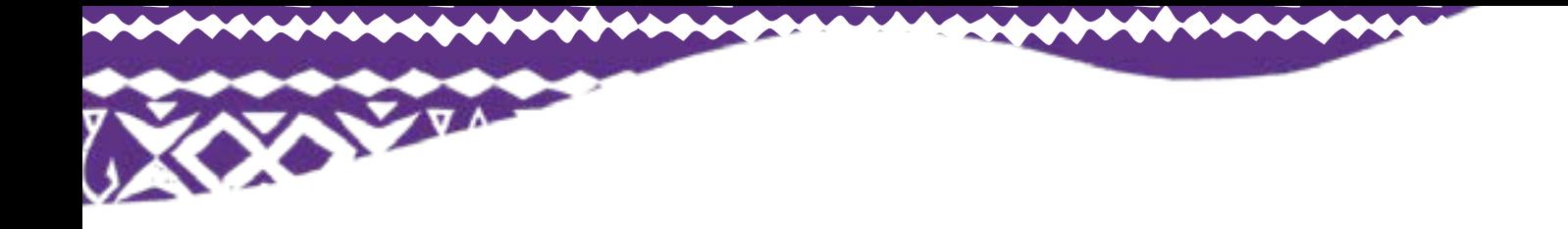

Murphy NE, Plaganyi E, Edgar S, Salee K, Skewes T (2021) Stock survey of sea cucumbers in East Torres Strait. Final report. May 2021. CSIRO, Australia. 138 pp.

Pakoa, K.M., Bertram, I., Friedman, K.J., Tardy, E. (2012) Sandfish (*Holothuria scabra*) fisheries in the Pacific region: present status, management overview and outlook for rehabilitation. ACIAR Proceedings, Vol. 136.

Pakoa K.M., Ngaluafe P.V., Lotoahea T., Matoto S.V., Bertram I. (2013). The status of Tonga's sea cucumber fishery, including an update on Vava'u and Tongatapu. Secretariat of the Pacific Community, Noumea, New Caledonia.

Pakoa K., Friedman K., Moore B., Tardy E., Bertram I. (2014) Assessing tropical marine invertebrates: A manual for Pacific Island resource managers. Secretariat of the Pacific Community, Noumea, New Caledonia.

Pinca, S., Emmanuel Tardy, Ribanataake Awira, Mecki Kronen, Kalo Pakoa, Pierre Boblin, Kim Friedman, Aliti Vunisea, Lindsay Chapman, Ferral Lasi, and Franck Magron (2009) Marshall Islands country report: profiles and results from survey work at Likiep, Ailuk, Arno and Laura. Pacific Regional Oceanic and Coastal Fisheries Development Programme (PROCFish/C/CoFish), Secretariat of the Pacific Community, 369p.

Poiner, I.R., Catterall, C.P. (1988) The effects of traditional gathering on populations of the marine gastropod *Strombus luhuanus* Linne 1758, in southern Papua New Guinea. Oecologia, 76 (2) (1988), 191-199, [10.1007/BF00379952](https://doi.org/10.1007/BF00379952)

Posala, R. and Mosese, S. (2021) Honiara Coastal and Marine Assessment Report, Solomon Islands. Pacific Community (SPC) 2021, Suva, Fiji. 35p.

Purcell, S. unpublished data.

Purcell, S.W., Gossuin, H. and Agudo, N.N. (2009) Status and management of the sea cucumber fishery of la Grande Terre, New Caledonia. Programme ZoNéCo. WorldFish Center Studies and Reviews No. 1901. The WorldFish Center, Penang, Malaysia. 138 p.

Purcell, S.W., Ceccarelli, D.M. (2020) Population colonization of introduced trochus (Gastropoda) on coral reefs in Samoa. Restoration Ecology, Vol. 29, No. 1, e13312.

Renaud, M.L. (1976) Observations on the behaviour and shell types of Cypraea moneta (Mollusca, Gastropoda) at Enewetak, Marshall Islands. Pacific Science, Vol. 30, No. 2, p.147-158.

Skewes, T.D. and Persson, S.I. (2017) Coral Sea sea cucumber survey, 2017. A report for Parks Australia. Tim Skewes Consulting. Brisbane.

Stewart, B. (1993) Evidence for a Marked Decline of Bechede-Mer Populations in the Suva and Beqa Areas of Fiji, and a Preliminary Description of a Method of Identifying Beche-de-Mer Individuals based on Characteristic Body Wrinkles. University of the South Pacific Marine Studies Technical Report, No.1. Suva, USP.

Toral-Granda, V., Lovatelli, A. and Vasconcellos, M. (eds). (2008) Sea cucumbers: A global review of fisheries and trade. FAO Fisheries and Aquaculture Technical Paper. No. 516. Rome, FAO. 2008. 317p.

Uthicke, S. (2001) Interactions between sediment-feeders and microalgae on coral reefs: grazing losses versus production enhancement. Marine Ecology Progress Series, 210: 125–138.

Uthicke, S. (2004). Over fishing of holothurians: lessons from the Great Barrier Reef. In: Lovatelli A., C. Conand, S. Purcell, S. Uthicke, J.-F. Hamel and A. Mercier (Eds.). Advances in sea cucumber aquaculture and management. FAO, Rome, FAO Fisheries Technical Paper 463. 163-171.

Uthicke, S. and D.W. Klumpp. (1998) Microbenthos community production in sediments of a near shore coral reef: seasonal variation and response to ammonium recycled by holothurians. Marine Ecology Progress Series, 169: 1–11.

Uthicke, S., Benzie, J. (2001) Effect of bêche-de-mer fishing on densities and size structure of Holothuria nobilis (Echinodermata: Holothuroidea) populations on the Great Barrier Reef. Coral reefs, 19(3), 271-276.

Uthicke, S., Welch, D.J., Benzie, J.A.H. (2004) Slow growth and lack of recovery in overfished holothurians on the Great Barrier Reef: Evidence from DNA fingerprints and repeated large-scale surveys. Conservation Biology, 18(5): 1395-1404.

Van Wynsberge, S., Andréfouët, S., Gilbert, A., Stein, A., Remoissenet, G. (2013) Best Management Strategies for Sustainable Giant Clam Fishery in French Polynesia Islands: Answers from a Spatial Modeling Approach. PLoS ONE, 8(5), e64641.

Van Wynsberge, S., Serge Andrefouet, Nabila Gaertner-Mazouni, Colette C.C. Wabnitz, Antoine Gilbert, Georges Remoissenet, Claude Payri and Cecile Fauvelot (2015) Drivers of density for the exploited giant clam *Tridacna maxima*: a meta-analysis. Fish and Fisheries, DOI: 10.1111/

faf.12127.

# <span id="page-32-0"></span>**MODULE 3: SUIVI DES RÉCIFS CORALLIENS**

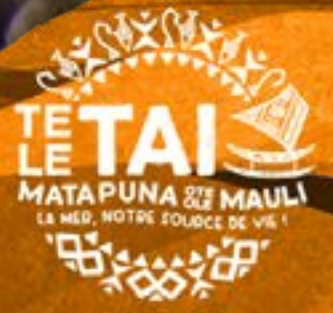

<span id="page-33-0"></span>Les récifs coralliens représentent des écosystèmes complexes et dynamiques, généralement caractérisés par la présence de coraux durs abritant des centaines d'espèces. Wallis-et-Futuna abrite plus de 214 espèces de coraux durs, ainsi que plus de 700 espèces de poissons et diverses espèces d'éponges, de mollusques, de crustacés, d'échinodermes et de mammifères marins. La biodiversité élevée de ces écosystèmes est essentielle, car elle permet de soutenir des communautés en bonne santé et dynamiques. Ces communautés fournissent poissons et invertébrés pour l'alimentation et les revenus, contribuent à la protection côtière lors des cyclones et tempêtes, offrent des opportunités d'écotourisme et favorisent la résilience face au changement climatique et à d'autres impacts.

Cependant, les récifs coralliens sont soumis à diverses pressions, telles que la pollution d'origine terrestre, les dommages directs résultant du

piétinement sur les récifs ou de l'ancrage des bateaux, les tempêtes et les effets du changement climatique qui altèrent la température et la composition chimique des océans.

#### **OBJECTIF**

Le module sur les récifs coralliens vise à comprendre l'état des récifs et à identifier les impacts qui peuvent affecter son état de santé. Un suivi régulier aide les observateurs communautaires à se familiariser avec leurs récifs, ce qui leur permet d'identifier immédiatement les changements. Les études sur les récifs coralliens constituent un outil pour :

- Dresser un bilan de santé régulier des récifs.
- Servir de système d'alerte précoce de tout impact qui endommage le récif.
- f Sensibiliser les communautés locales à leur récif.

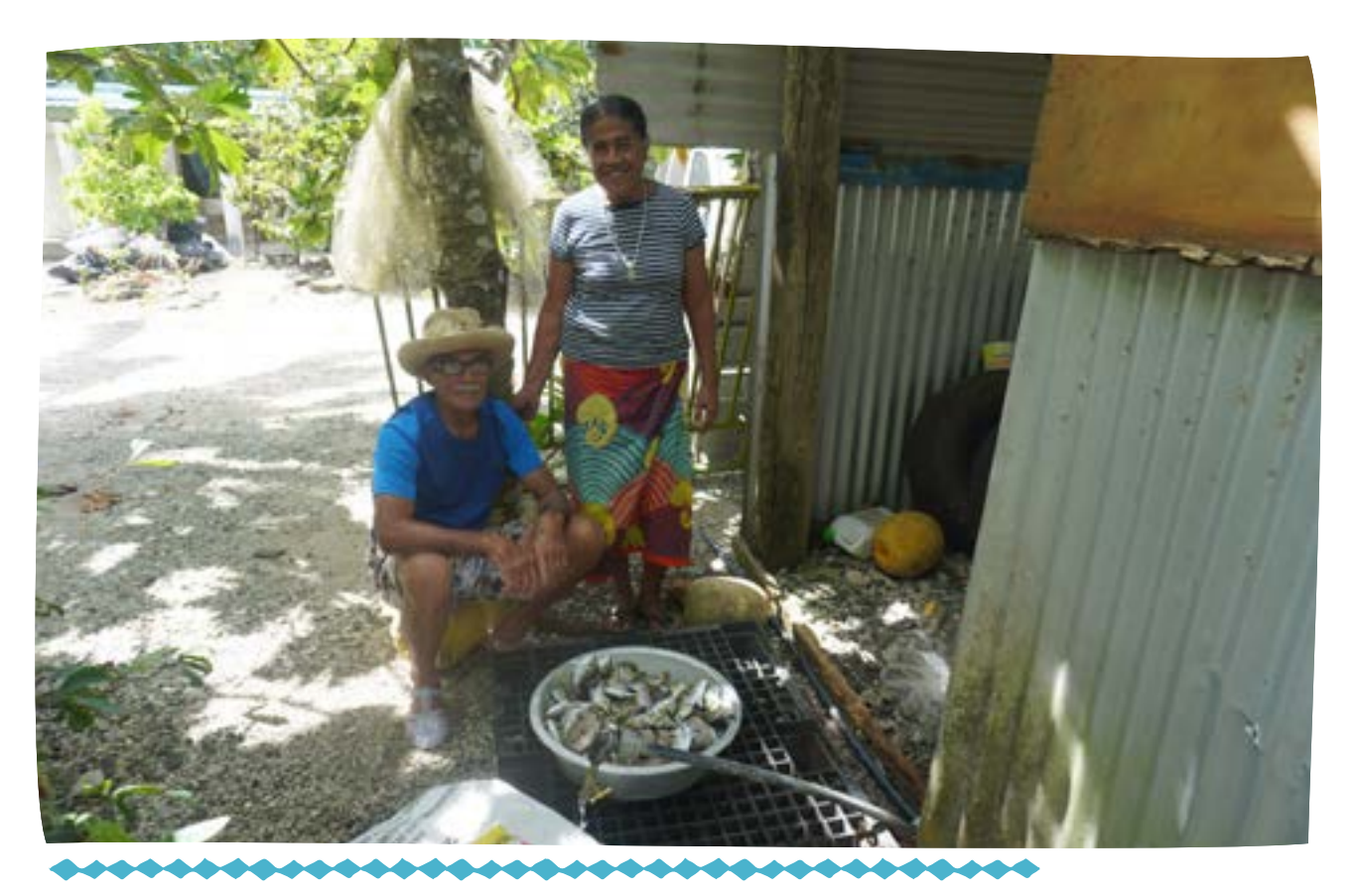

Les effets du changement climatique comprennent le ruissellement qui descend des montagnes et *pollue la mer, ce qui tue les coraux. À cause de ces problèmes, nous avons remarqué qu'il y avait de moins en moins de poissons.*

Interview Falakiko Kikanoi, pêcheur de Futuna Crédit photo : Baptiste Jaugeon

## <span id="page-34-0"></span>**MÉTHODE D'ENQUÊTE**

#### **Matériel:**

- Papier, ardoise ou autre surface étanche pour noter les observations
- Masque et tuba (palmes en option)
- f Corde ou ruban transect de 100 m (facultatif)
- Feuille d'enquête sur le terrain et crayon
- Guide d'évaluation de la couverture corallienne (voir Guide de terrain)

**Temps :** 10 minutes de nage chronométrée par site ou utilisez une corde ou un ruban transect de 100 m pour marquer la ligne du transect. Total de 20 minutes pour 2 sites plus du temps pour la discussion de consensus.

**Sélection du site :** Sélectionnez un site représentatif du principal type de récif dans la zone marine locale (voir Figure 10), sans chercher nécessairement celui en meilleure santé. Effectuez des suivis sur deux sites aléatoires de la zone. Si le but du suivi est d'évaluer si une aire marine fonctionne, choisissez un site à l'intérieur et un autre à l'extérieur de l'aire marine.

Lors des suivis répétés sur ces sites, il est crucial de les marquer ou de les identifier distinctement pour faciliter leur repérage à chaque visite. Privilégiez des sites abrités et accessibles, aussi bien à marée haute qu'à marée basse.

Sélectionnez des sites de moins de 8 m de profondeur pour une visibilité optimale du récif depuis la surface. Assurez-vous que tous les sites ont une profondeur et un habitat similaire (par exemple, récif frangeant) et sont espacés d'environ 30 m si la zone du récif le permet, afin de mieux représenter l'habitat local du récif.

Le suivi doit être effectué par au moins deux observateurs qui nagent pendant 10 minutes en parallèle au tombant (voir figure 10) et consignent les informations pour chaque indicateur. En alternative, les observateurs peuvent utiliser des repères côtiers ou une corde de 100 m pour délimiter le site. Il est crucial que les observateurs ne s'éloignent pas de plus de 2 m l'un de l'autre et observent le même site récifal. Si le site est petit ou étroit, les observateurs peuvent nager l'un devant et l'autre derrière. Chaque observateur doit noter les indicateurs et prendre des notes précises pour faciliter les discussions consensuelles ultérieures.

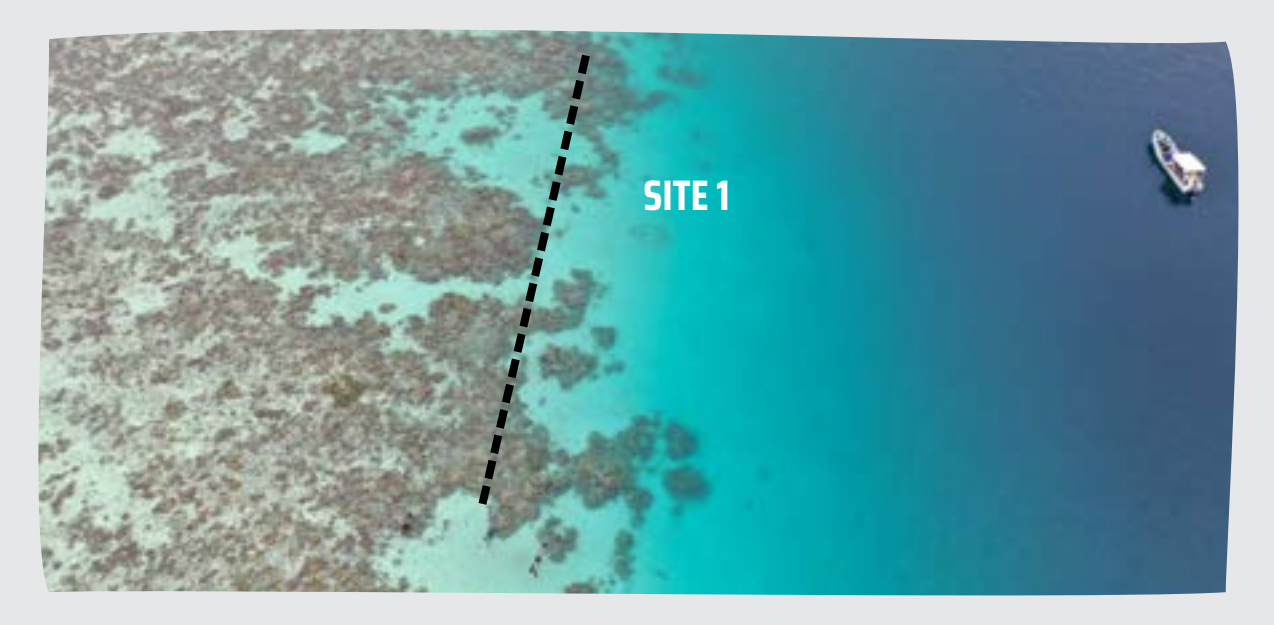

*Figure 10. Différents types de récifs coralliens se trouvent à Wallis et Futuna, tels que les platiers*  récifaux et les pentes de récifs montrées ici avec un exemple de ligne de transect pour les *observateurs pour conduire le suivi (crédit photo : Alec Hughes).*

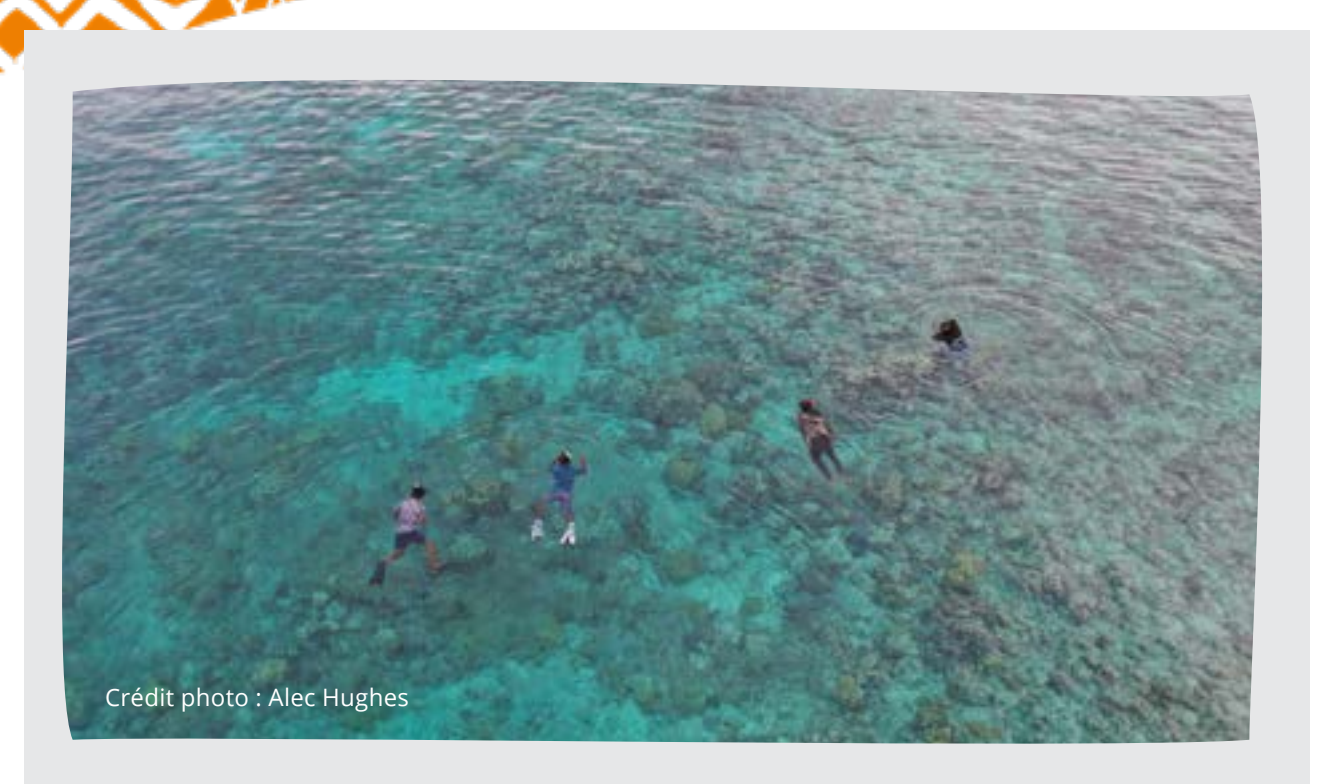

**Fréquence :** La fréquence à laquelle les enquêtes sur l'état des récifs sont menées dépendra des objectifs de la communauté, et chaque communauté peut décider ensemble (voir le tableau ci-dessous).

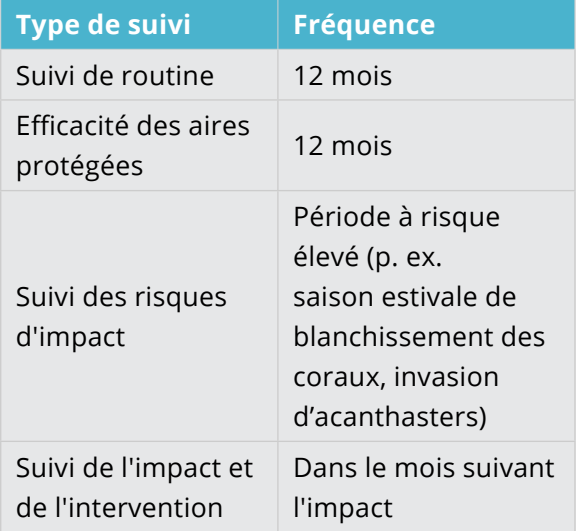

**Nombre d'observateurs :** Au moins 2 observateurs mènent le suivi du récif en même temps, puis comparent leurs résultats lors d'une discussion par la suite. Si plus de 2 observateurs sont disponibles, alors plus peuvent mener le suivi en même temps. Un plus grand nombre d'observateurs fournissent plus d'observations pour améliorer l'exactitude des résultats de l'enquête.

#### **Connaître vos récifs coralliens:**

*Chaque récif corallien est unique et subit des modifications dues à des événements naturels tels que les cyclones, et à des activités humaines, comme la surpêche. Les communautés locales, souvent les premiers témoins de ces changements, possèdent une mémoire précieuse de l'histoire de leur récif. Échanger avec les chefs et les anciens, gardiens de cette mémoire, est crucial pour l'élaboration d'un Plan de Gestion. Cette démarche permet aux observateurs de mieux comprendre leur récif et d'identifier les mesures de gestion les plus appropriées à mettre en œuvre.*

## <span id="page-36-0"></span>**RÉALISATION DE L'ENQUÊTE**

Pour une expérience de snorkeling optimale et une observation précise des récifs, prenez 10 minutes pour explorer le site récifal et examiner les 5 indicateurs clés. Notez vos observations sur du papier étanche, une ardoise ou une autre surface adaptée (comme des clous sur des fronde de cocotier). Les cinq indicateurs de la santé et d'impact sur les récifs sont expliqués ci-dessous, avec des conseils pour les renseigner.

#### INDICATEURS DE SANTÉ DES RÉCIFS

**1. Couverture de corail dur vivant –** Le corail dur vivant, souvent coloré (bleu, rose, brun, vert), se distingue du corail mort, généralement brun foncé avec des algues qui se développent. Les coraux mous, ressemblant à des éventails, fouets ou arbres, ne sont pas pris en compte. Il n'est pas nécessaire de connaître les différentes espèces de coraux durs.

Les observateurs évaluent le pourcentage de corail vivant couvrant la zone récifale et le notent sur une échelle (voir tableau ci-dessous). Cette échelle se base sur des études à Wallis et à Futuna, montrant une couverture coralienne de 9 à 42% en 2015 (Quod et al. 2015). Pour préserver la santé des écosystèmes récifaux, une couverture corallienne vivante d'environ 30% est recommandée. La biomasse des poissons diminue considérablement lorsque la couverture corallienne vivante est inférieure à 25% (McClanahan et al. 2011).

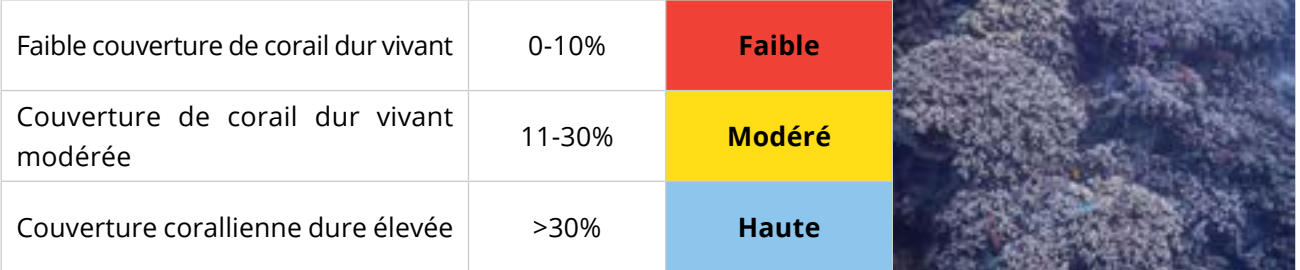

#### INDICATEURS D'IMPACT SUR LES RÉCIFS

De nombreux événements peuvent avoir un impact sur la santé des récifs coralliens. Il peut y avoir des impacts spécifiques qui affectent vos récifs que vous souhaitez suivre en plus de ceux décrits ici.

**2. Couverture de macroalgues –** Les macroalgues, sont naturellement présentes sur les récifs, mais une quantité excessive peut indiquer un récif en mauvaise santé. Les macroalgues peuvent étouffer la croissance des coraux en bloquant la lumière du soleil et en empêchant les nouveaux coraux de s'installer sur la roche nue.

Un récif en bonne santé présente peu de macroalgues comparé au corail vivant, tandis qu'un récif en mauvaise santé en possède beaucoup, envahissant souvent le corail et la roche nue. Les observateurs doivent estimer le pourcentage de surface couverte par les macroalgues et le noter sur une échelle (voir tableau ci-dessous). Cette échelle se base sur des études menées à Wallis et Futuna et dans le Pacifique, avec des couvertures de macroalgues variant de 18 à 41% en 2002 (Vanai 2002) et une moyenne régionale de 20,8% en 2018 (GCRMN 2021).

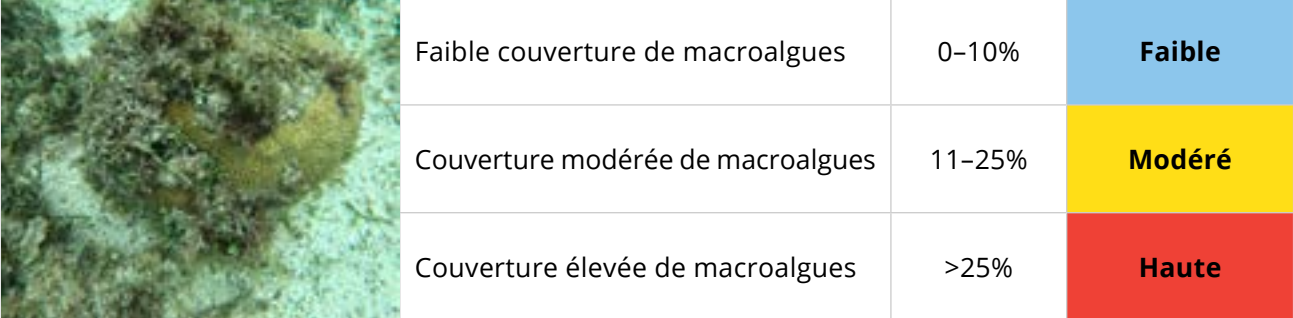

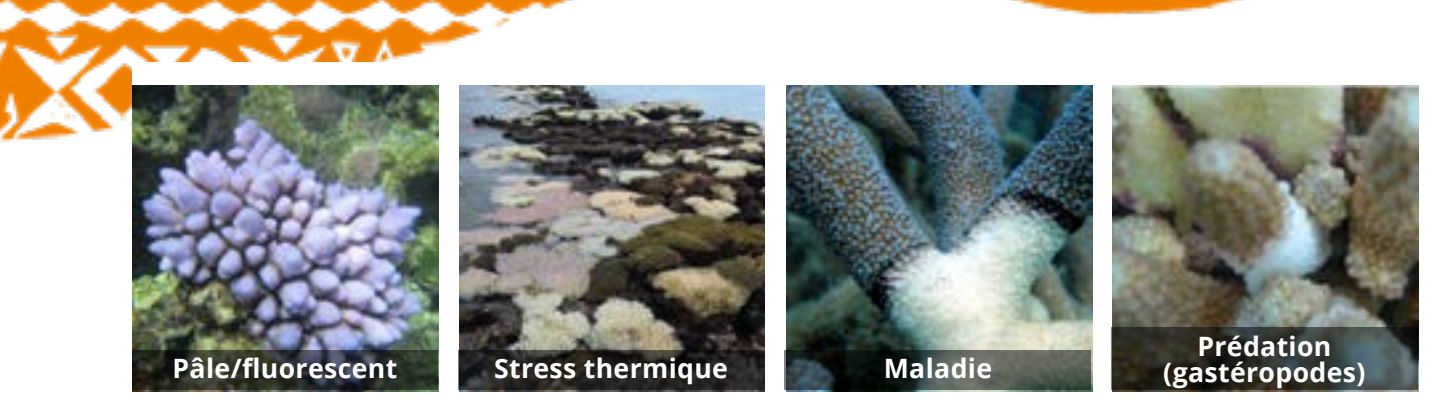

**3. Corail blanchi –** Les coraux blanchissent en réaction au stress, causé par des températures d'eau anormalement élevées ou basses, des maladies, la prédation ou l'eau douce. Le corail perd sa pigmentation, révélant le squelette blanc ou devenant pâle/fluorescent (voir photos). Si le stress persiste, le corail peut mourir. La surveillance des coraux blanchis est cruciale lors de périodes de stress (ex. étés chauds, hivers froids, fortes pluies).

Il est important de noter que les coraux blanchis ne sont pas morts et peuvent se rétablir lorsque les conditions de stress prennent fin. Cependant, les coraux blanchis représentent un récif stressé, et le rétablissement bénéficiera de mesures de gestion immédiates qui réduisent toute autre pression.

Le blanchissement peut affecter des coraux individuels ou parfois des sections entières du récif. Au cours de chaque enquête, prenez note même d'une petite quantité de corail blanc, car cela peut être un avertissement précoce qu'un blanchiment plus grave pourrait se produire bientôt. Notez également la superficie globale de blanchiment sur l'ensemble du site d'enquête (m2). Les observateurs doivent estimer le pourcentage de surface corallienne blanche et le marquer sur l'échelle (voir tableau ci-dessous).

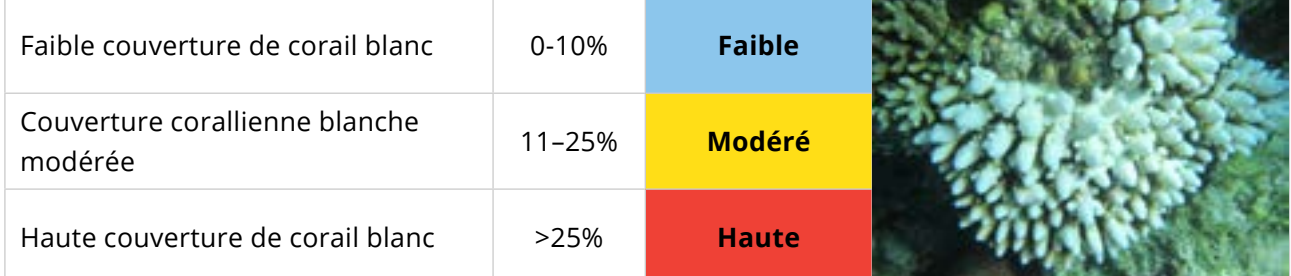

**4. Acanthasters** – Les étoiles de mer Acanthasters font naturellement partie des récifs coralliens et se nourrissent de coraux durs. Cependant, une population excessive peut indiquer un récif en mauvaise santé. Il est difficile d'établir une population « normale » d'Acanthasters sur un récif. Des études dans le Pacifique élargi ont déterminé la densité à laquelle la prédation dépasse la croissance des coraux, identifiant ainsi un nombre d'Acanthasters trop élevé pour un récif sain (Dumas et al. 2020, Westcott et al. 2016).

Les Acanthasters sont cryptiques et se cachent généralement dans et sous les coraux pendant la journée, se nourrissant la nuit. Les observateurs peuvent repérer ces étoiles de mer ou des zones de corail blanchies par la prédation (voir photos ci-dessous). Si de nombreuses zones blanches sont observées (indicateur #3), il est important de rechercher les Acanthasters.

Lors de chaque session d'observation de 10 minutes, les observateurs doivent compter le nombre d'Acanthasters et le noter sur l'échelle (voir tableau ci-dessous).

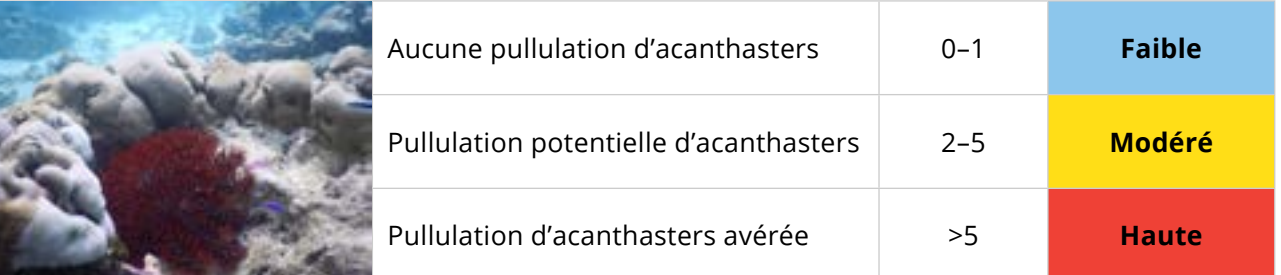

**5. Corail dur brisé** – Le corail brisé ne peut offrir d'habitat et finit par mourir. Les causes incluent les vagues violentes lors de tempêtes et cyclones, la marche sur les coraux, les échouements de bateaux, l'ancrage et les pratiques de pêche destructrices.

Les observateurs doivent estimer le pourcentage de corail brisé et le noter sur l'échelle (voir tableau ci-dessous). L'identification des causes probables des dommages (ex. tempête/cyclone, ancrage) contribuera à déterminer les mesures de gestion appropriées. Si les activités humaines sont en cause, la sensibilisation peut aider à prévenir de futurs dommages ou à identifier des zones « sans ancrage / navigation de plaisance ou de marche sur les récifs ».

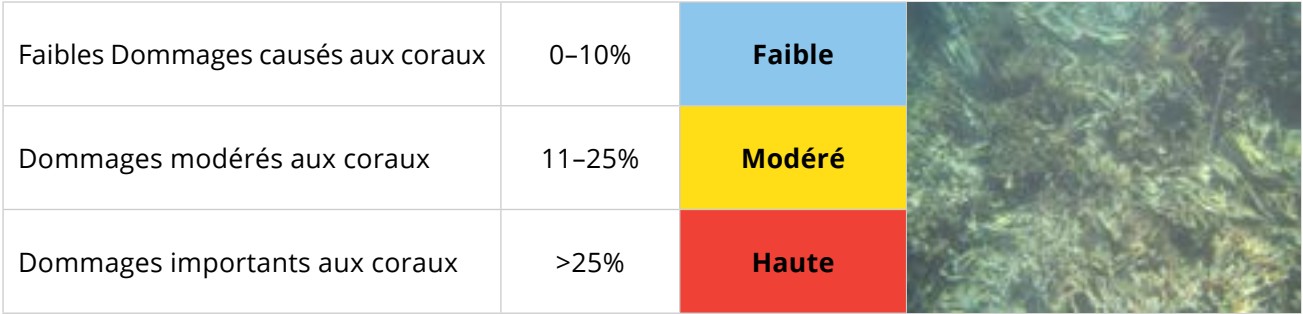

**Déchets** – Les récifs coralliens côtiers peuvent contenir de nombreux déchets (plastiques, mégots, etc.) et débris marins (filets, lignes de pêche abandonnées). Ces déchets mettent longtemps à se décomposer, par exemple : 1-5 ans pour les mégots, 10-20 ans pour les sacs plastiques, 80 ans pour les canettes en aluminium et au moins 450 ans pour les bouteilles plastiques. Des animaux marins, tels que les tortues, dauphins et oiseaux marins, confondent souvent les sacs plastiques avec de la nourriture, ce qui peut causer leur suffocation. De plus, les déchets peuvent blesser ou emmêler les animaux marins. Les observateurs doivent noter la présence et la quantité de déchets observés (aucun, quelques-uns, beaucoup) en bas de la fiche d'enquête.

#### **Éléments-clés pour un suivi efficace :**

- *• Nagez avec calme: Adoptez une nage lente et détendue pour ne pas déranger les poissons ni endommager le corail.*
- *• Restez groupés: Maintenez une distance maximale de 2 mètres entre vous afin de couvrir la même zone et garantir la sécurité.*
- *• Enregistrez individuellement: Chaque observateur doit consigner ses observations de manière indépendante sans les partager durant la plongée.*
- *• Partagez en groupe: Discutez et regroupez vos observations lors d'une discussion de consensus, en remplissant une unique fiche d'enquête par site.*
- *• Prenez des photos: Durant l'étude du site du récif, capturer des images des impacts ou d'autres éléments inhabituels peut faciliter la discussion et le remplissage de la feuille d'enquête.*

## <span id="page-39-0"></span>**EXEMPLE DE SUIVI DES RÉCIFS CORALLIENS**

## **DESCRIPTION DU SITE (UN FORMULAIRE PAR SITE)** Qui **Noms des observateurs : Tamiano, Lole, Lesina Où** Village: **Alele** Site: **Quand Date: 10 Janvier 2023 10:20 Conditions** Temps: **Calme, clair, 28 °C Marée: Montante**<br> **(température de la mer) Habitat (encercler un ou plusieurs)** Récif lagonaire **Récif frangeant** Platier récifal **Pente récifale QU'EST-CE QUE VOUS AVEZ VU ? 1. Couverture de corail**  Commentaires: **dur 0% 10% 30% 100% Faible Modéré Haut QUELS IMPACTS AVEZ-VOUS CONSTATÉ ? 1. Couverture algale** Commentaires: **0% 10% 25% 100% Faible Modéré Haut 2. Corail blanc** Commentaires : **0% 25% 25% 100% Faible Modéré Haut 3. Acanthasters Commentaires**: **0% 1 5 20+ Faible Modéré Haut 4. Corail cassé** Commentaires (notez le type de dommage): **0% 10% 25% 100% Faible Modéré Haut Déchets présents ? (entourer)** Beaucoup **Quelques-uns** Aucun **Photos prises ? (entourer)**  $\qquad \qquad \qquad$  Oui Non **Remarques : FICHE DE SUIVI DES RÉCIFS CORALLIENS Alele Maka Sisi 1 vu par 1 observateur seulement Photos de déchets et coraux brisés**

## <span id="page-40-0"></span>**RESTITUTION DES DONNÉES**

Les résultats du suivi sont examinés dans le cadre du processus de consensus lorsque tous les observateurs se réunissent pour discuter des résultats. Les résultats sont ensuite saisis dans une seule feuille d'enquête pour chaque site.

#### LE PROCESSUS DE CONSENSUS :

Parvenir à un consensus est une étape importante et signifie simplement que tout le monde est d'accord sur les résultats de l'étude des récifs en suivant les étapes suivantes :

- 1. Partagez vos résultats et comparez la façon dont vous avez chacun noté tous les indicateurs de récif.
- 2. Chaque observateur devrait avoir la possibilité d'expliquer les raisons de ses scores sur l'échelle. Dans ce processus, il est très important que tout le monde soit traité de manière égale, quelle que soit la position qu'ils occupent au sein de la communauté.
- 3. En groupe, décidez où placer le score final pour chaque indicateur de récif sur la feuille d'enquête. Voici ce que vous utiliserez pour rendre compte à la communauté.

#### **Parvenir à un consensus**

*De nombreuses raisons peuvent expliquer les divergences entre les observations de chaque participant. Par exemple, si un individu repère une acanthaster, il notera une présence faible d'acanthaster, tandis que les autres, n'en ayant pas vu, indiqueront 0. Cela ne signifie pas qu'une personne est dans le vrai et les autres dans l'erreur, mais souligne l'importance d'avoir plusieurs observateurs pour l'enquête et de partager les observations lors du processus de consensus.*

*Initialement, des variations peuvent exister dans la manière dont chaque observateur étudie le récif, particulièrement si certains sont expérimentés et savent quoi chercher. Cependant, à mesure que l'expérience et la compréhension du récif de chacun évoluent, les différences entre les observations diminueront, facilitant ainsi la consolidation des données enregistrées en un score unique pour l'enquête.*

Les résultats de la feuille d'enquête sur le terrain sont indiqués sur les affiches de restitution des données et les observateurs rendent compte à la communauté des résultats et discutent des problèmes potentiels et des mesures de gestion qui pourraient être nécessaires. Il y aura 2 feuilles d'enquête remplies – une pour chaque site – afin qu'une lettre ou une forme puisse être utilisée pour montrer les différents résultats sur l'affiche de restitution des données.

*Il est important de distinguer les indicateurs de santé des récifs des indicateurs d'impact dans les affiches de restitution de données.* 

*Pour les indicateurs de santé, "faible" signale un problème. En revanche, pour les indicateurs d'impact, "élevé" signifie un problème, tandis que "faible" reflète un bon état. Le code couleur*  est identique pour les deux : le bleu représente un bon état, le jaune signale un problème *potentiel nécessitant une investigation approfondie, et le rouge indique un problème urgent requérant des actions de gestion immédiates.*

Les indicateurs d'impact sur les récifs sont indiqués sur la même affiche de restitution. Étant donné que les récifs coralliens sont complexes, il est important d'examiner ensemble les différents indicateurs d'impact des récifs afin d'identifier rapidement tout problème préoccupant. Même si votre récif est en bonne santé, il peut y avoir un ou plusieurs indicateurs d'impact qui se trouvent dans la zone jaune (vigilance) ou la zone rouge (alerte). Si UN impact se trouve dans la zone rouge, une action immédiate est nécessaire, même si les autres impacts se trouvent dans la zone bleue.

## OPTIONS DE GESTION :

Toute la valeur du suivi de votre zone récifale est que vous pouvez fournir des informations immédiates qui peuvent éclairer les décisions de gestion locales. Les affiches de restitution fournissent un guide sur les mesures de gestion qui devraient être envisagées. Pour les indicateurs de santé et d'impact des récifs :

- **Example 3** Les résultats dans la **zone bleue** (en bonne santé) indiqueraient un récif en bonne santé et devraient être signalés à la communauté pour la sensibiliser au suivi et à l'état des récifs.
- **Example 3** Les résultats dans la **zone jaune** indiquent un éventuel problème. Il est conseillé d'organiser une réunion communautaire pour discuter des résultats, des causes potentielles et des mesures à prendre, en s'appuyant sur l'expérience et la gouvernance locale. Ces mesures, spécifiques à chaque communauté, doivent être conformes au plan de gestion local. Il est utile de comparer les impacts sur les récifs et les captures de poissons pour identifier les causes d'un déclin et envisager des restrictions de pêche. Les actions de gestion pourraient inclure : la sensibilisation de la communauté, des discussions pour identifier les impacts et les mesures à mettre en œuvre. Si les résultats sont inattendus ou difficiles à expliquer, des suivis supplémentaires peuvent être nécessaires.
- **Example:** Les résultats dans la **zone rouge** (alerte) indiquent qu'il y a un problème grave, qui nécessite une action immédiate. Cela pourrait inclure de nouvelles restrictions sur la pêche (herbivores) ou une application plus stricte des règles existantes et devrait être guidé par le plan de gestion local.

Le **guide de terrain** fournit un résumé de la méthode de suivi sur les récifs coralliens, des affiches de restitution des données et des photos à prendre sur le terrain pour aider au renseignement des indicateurs.

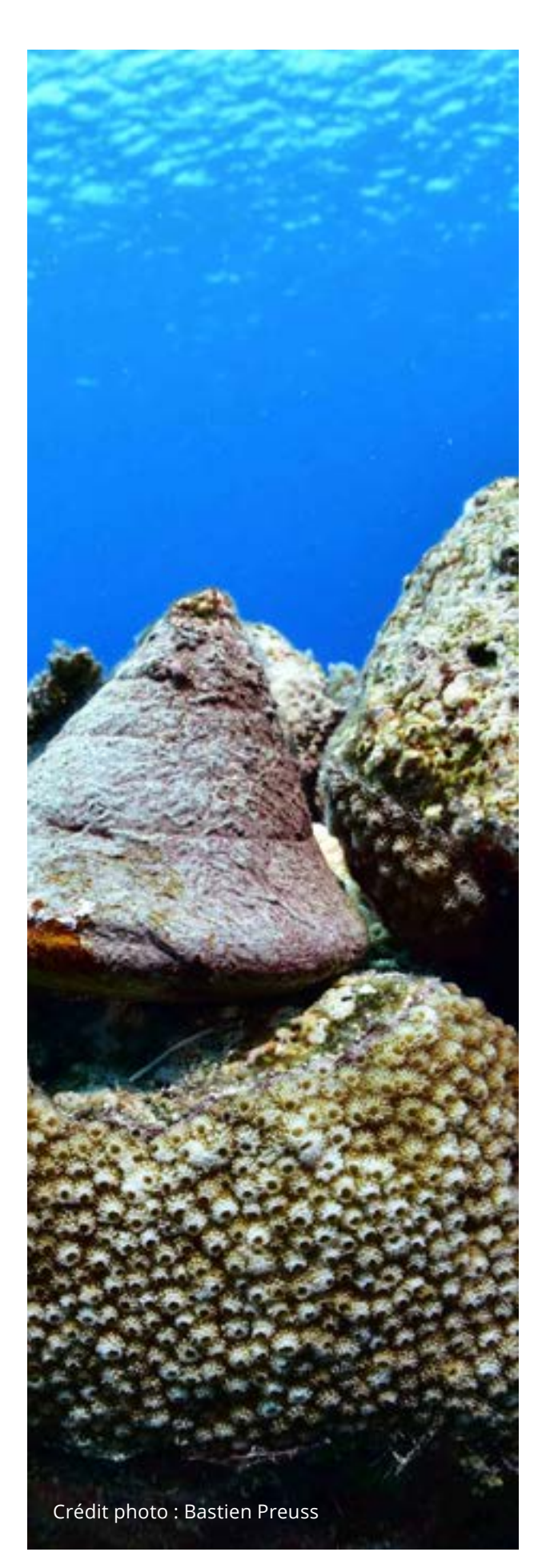

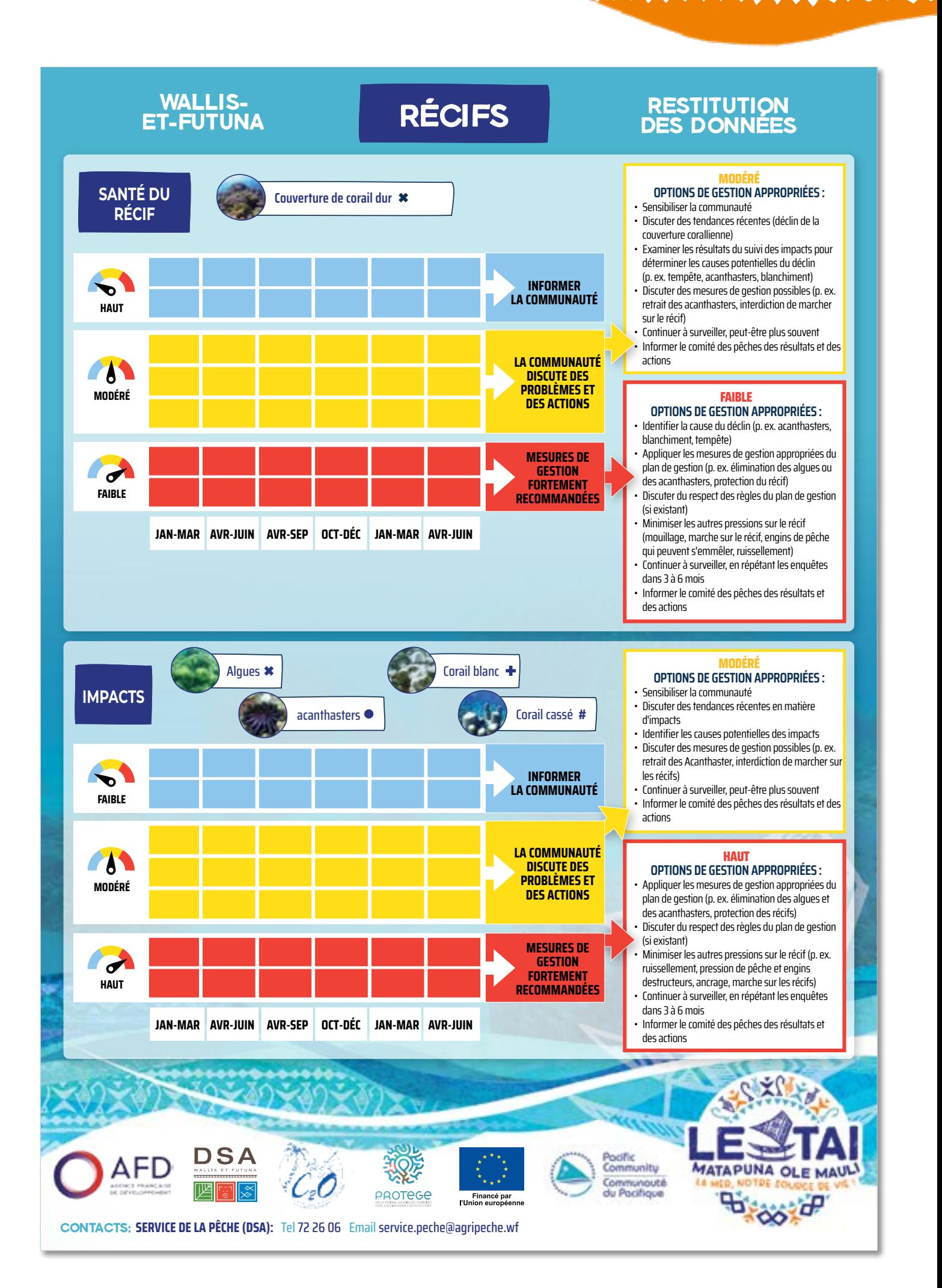

## <span id="page-43-0"></span>**RÉFÉRENCES DU MODULE 3**

Dumas, P., Fiat, S., Durbano, A., Peignon, C., Mou-Tham, G., Ham, J., Gereva, S., Kaku, R., Chateau, O., Wantiez, L., Antoine De Ramon, N.Y. (2020) Citizen Science, a promising tool for detecting and monitoring outbreaks of the crown-of-thorns starfish Acanthaster spp. Scientific Reports, 10(1), pp.1-10.

Egretaud, C., Jouvin, B., Fare, H., Quinquis, B. (2007) PGEM des îles de Futuna et Alofi, Diagnostic environnemental. Composante 1A – Projet 1A2. New Caledonia: Coral Reef Initiatives for the Pacific (CRISP).

GCRMN [Global Coral Reef Monitoring Network] (2021) Souter, D., Planes, S., Wicquart, J., Logan, M., Obura, D., Staub, F. Status of coral reefs of the world: 2020 report. Global Coral Reef Monitoring Network (GCRMN) & International Coral Reef Initiative (ICRI). Accessed: <https://gcrmn.net/2020-report/>

Jean-Pascal QUOD , Guillaume MALFAIT, et Secrétariat national de l'IFRECOR, "Etat des récifs coralliens et des écosystèmes associés des outre-mer français en 2015," Documentation Ifrecor, consulté le 24 juillet 2023, [http://](http://ifrecor-doc.fr/items/show/1670) [ifrecor-doc.fr/items/show/1670.](http://ifrecor-doc.fr/items/show/1670)

Littler, M.M, Littler, D.S. (2011) Chapter: Algae, Turf. Encyclopedia of Modern Coral Reefs. Franca, A. ISBN: 978-90-481-2638-5

McClanahan, T.R., Graham, N.A.J., MacNeil, M.A., Muthiga, N.A., Cinner, J.E., Bruggemann, J.H., Wilson, S.K. (2011) Critical thresholds and tangible targets for ecosystembased management of coral reef fisheries. Proceedings of the National Academy of Sciences 108:17230–17233. DOI: 10.1073/pnas.1106861108

Moritz C, Vii J, Tamelander J, Thomassin A, Anderson P, Lee Long W, Planes S. (editors) (2018) Status and Trends of Coral Reefs of the Pacific. Global Coral Reef Monitoring Network [GCRMN], French Polynesia.

Monitoring Matters Network: [http://www.](http://www.monitoringmatters.org) [monitoringmatters.org](http://www.monitoringmatters.org)

Vanai, P. (2002) Wallis et Futuna Status report. In Coral reefs in the Pacific: Status and monitoring, Resources and management. IRD (Institute de recherche pour le developpement).

Westcott, D.A., Fletcher, C.S., Babcock, R.C., Plagányi, É.E. (2016) A strategy to link research and management of crown-of-thorns starfish on the Great Barrier Reef: An integrated pest management approach. In Report to the National Environmental Science Programme, Tropical Water Quality Hub, Australia.

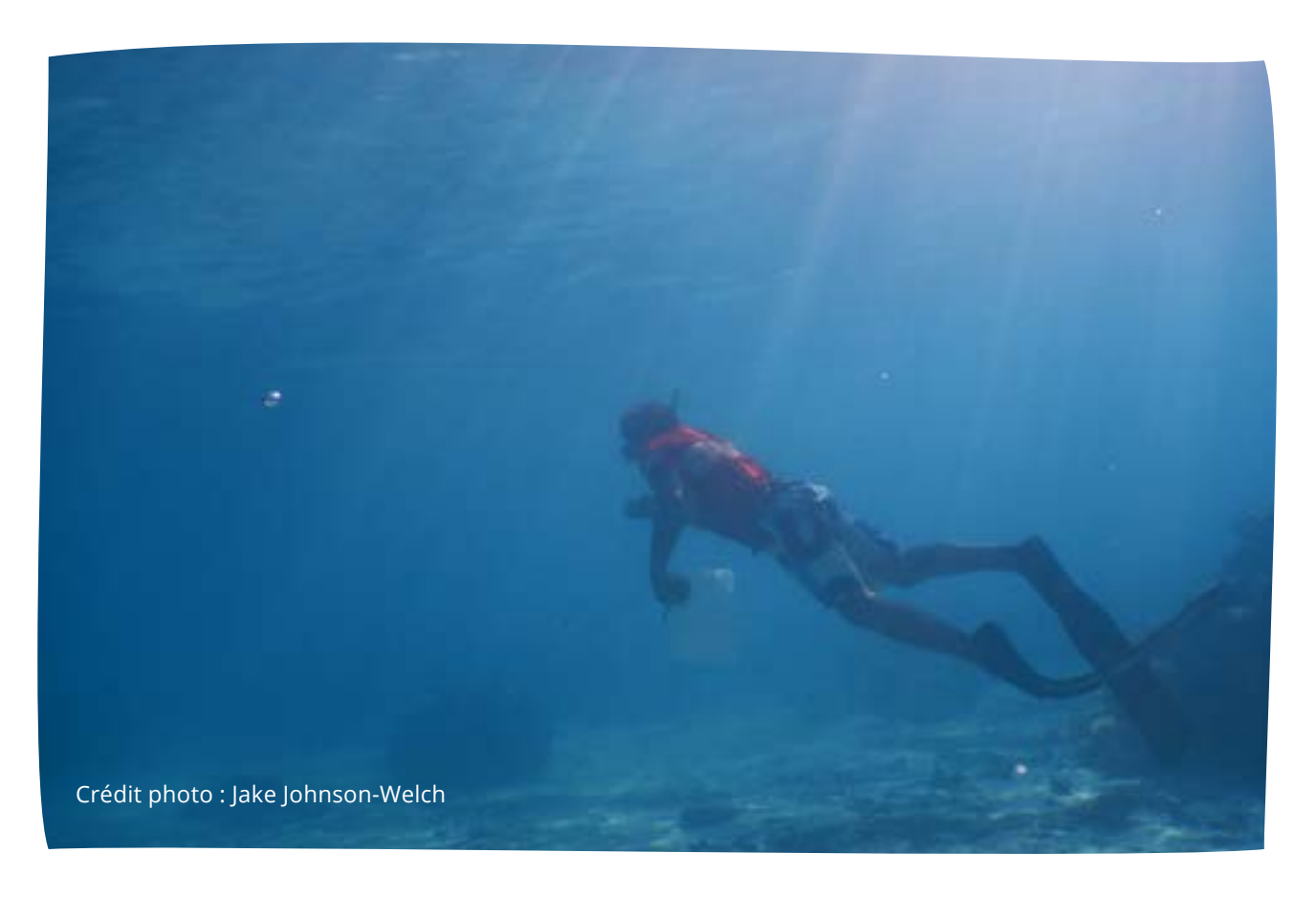

## <span id="page-44-0"></span>**MODULE 4: SUIVI DES MANGROVES**

**Electric** 

<span id="page-45-0"></span>Les mangroves sont des plantes marines qui se trouvent en partie immergées lors des marées hautes. Elles offrent un habitat riche en nutriments pour de nombreux animaux, notamment ceux exploités par les pêcheries, tels que les crabes, les poissons, les mollusques, les tortues marines, les requins et les raies. Les forêts de mangroves fournissent des services écosystémiques essentiels, tels que la sécurité alimentaire, la rétention des sédiments et des nutriments, la purification de l'eau, la création d'habitats propices à la reproduction, la protection des côtes, la production de bois et le stockage du carbone.

Cet habitat côtier essentiel est menacé par diverses perturbations d'origine humaine et naturelle. La coupe du bois, la déforestation pour le développement côtier, la pollution terrestre, les cyclones, les tempêtes et l'élévation du niveau de la mer représentent autant de menaces pour les mangroves. La surveillance précoce des changements permet aux communautés locales d'adapter leurs pratiques et d'intervenir rapidement pour protéger ces précieux écosystèmes.

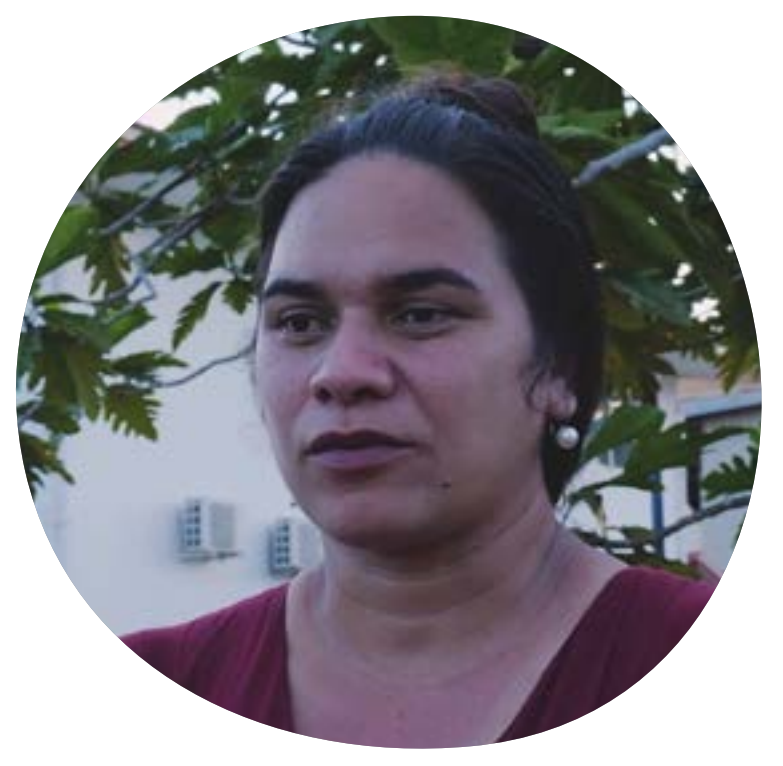

*«Les herbiers et les mangroves sont des écosystèmes nourriciers qui offrent un abri et un habitat aux petits poissons. Si on les détruit ou si on les modifie, par exemple par des enrochements, les poissons ne pourront pas évoluer ni s'adapter à ces changements. La destruction des mangroves et la modification de l'habitat ont donc un impact négatif sur le développement des poissons.»*

Interview d'Ateliana Maugateau, Chef du service territorial de l'environnement Crédit photo : DSA

#### **OBJECTIF**

Le module Mangrove vise à comprendre l'état de l'habitat de la mangrove et à identifier les pressions qui peuvent affecter son état. Un suivi régulier aide les observateurs communautaires à se familiariser avec leurs zones de mangrove, ce qui leur permet d'identifier immédiatement les changements.

Le suivi des mangroves fournit un outil pour:

- Faire un bilan de santé régulier des mangroves.
- Alerter de tout impact qui endommage les mangroves.
- Sensibiliser les communautés locales à leurs zones de mangrove.

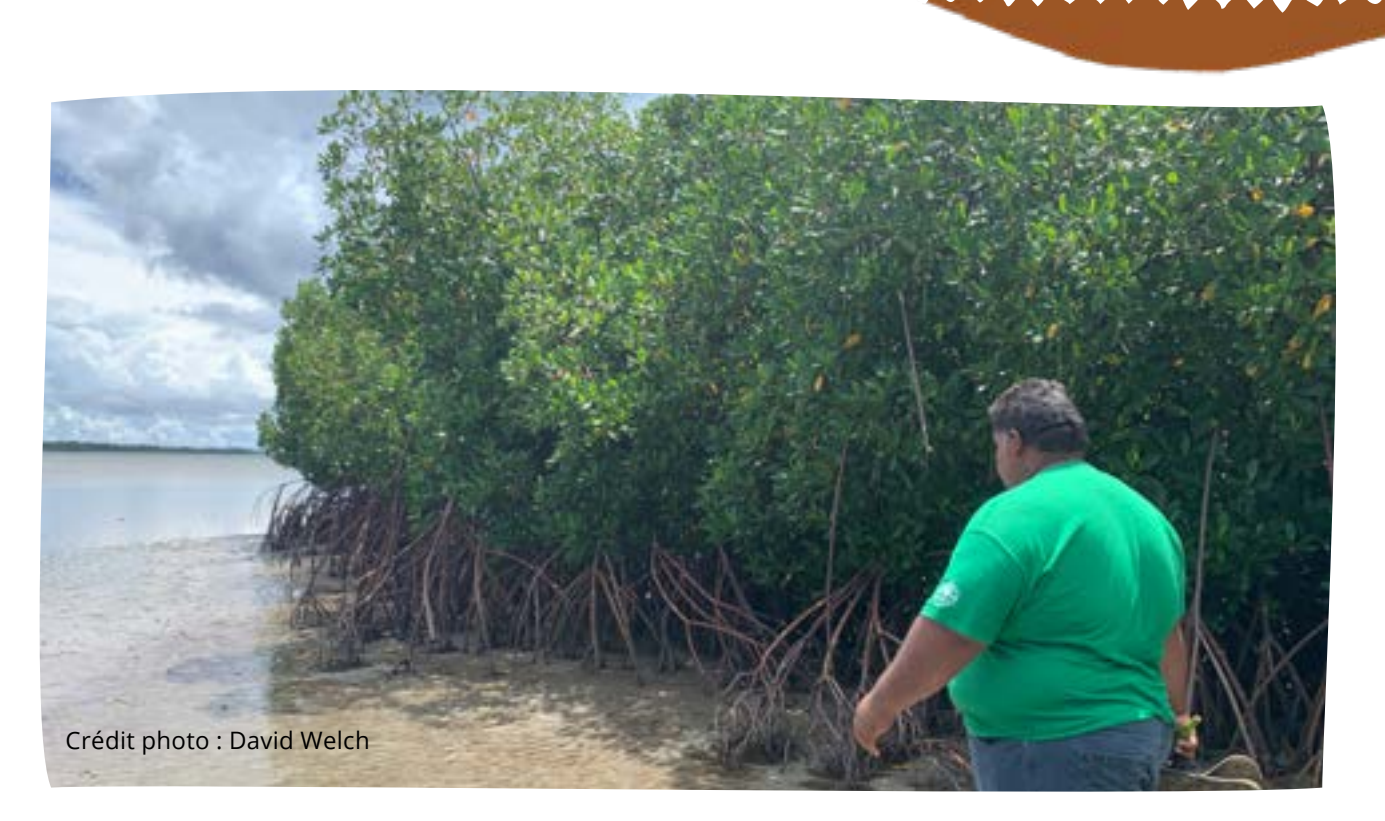

L'île Wallis a environ 0,3 km2 de forêts de mangroves, et les îles Futuna et Alofi n'ont pas d'habitat de mangrove documenté. Les espèces communes sont présentées ci-dessous (*Barringtonia speciosa, Bruguiera eriopetala, Rhizophora mucronate, Rhizophora mangle, Rhizophora samoensis et Bruguiera gymnorrhiza* (Vanai 2002)), mais le module mangrove ne nécessite pas d'apprendre des informations sur les espèces.

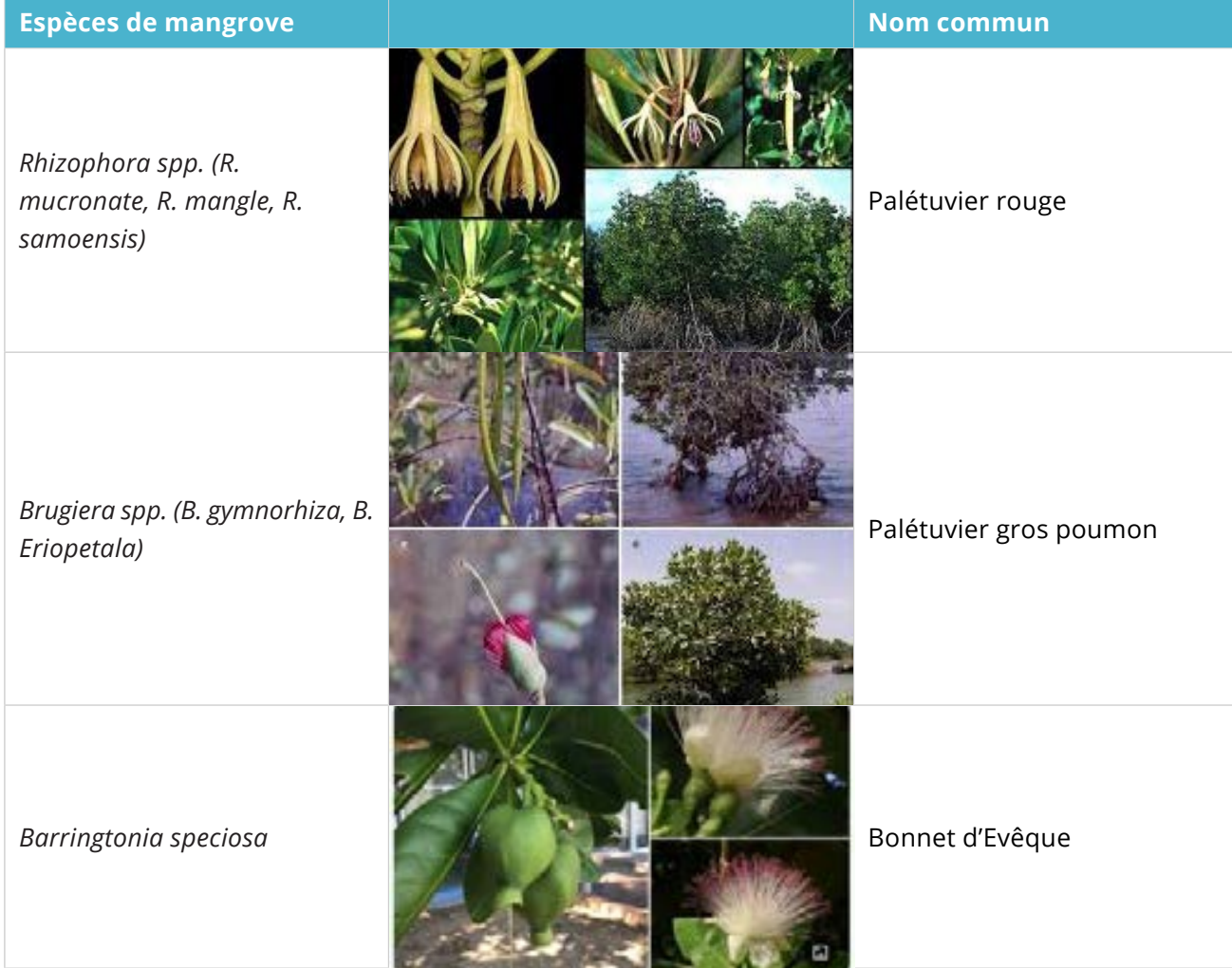

## <span id="page-47-0"></span>**MÉTHODE D'ENQUÊTE**

#### **Matériel nécessaire:**

- Fiche de suivi sur le terrain
- Crayon
- Corde pour mesurer le quadrat (facultatif)

**Durée :** 5 à 10 minutes par quadrat de réplication (3 par site). Total de 20 à 30 minutes par site.

**Sélection du site :** Sélectionnez des sites facilement accessibles et représentatifs des mangroves locales. Analysez au moins un site permanent dans votre zone communautaire, comprenant trois quadrats répétés de 5 m x 5

m, espacés d'au moins 50 m, si possible. Les quadrats répétés doivent être positionnés : près de la terre (A), au cœur de la mangrove (B) et proche de la mer (C) (Figure 11), si possible. Si la mangrove est petite ou étroite, les quadrats répétés peuvent être rapprochés ou tous situés près de la terre ou de la mer.

Il est important de marquer ou d'identifier les trois quadrats répétés d'une manière distinctive (par exemple, en attachant un morceau de tissu autour d'un arbre) pour faciliter leur localisation lors de chaque étude et permettre la comparaison des résultats.

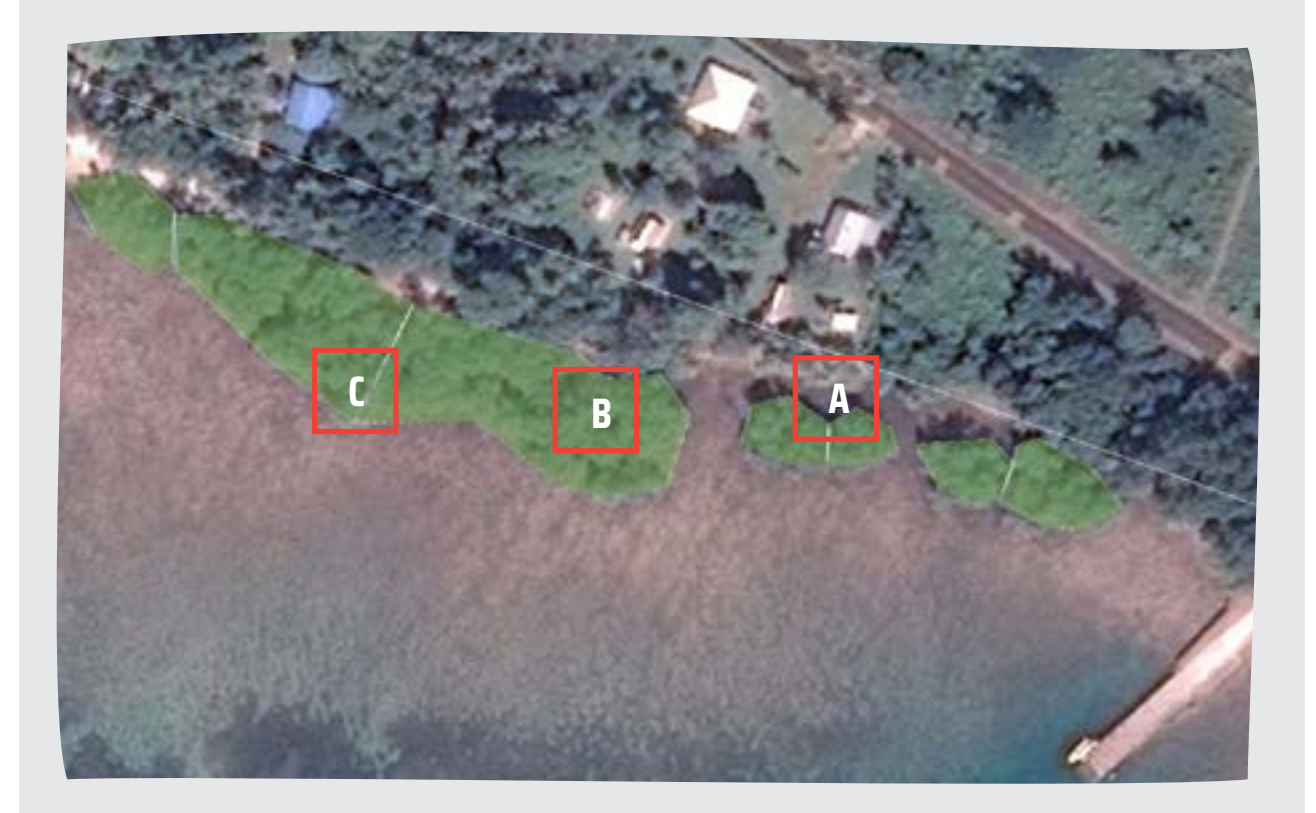

*Figure 11: Exemple de suivi de mangroves approprié dans un site d'étude, montrant des quadrats de réplication vers la terre (A), le cœur de la mangrove (B) et la mer (C).*

**Fréquence :** Une fois tous les 12 mois, ou dans le mois suivant un impact. Les mangroves ont une croissance relativement lente et même après les impacts, elles mettent généralement beaucoup de temps à se rétablir ou à mourir.

**Nombre d'observateurs :** Au moins 2 personnes doivent mener chaque enquête. Cela aide à discuter des résultats et à parvenir à un accord, et c'est aussi plus sécurisant.

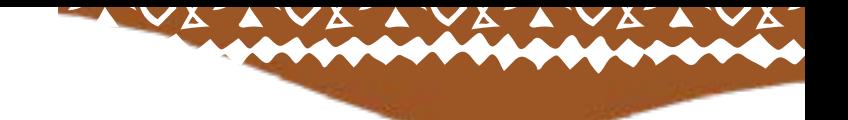

## <span id="page-48-0"></span>**RÉALISATION DE L'ENQUÊTE**

Sélectionnez un site et choisissez trois réplicas (quadrats de 5 m x 5 m) sur ce site (voir Figure 7). Chaque quadrat de 5 m x 5 m devrait être séparé d'environ 50 m (voir Figure 12), si la taille de la mangrove le permet. Les observateurs peuvent utiliser une corde pour délimiter les quadrats, ou s'entraîner à marcher dans la zone du quadrat afin de se familiariser avec l'estimation de la superficie à étudier.

Avant de débuter l'enquête, examinez le site et prenez note des éléments suivants :

- **F** Tous les problèmes de sécurité ou risques éventuels que vous observez (tels que les racines de mangrove difficiles à traverser, ou la boue),
- le niveau de la marée (idéalement, les observations doivent être effectuées à marée basse), et
- les conditions météorologiques.

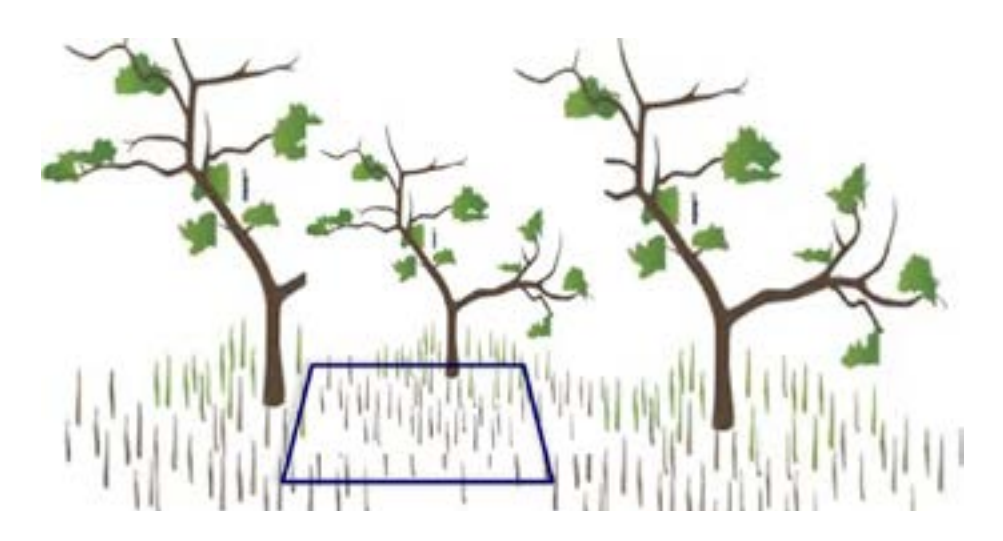

*Figure 12: Sélectionner trois réplicas (quadrats de 5 m x 5 m) sur chaque site espacé d'au moins 50 m.*

#### COLLECTE DE DONNÉES :

Les observateurs collaborent pour renseigner les détails du site et discuter et noter leurs observations des indicateurs pour chaque quadrat en utilisant des chiffres. Ils calculent ensuite une moyenne finale pour les trois quadrats en utilisant un "X". Après avoir terminé le premier quadrat, ils se déplacent de 50 mètres et répètent l'opération pour le deuxième, puis à nouveau pour le troisième.

Prendre des photos de chaque quadrat facilite la vérification et la discussion des résultats avant de les soumettre.

La section suivante détaille chacun des indicateurs de santé ou d'impact sur la mangrove et fournit un guide pour noter chacun d'eux.

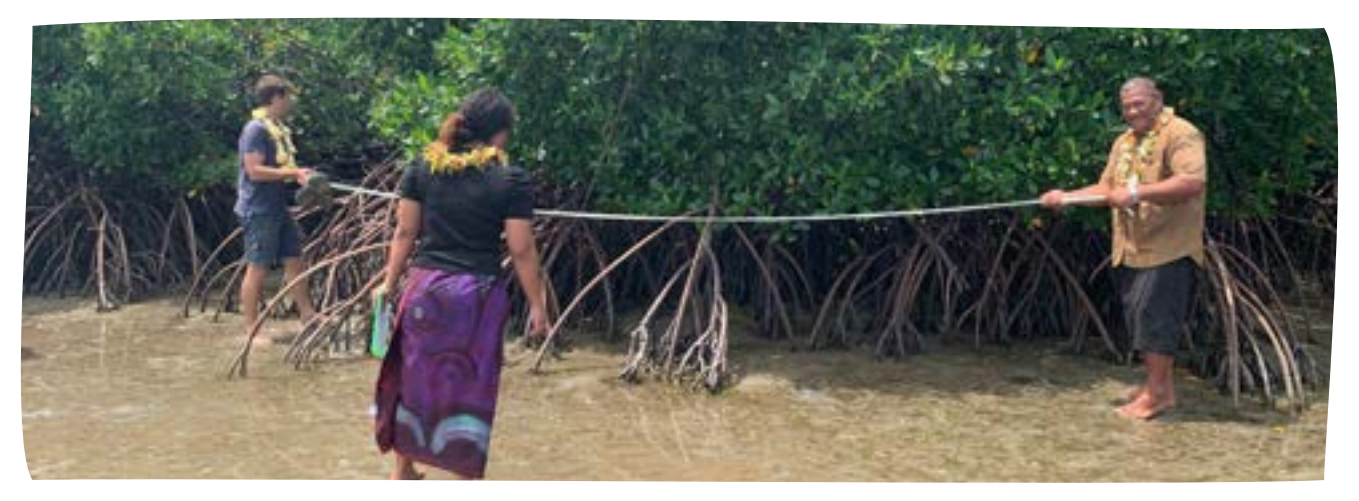

Crédit photo : David Welch

**1. Couvert forestier de la mangrove -** Les forêts de mangroves en bonne santé affichent une croissance d'arbres dense et une canopée presque ininterrompue de branches et de feuilles. En revanche, les mangroves affectées par la surexploitation, le défrichement ou d'autres facteurs de stress présentent souvent d'importantes lacunes dans la canopée. En vous tenant au centre du quadrat, observez la canopée et notez si les branches des arbres se touchent et se chevauchent ou si des espaces inhabituels les séparent. Évaluez le couvert de la canopée pour chaque quadrat en utilisant une échelle appropriée :

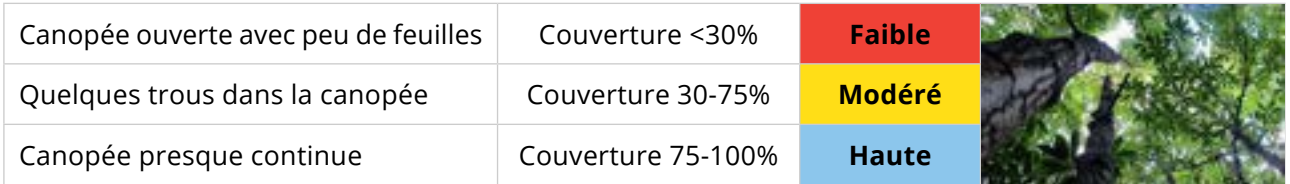

**2. Plantules (jeunes plants) -** Des mangroves en bonne santé génèrent des jeunes plants (plantules) qui poussent vers la mer à partir des arbres principaux afin de remplacer ceux qui meurent. Il est important de noter que les jeunes plants de mangrove peuvent atteindre jusqu'à 60 cm en utilisant uniquement leurs ressources en graines, puis peuvent mourir si les conditions ne sont pas favorables. Dans les forêts de mangroves soumises à des stress, ce sont généralement les plantules les plus petites et fragiles qui sont endommagées en premier ou qui ne parviennent pas à grandir. Comptez le nombre de plantules de mangrove dans chaque quadrat, en particulier dans le quadrat côtier, en marquant sur l'échelle :

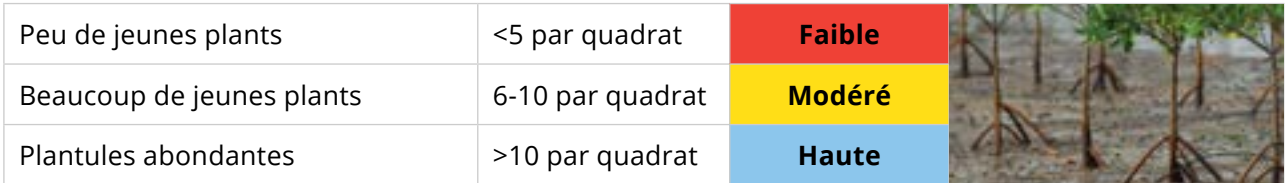

**3. Racines tordues ou endommagées -** Les conditions environnementales peuvent endommager les racines de la mangrove, en particulier si le sol ou l'eau est pollué. La santé des palétuviers est affectée si les racines sont tordues ou endommagées, car les mangroves « respirent » par leurs racines. Marquez la quantité de racines tordues ou endommagées dans chaque quadrat en marquant sur l'échelle :

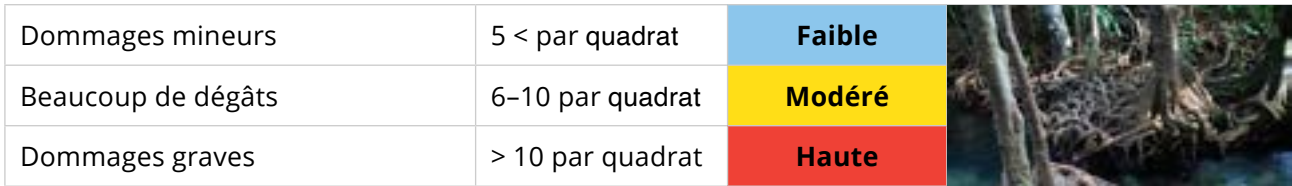

**4. Impacts -** Les mangroves peuvent être touchées par des perturbations naturelles, telles que les cyclones et les tempêtes, ainsi que par les impacts humains du défrichement, de la récolte du bois, des déchets et du creusement par les animaux. Les signes de ces impacts sont importants pour savoir si des mesures de gestion sont nécessaires (voir les photos ci-dessous).

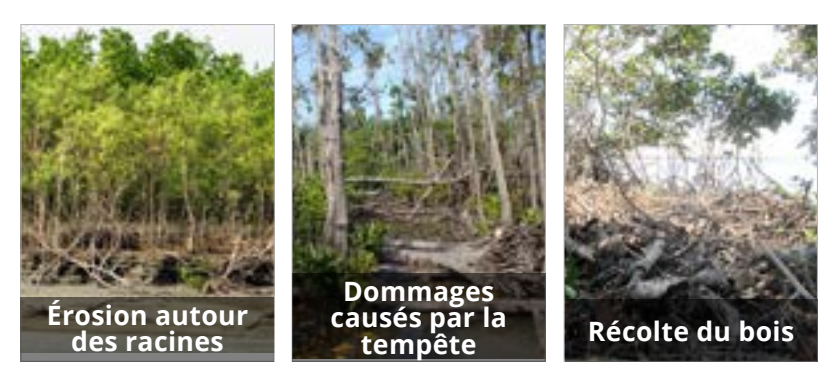

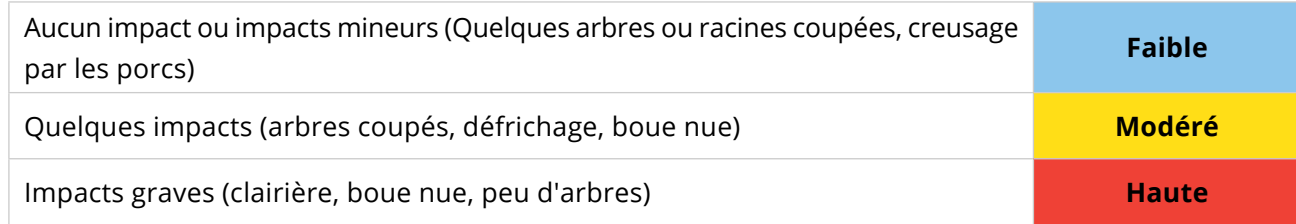

<span id="page-50-0"></span>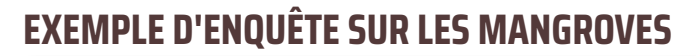

#### **MANGROVES DESCRIPTION DU SITE (UN FORMULAIRE PAR SITE)** Qui **Noms des observateurs : Malia, Soane, Falakiko Où** Site:  $\begin{array}{|c|c|c|c|c|c|}\n\hline\n\text{Village}: & \text{Liku} & \text{Site}: \n\end{array}$ **Quand 17 Janvier 2023 11:00 am** Conditions |<sub>Temps:</sub>Couvert, venteux, 32°C (air) | <sub>Marée :</sub> Basse 0.53m **Emplacement** Bord de mer = 1 Mi-forêt = 2 Bord vers la terre = 3 **Sélection du site (entourer)** Aléatoire Aléatoire Site balisé **QU'EST-CE QUE VOUS AVEZ VU ? 1. Couvert forestier de la mangrove** Commentaires : **0% 30% 75% 100% Faible Modéré Haut 2. Plantules (jeunes plants)** Commentaires : **0 5 10 15 Faible Modéré Haut 3. Racines tordues ou endommagées** Commentaires : **0% 40% 90% 100% Faible Modéré Haut QUELS IMPACTS AVEZ-VOUS CONSTATÉ ? 4. Impacts Niveau d'impact :** Commentaires : **Faible Modéré Haut Type d'impact(s) (Entourer tout ce qui s'applique) :** Dégâts de tempête  $\bigcirc$  Coupe de bois Animaux (ex. cochons) Érosion Déchets Autre **FICHE DE SUIVI DES MANGROVES Photos prises ? (entourer)** Coui Non **Remarques : 1 3 1 3 2 1 2 1 3 3 2 2 Liku Côte au vent est Photos d'arbres coupés et gros plan de graines et de fleurs pour identification**

VX.

## <span id="page-51-0"></span>**RESTITUTION DES DONNÉES**

Les résultats de la feuille de suivi sont indiqués sur les affiches de restitution des données et les observateurs rendent compte à la communauté des résultats et discutent des problèmes potentiels et des mesures de gestion qui pourraient être nécessaires.

#### *Il est important de faire la distinction entre les indicateurs de "santé des mangroves" et les "impacts sur les mangroves".*

*Pour les premiers, un score "élevé" signifie que la mangrove est en bonne santé, tandis qu'un score "faible" suggère un problème. Cependant, pour les indicateurs d'impact, c'est l'inverse : "élevé" signale un problème, "faible" signifie que la mangrove est en bonne santé. Le code couleur reste constant : le bleu pour la bonne santé, le jaune pour un potentiel problème qui nécessite une investigation plus poussée, et le rouge pour un problème majeur qui requiert une action immédiate.*

Les deux indicateurs de santé des mangroves sont marqués sur une affiche de restitution des données de santé et les deux indicateurs d'impact sont marqués sur une affiche de restitution des données d'impact. L'examen des différents indicateurs d'impact des mangroves permet d'identifier rapidement les problèmes préoccupants. Même si votre mangrove est en bonne santé, il peut y avoir un ou plusieurs indicateurs d'impact qui se trouvent dans la zone jaune (vigilance) ou la zone rouge (danger). Si UN impact se trouve dans la zone rouge, une action immédiate est nécessaire, même si les autres impacts se trouvent dans la zone bleue.

#### OPTIONS DE GESTION :

La surveillance de la zone de mangrove est essentielle, car elle fournit des informations instantanées permettant d'éclairer les décisions de gestion à l'échelle locale. Les affiches de restitution servent de guide pour les mesures à envisager. Voici les indicateurs de santé et d'impact des mangroves :

- **F** Résultats en **zone bleue** (en bonne santé) : Ils témoignent de mangroves en bonne santé et doivent être communiqués à la communauté pour sensibiliser au suivi et à l'état des mangroves.
- f Résultats en *zone jaune* (vigilance) : Ils signalent un problème potentiel. Il est conseillé d'organiser une réunion communautaire avec la chefferie pour discuter des résultats, des causes possibles et des actions à entreprendre. Les actions varient selon les communautés et doivent être guidées par l'expérience locale, la gouvernance et les recommandations du plan de gestion local (si existant). Comparez les indicateurs pour identifier les causes de déclin éventuel. Déterminez si des enquêtes supplémentaires sont nécessaires pour confirmer les résultats inattendus ou inexplicables.
- f Résultats en *zone rouge* (alerte) : Ils indiquent un problème grave nécessitant une action immédiate. Cela peut inclure des interdictions de récolte du bois, des journées de nettoyage des déchets, une application plus stricte des règles existantes, en suivant le plan de gestion local.

Le **guide de terrain** fournit un résumé des enquêtes sur les mangroves, des affiches de restitution des données et des photos à prendre sur le terrain pour aider à la notation des indicateurs.

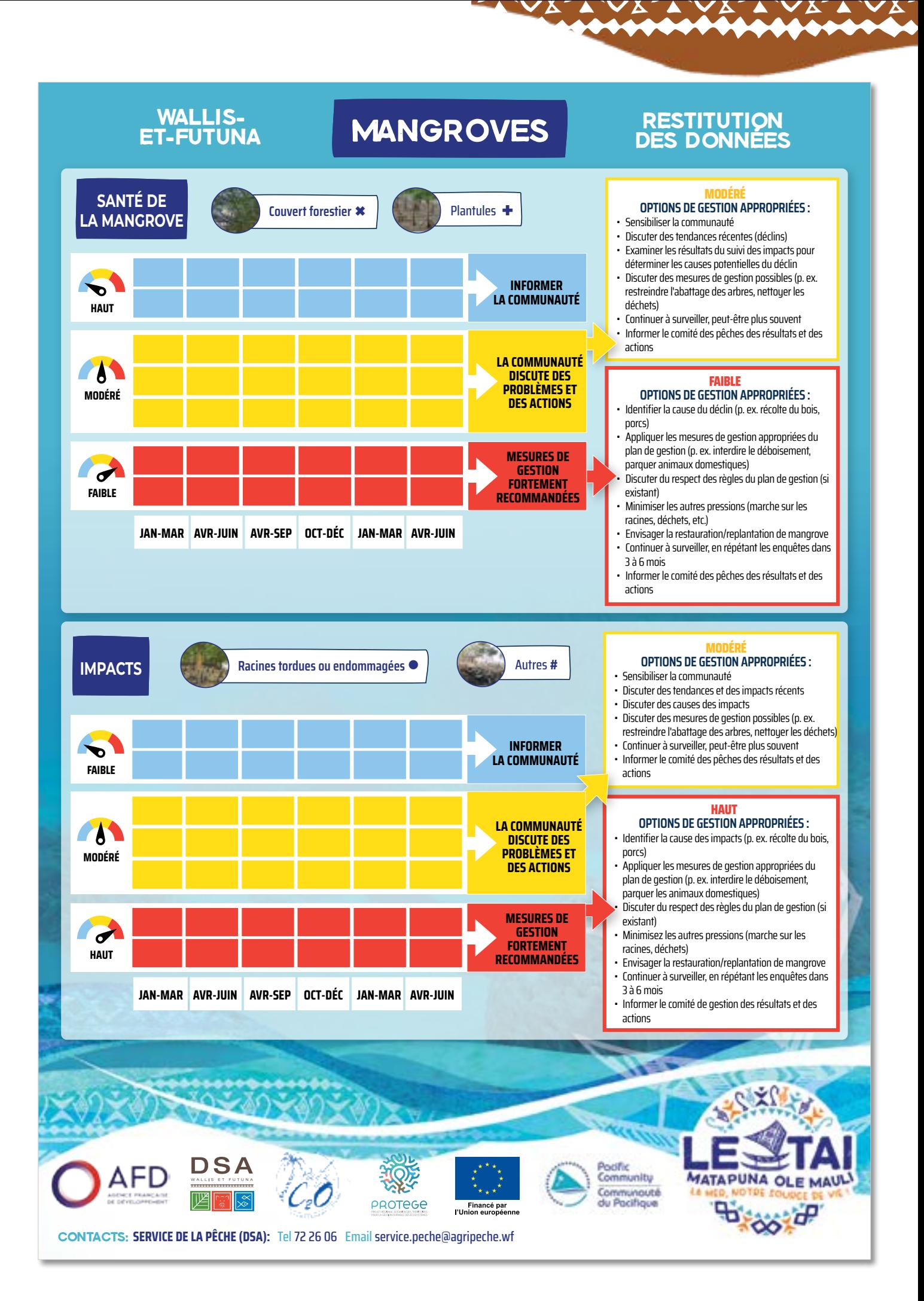

<span id="page-53-0"></span>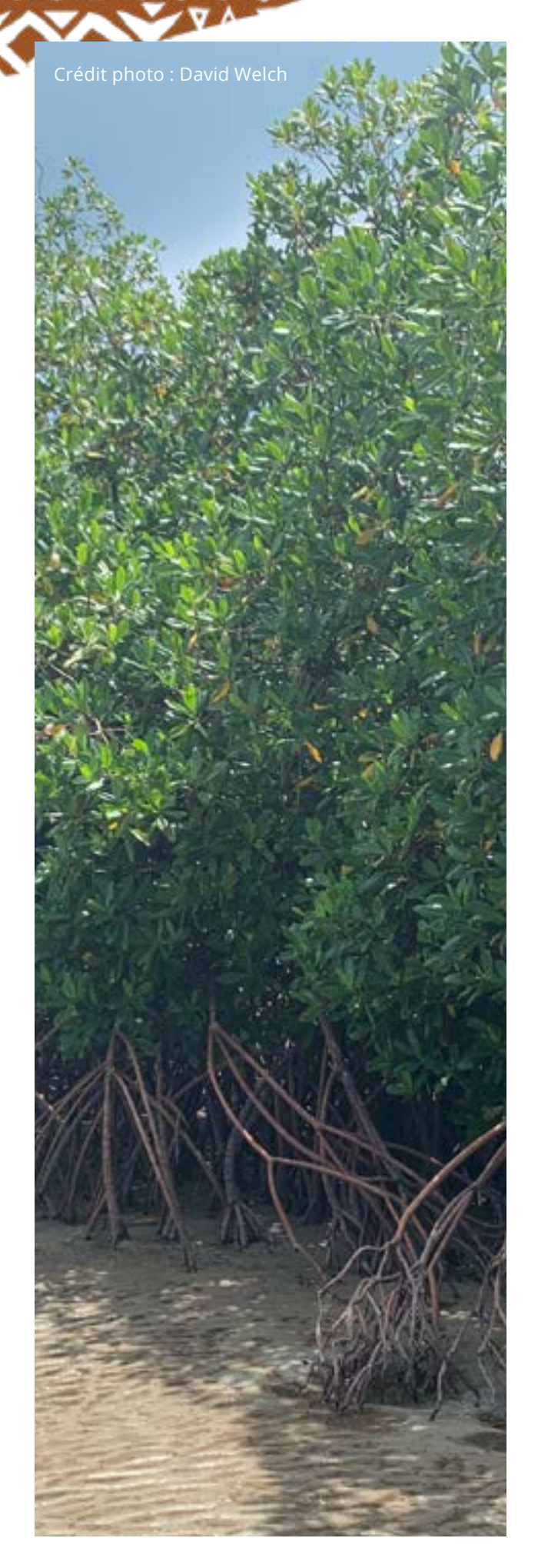

## **RÉFÉRENCES DU MODULE 4**

Bell JD, Johnson JE, Hobday AJ, Ganachaud A, Gehrke P, Hoegh-Guldberg O, Le Borgne R, Lehodey P, Lough J, Pickering T, Pratchett M and Waycott M (2011) Vulnerability of tropical Pacific fisheries and aquaculture to climate change: Summary for countries and territories. Secretariat of the Pacific Community, Noumea

Ellison, J.C. (2009) Wetlands of the Pacific Island region. Wetlands Ecology and Management 17, 169–206

Ellison, J.C., Jungblut, V., Anderson, P., Slaven, C. (2012) Manual for mangrove monitoring in the Pacific Islands region. Secretariat of the Pacific Regional Environment Programme (SPREP), Apia, Samoa.

McKenzie, L., S. Campbell, F. Lasi (2006) Seagrasses and Mangroves. In: Green, A., P. Lokani, W. Atu, P. Ramohia, P. Thomas and J. Almany (eds). 2006. Solomon Islands Marine Assessment: Technical report of survey conducted May 13 to June 17, 2004. TNC Pacific Island Countries Report No 1/06.

Vanai, P. (2002) Wallis et Futuna Status report. In Coral reefs in the Pacific: Status and monitoring, Resources and management. IRD (Institute de recherche pour le developpement).

## <span id="page-54-0"></span>**MODULE 5: SUIVI DES HERBIERS MARINS**

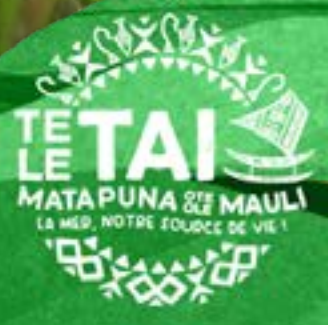

Crédit photo : Catherine Collier

<span id="page-55-0"></span>es herbiers marins, constitués de plantes aquatiques, créent des habitats nourriciers essentiels pour de nombreux animaux marins. Ceux-ci incluent des espèces exploitées par les pêcheries telles que les poissons, concombres de mer, oursins, tortues marines, requins et raies. Ces écosystèmes côtiers fournissent d'importants services, tels que la production de nourriture et d'abris, le recyclage des nutriments, le rôle de nurserie et le stockage du carbone (McKenzie et al., 2021a). Néanmoins, ils sont vulnérables face à diverses perturbations d'origine humaine et naturelle, notamment le ruissellement urbain et agricole, les dégâts causés par les navires, la pêche, les cyclones, les tempêtes et le dragage.

Afin de préserver ces écosystèmes, il est crucial d'identifier rapidement les changements affectant les herbiers marins. Ainsi, les communautés locales pourront adapter leurs pratiques et/ou mettre en place des mesures de protection adaptées.

#### **OBJECTIF**

Le module sur les herbiers marins vise à comprendre l'état de l'habitat des herbiers marins et à identifier les impacts qui peuvent affecter l'état. Un suivi régulier aide les observateurs communautaires à se familiariser avec leurs zones d'herbiers marins, ce qui leur permet d'identifier immédiatement les changements. Les enquêtes sur les herbiers marins fournissent un outil pour :

- Des bilans de santé réguliers des herbiers marins.
- Une alerte précoce de tout impact qui endommage les herbiers marins.
- $\blacktriangleright$  Une sensibilisation des communautés locales à leurs zones d'herbiers marins.

L'île Wallis compte environ 24,3 km2 d'herbiers marins intertidaux et subtidaux peu profonds, et aucune zone n'a été documentée sur les îles Futuna ou Alofi (Andréfouët et Dirberg, 2006). L'île Wallis compte 4 espèces documentées d'herbiers marins dans des habitats intertidaux, subtidaux peu profonds et récifaux abrités, particulièrement étendus dans les zones récifales intérieures (N'Yeurt et Payri 2004). Les espèces répertoriées sont *Halodule pinifolia, Halophila ovalis, Halodule uninervis et Syringodium isoetifolium* (Andréfouët et Dirberg 2006, McKenzie et al. 2021b). Ces espèces sont présentées ci-dessous, mais le module sur les herbiers marins ne nécessite pas que les observateurs connaissent les espèces.

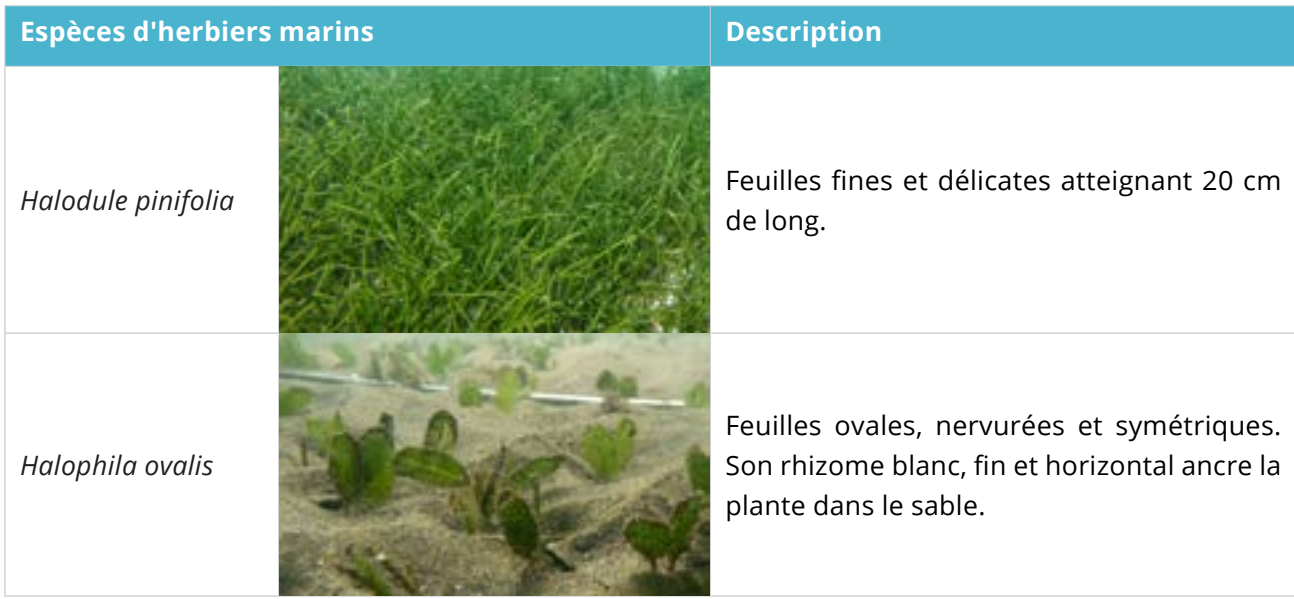

# <span id="page-56-0"></span>**Espèces d'herbiers marins Description** *Halodule uninervis Syringodium isoetifolium*

La feuille verte, rectangulaire et allongée, mesure 15 cm de long et 5 mm de large, avec trois nervures parallèles. Le rhizome beige présente des cicatrices et des nœuds.

Les feuilles vert foncé de la plante mesurent généralement 10 cm, mais peuvent atteindre 30 cm. Elles sont cylindriques, lisses et érigées grâce à des cavités de gaz. La tige est un rhizome d'où partent des racines ancrées dans le sédiment.

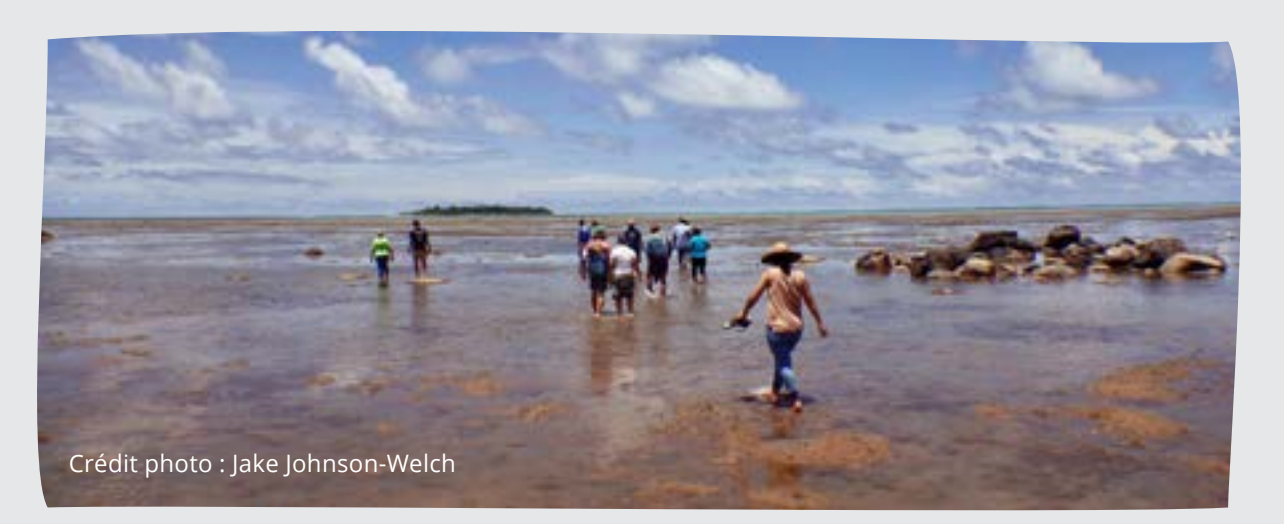

## **MÉTHODE DE SUIVI**

#### **Matériel :**

- f Fiche de suivi sur le terrain
- Crayon
- Corde ou carré plastique/métal pour marquer un quadrat de 1m x 1m (facultatif)
- $\blacktriangleright$  Masque et tuba (si site d'herbiers marins submergé)
- $\blacktriangleright$  Guide d'estimation de la couverture de l'herbier (dans Guide de terrain)

**Durée :** 5 minutes par quadrat (3 réplicas). Total de 15 minutes par site.

**Sélection du site :** Choisissez des sites aléatoires et faciles d'accès (la marée basse est préférable) et avec des herbiers marins représentatifs de

l'habitat local. Inspectez un site dans votre zone communautaire avec trois réplicas de 1 m x 1 m (quadrats) espacées d'au moins 10 m. Les suivis d'herbiers marins peuvent être effectués sur les mêmes sites que les suivis intertidaux des invertébrés (module 2) ou les suivis des récifs (module 3) s'ils incluent des habitats représentatifs d'herbiers marins de votre zone marine.

**Fréquence :** Une fois tous les 6 mois ou après un événement marquant. Le suivi peut être effectuée en même temps que les autres modules.

**Nombre d'observateurs :** Au moins 2 personnes doivent mener chaque enquête. Cela aide à discuter des résultats et à parvenir à un accord, et c'est aussi plus sécurisant.

## <span id="page-57-0"></span>**RÉALISATION DE L'ENQUÊTE**

Choisissez le site et sélectionnez 3 quadrats aléatoires de 1 m x 1 m (réplicas) sur chaque site. Chaque quadrat doit être espacé d'au moins 10 m si la zone d'herbiers marins est suffisamment grande. Les observateurs peuvent utiliser une corde pour mesurer les quadrats, ou un carré en plastique ou en métal préparé pour marquer la zone du quadrat de 1 m x 1 m.

**Collecte de données :** Les observateurs travaillent ensemble pour relever les détails du site et discuter et noter ce qu'ils voient pour les 3 indicateurs sur

la feuille d'enquête à chaque quadrat (en utilisant des chiffres), puis notez une moyenne pour les 3 quadrats (en utilisant X; voir exemple). Une fois que vous avez terminé le premier quadrat (réplica), éloignez-vous de 10 m et répétez pour le deuxième réplica, puis à nouveau pour le troisième. Les photos de chaque quadrat sont utiles pour discuter des résultats.

La section suivante détaille chacun des 3 indicateurs de santé ou d'impact des herbiers marins et fournit un guide pour renseigner chacun d'eux.

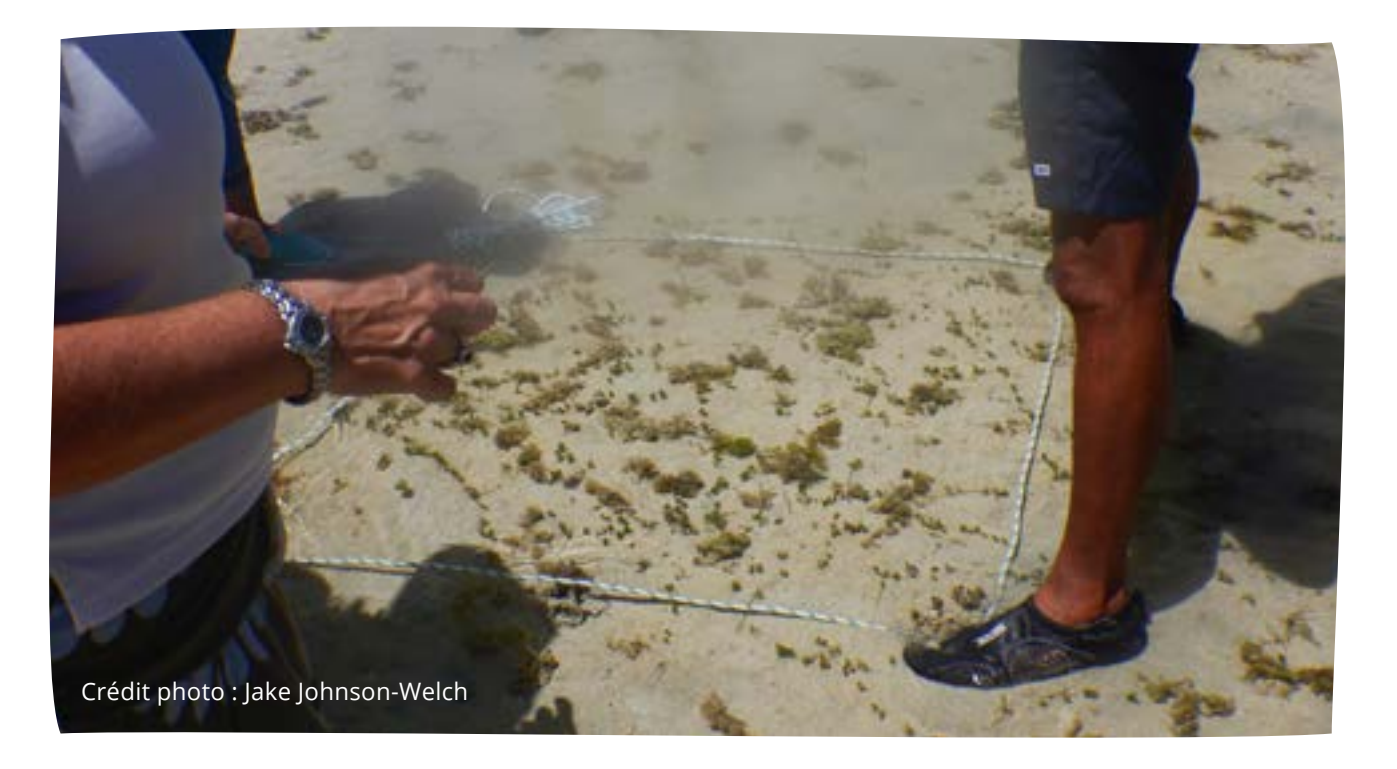

**1. Taux de recouvrement en herbier –** Les herbiers marins en bonne santé varient d'une croissance éparse à une croissance luxuriante avec une couverture atteignant presque 100%. Le pourcentage de couverture reflète la santé des herbiers, ainsi que la quantité de nourriture et d'habitat qu'ils offrent.

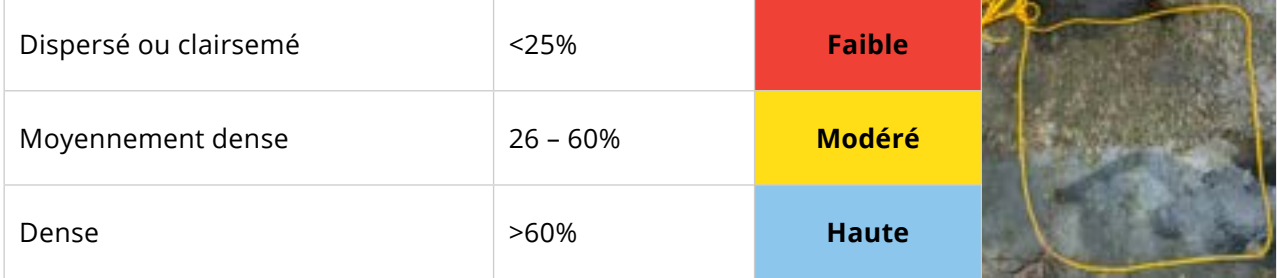

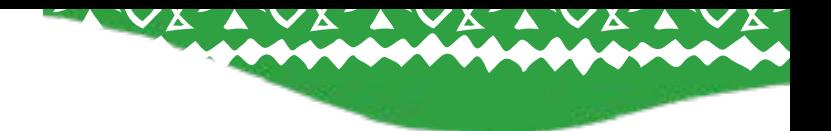

#### **OBSERVATIONS D'IMPACT :**

Les herbiers marins peuvent être affectés par divers facteurs, tels que la prolifération d'algues, bloquant la lumière du soleil et étouffant les feuilles, ou des perturbations physiques comme les tempêtes, les apports terrestres et les dommages causés par les bateaux. Ces éléments peuvent détruire des zones d'herbiers, endommager leurs feuilles ou les stresser, les empêchant de fleurir ou fructifier. Détecter ces signes est essentiel pour décider si des mesures de gestion sont nécessaires.

**2. Couverture algale –** Les algues, susceptibles de recouvrir ou d'envahir les herbiers marins, peuvent entraver la pénétration du soleil, affectant ainsi leur production énergétique. Une forte présence d'algues indique généralement des herbiers marins en mauvaise santé, tandis qu'une faible présence d'algues témoigne d'un herbier en bonne santé.

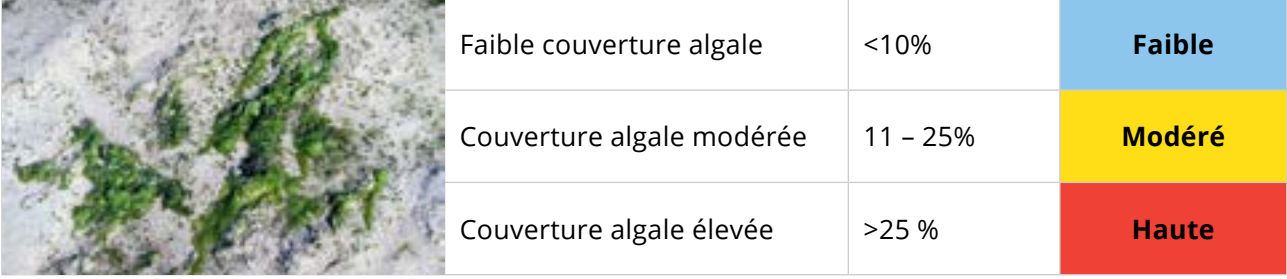

**3. Herbiers endommagés –** Les zones d'herbiers marins subissant des dommages causés par les cyclones et les bateaux, ou affectées par une élévation de température de l'eau de mer et une exposition accrue au soleil, voient également leur capacité à produire de l'énergie et à offrir un habitat réduit. Des exemples d'herbiers marins endommagés ou soumis à un stress sont présentés ci-dessous, accompagnés d'un guide permettant d'évaluer l'ampleur des dégâts ou du stress subi.

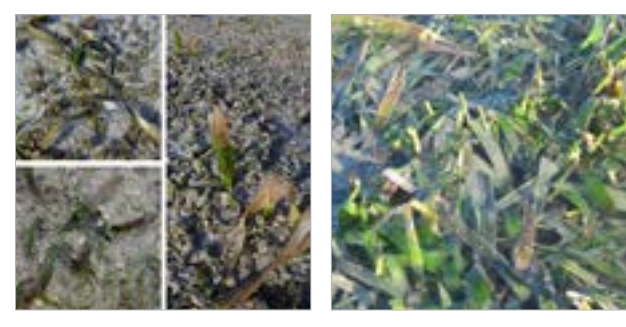

*Herbiers marins stressés (brûlés) Herbiers endommagés*

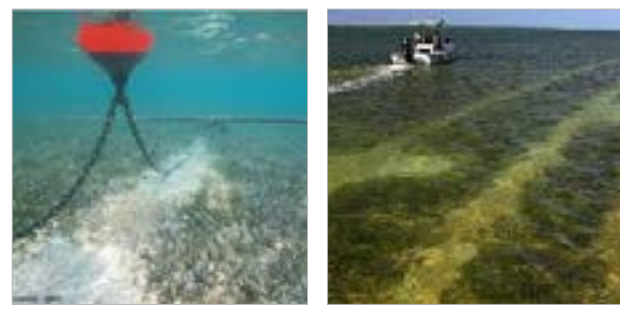

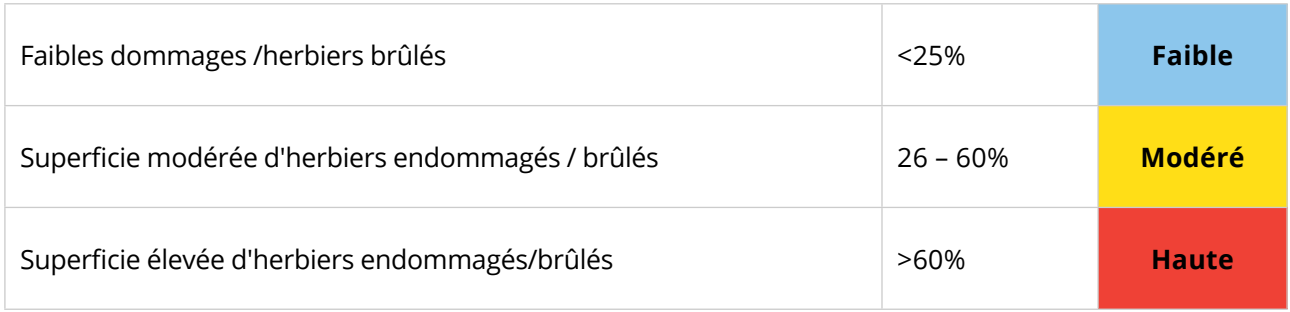

## **DE SUIVI SUR LES HERBIERS MARINS**

#### **FICHE DE SUIVI DES HERBIERS MARINS**

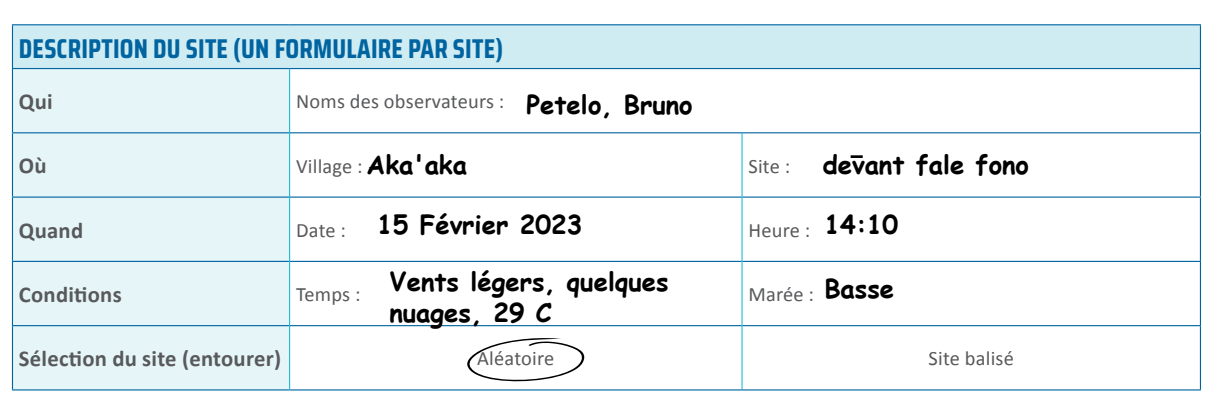

#### **QU'EST-CE QUE VOUS AVEZ VU? 1. Couverture d'herbiers marins vivants** Commentaires : **0% 25% 60% 100% Faible Modéré Haut 1 3 2 Herbiers luxuriants avec différents types d'herbiers marins éparpillés**

#### **QUELS IMPACTS AVEZ-VOUS CONSTATÉ ?**

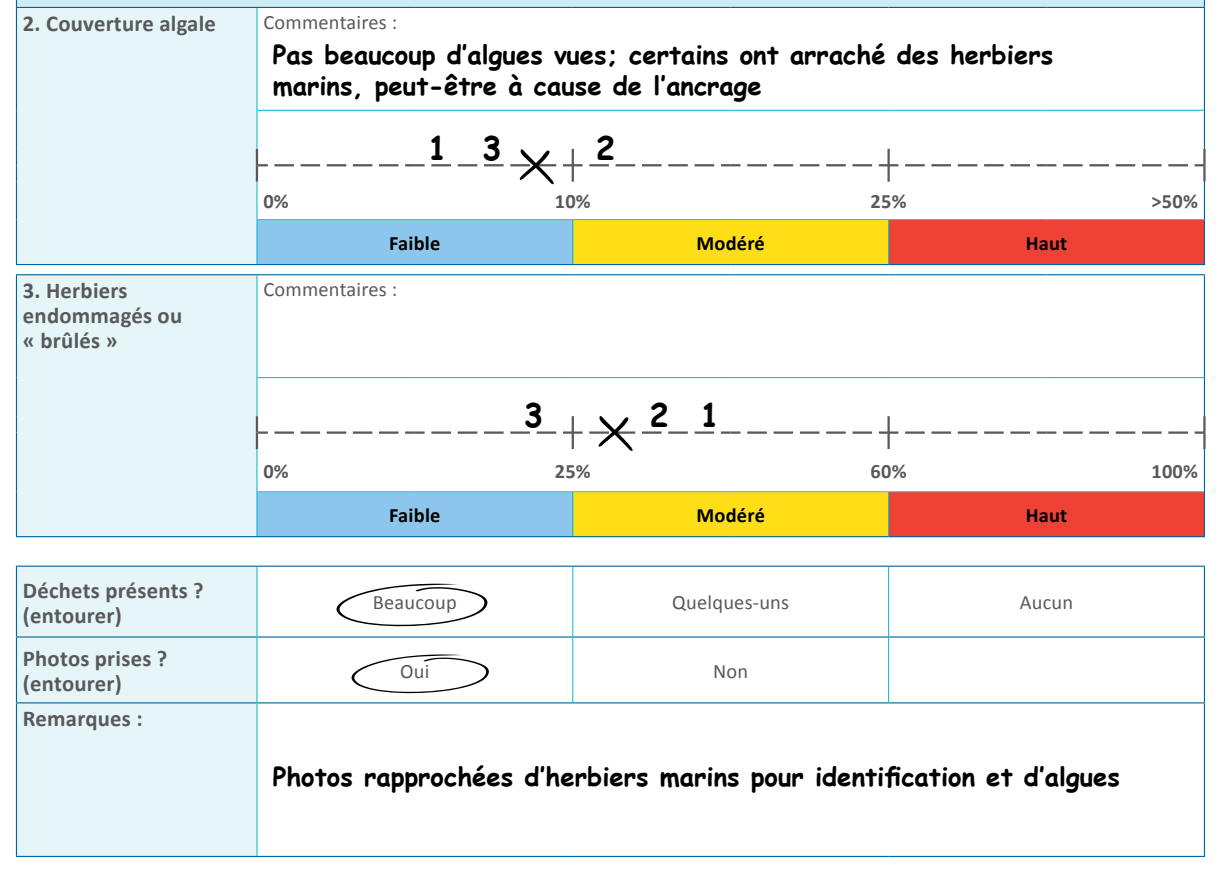

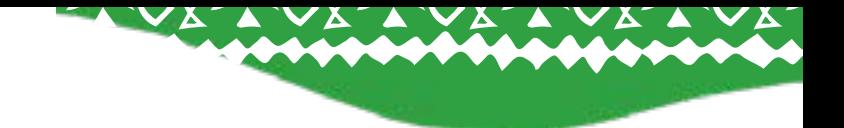

## <span id="page-60-0"></span>**RESTITUTION DES DONNÉES**

Les résultats de l'enquête sont présentés sur des affiches récapitulatives, et les observateurs communiquent ces résultats à la communauté. Ils évoquent les problèmes potentiels et discutent des actions de gestion éventuellement requises.

*Différence entre les indicateurs de « santé des herbiers marins » et « impacts sur les herbiers marins »*

*Il est important de distinguer sur les affiches de restitution, les indicateurs de santé des herbiers marins et ceux des impacts sur les herbiers marins.*

*Concernant la santé des herbiers marins, un niveau « élevé » signifie un problème, tandis qu'un niveau « faible » suggère une bonne situation. En revanche, pour les impacts sur les herbiers marins, un niveau « élevé » représente un problème et un niveau « faible » indique une bonne situation. Les codes couleur sont identiques : le bleu symbolise un bon état, le jaune signale un problème potentiel (prudence) qui nécessite une investigation approfondie, et le rouge reflète un problème (alerte) requérant des mesures de gestion immédiates.*

L'indicateur de santé d'un herbier marin (**taux de**  couverture d'herbier vivant) est présenté sur **un tableau** dédié aux données **de santé de l'herbier**, tandis que les deux indicateurs d'impact (couverture d'algues et herbiers endommagés/brûlés) figurent sur **un autre tableau** de restitution des données. L'analyse des différents indicateurs d'impact permet d'identifier rapidement les problèmes potentiels. Même si l'herbier marin est en bonne santé, certains indicateurs d'impact peuvent se situer en zone jaune (vigilance) ou rouge (alerte). Une action immédiate est requise si un impact est en zone rouge, même si les autres sont en zone bleue.

#### OPTIONS DE GESTION :

La surveillance de votre zone d'herbiers marins permet d'obtenir des informations immédiates pour orienter les décisions locales de gestion. Les affiches de restitution proposent des mesures de gestion à envisager. Voici les interprétations des indicateurs de santé et d'impact des herbiers marins :

- **Exacte de la** *zone bleue* (bonne santé) reflète un herbier marin en bonne santé, à communiquer à la population pour sensibiliser sur leur suivi et état.
- **E** La **zone jaune** (vigilance) indique un problème potentiel. Il est conseillé d'organiser une réunion communautaire pour discuter des résultats, des causes possibles et des actions à entreprendre, en tenant compte de l'expérience locale, de la gouvernance et des recommandations du plan de gestion local (si existant). Comparez les indicateurs de santé et d'impact pour déterminer la cause d'un éventuel déclin. Les enquêtes pourraient être répétées pour confirmer des résultats inattendus ou inexplicables.
- La **zone rouge** (alerte) signale un problème grave nécessitant une action immédiate, comme interdire le mouillage sur les herbiers marins ou renforcer l'application des règles existantes, conformément au plan de gestion local (si existant).

Le **guide de terrain** fournit un résumé des enquêtes sur les herbiers marins, des affiches de restitution des données et des photos à prendre sur le terrain pour aider à la notation des indicateurs.

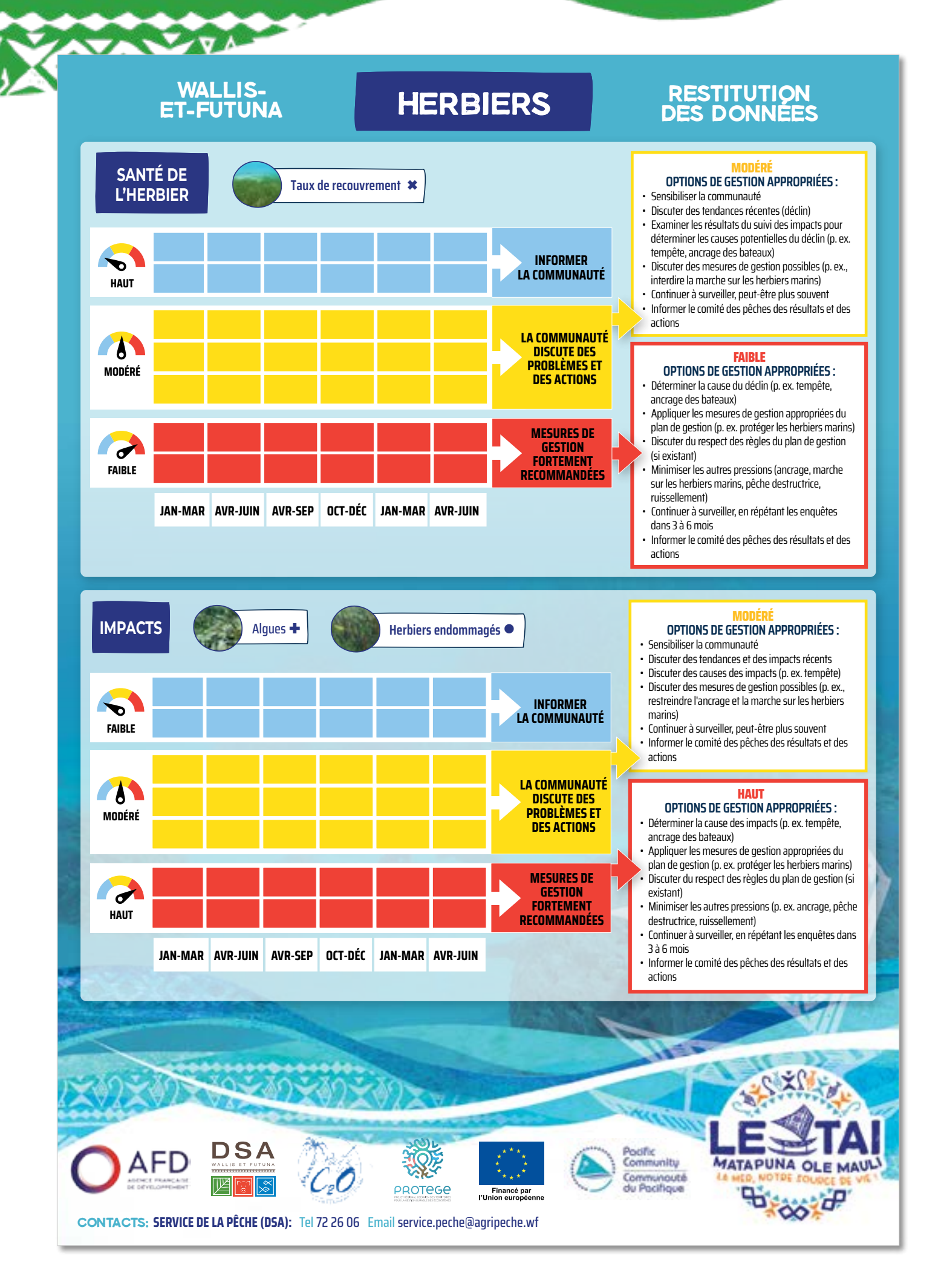

<span id="page-62-0"></span>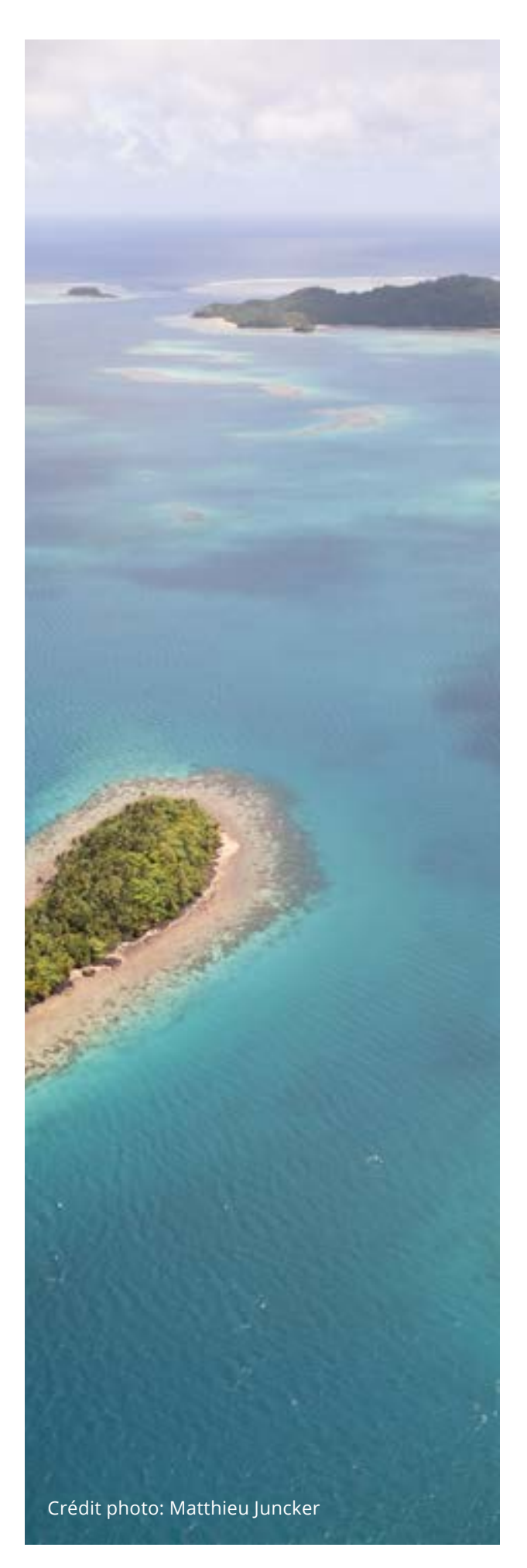

## **RÉFÉRENCES DU MODULE 5**

Andréfouët, S., Dirberg, G. (2006) Cartographie et inventaire du système récifal de Wallis, Futuna et Alofi par imagerie satellitaire Landsat 7 ETM+ et orthophotographies aériennes à haute résolution spatiale. Conventions Sciences de la Mer, Biologie Marine.

Bell JD, Johnson JE, Hobday AJ, Ganachaud A, Gehrke P, Hoegh-Guldberg O, Le Borgne R, Lehodey P, Lough J, Pickering T, Pratchett M and Waycott M (2011) Vulnerability of tropical Pacific fisheries and aquaculture to climate change: Summary for countries and territories. Secretariat of the Pacific Community, Noumea

McKenzie, L.J. and Campbell, S.J. (2002) Seagrass-Watch: Manual for Community (citizen) Monitoring of Seagrass Habitat. Pacific Edition, Queensland Fisheries Service, Cairns, Australia.

McKenzie, L.J., Yoshida, R.L., Aini, J.W., Andréfouet, S., Colin, P.L., Cullen-Unsworth, L.C., Hughes, A.T., Payri, C.E., Rota, M., Shaw, C., Tsuda, R.T. (2021a) Seagrass ecosystem contributions to people's quality of life in the Pacific Island Countries and Territories. Marine Pollution Bulletin, 167, p.112307.

McKenzie, L.J., Yoshida, R.L., Aini, J.W., Andréfouet, S., Colin, P.L., Cullen-Unsworth, L.C., Hughes, A.T., Payri, C.E., Rota, M., Shaw, C., Skelton, P.A. (2021b) Seagrass ecosystems of the Pacific Island Countries and Territories: A global bright spot. Marine Pollution Bulletin, 167, p.112308.

N'Yeurt, A.D., Payri, C.E. (2004) A preliminary annotated checklist of the marine algae and seagrasses of the Wallis Islands (French Overseas Territory of Wallis and Futuna), South Pacific. Australian Systematic Botany, 17(4), pp.367-397.

Réseau mondial d'observation des herbiers marins SeagrassWatch: <https://www.seagrasswatch.org>

Waycott, M., McMahon, K., Mellors, J., Calladine, A., and Kleine, D. (2004) A Guide to Tropical Seagrasses of the Indo-West Pacific. James Cook University, Townsville, Australia.

# **ANNEXES**

GRAND

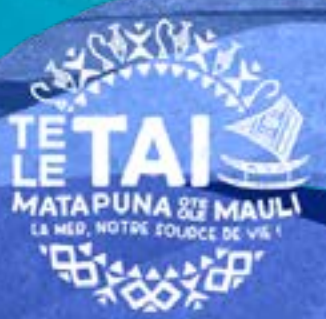

61 | **BOÎTE À OUTILS POUR LE SUIVI COMMUNAUTAIRE DU MILIEU MARIN DE WALLIS-ET-FUTUNA** Crédit photo: Matthieu Juncker

## <span id="page-64-0"></span>**ANNEXE 1 : SUIVI DES CAPTURES DE POISSONS : INDICATEUR DE DONNÉES, ANALYSE ET RESTITUTION**

Les résultats des suivis des captures de poissons (module 1) peuvent être calculés manuellement après chaque enquête ou automatiquement en saisissant les données dans un fichier Excel. Pour obtenir le fichier Excel, contactez l'administrateur (d.welch@c2o.net.au). Si vous choisissez la méthode manuelle, conservez vos fiches techniques et partagez les données avec des partenaires locaux pour un stockage sécurisé.

#### TAILLE CRITIQUE DES POISSONS

La taille critique est essentielle pour le suivi des captures de poissons, car elle permet de calculer l'indicateur de taille du poisson utilisé dans les restitutions aux communautés et les décisions de gestion. La taille critique est basée sur des études scientifiques portant sur les espèces locales les plus couramment capturées et leur taille à maturité (50 % de maturité). Capturer trop de petits poissons (juvéniles) indique un impact négatif sur la reproduction future de la population. Les objectifs de gestion communautaire visent à éviter la capture de poissons trop petits pour se reproduire.

#### ANALYSE MANUELLE DES DONNÉES DE SUIVI DES CAPTURES

Les feuilles de calcul manuelles évaluent si les captures contiennent trop de petits poissons pour les espèces nécessitant une gestion locale. L'indicateur de taille pour chaque groupe d'espèces est le pourcentage des captures totales supérieur à la taille critique (voir module 1). Consultez le module 1 pour la fiche d'analyse et les instructions.

#### ANALYSE DU SUIVI

Chaque communauté devrait se réunir dès le début du processus de suivi pour décider des mesures de gestion appropriées en fonction de son plan

de gestion. Les mesures devraient figurer sur les affiches de restitution des données pour faciliter des décisions rapides. Il est recommandé de réviser le suivi des captures de poissons chaque année pour identifier les défis, les opportunités et partager les données et les résultats avec les partenaires.

Les modifications de l'approche globale de collecte de données devraient être soigneusement évaluées, car elles pourraient rendre les enquêtes inexactes ou incomparables. Ajouter des informations, comme des espèces ou des groupes d'espèces et/ou des types d'engins, peut être effectué si nécessaire. Tout changement doit également tenir compte du travail supplémentaire nécessaire pour la collecte, la gestion et l'analyse des données. Trouver un équilibre entre la collecte des informations pertinentes et ne pas en recueillir trop est essentiel pour garantir la pérennité du suivi des captures.

Les résultats des suivis sur les prises de poissons visent à répondre à la question : « Y a-t-il trop de poissons juvéniles capturés ? ». Les résultats peuvent également être utilisés pour comprendre si les populations ou la taille des poissons évoluent au fil du temps. Ces changements, ou tendances, peuvent déterminer si les mesures de gestion ont un effet positif ou négatif sur les populations de poissons. Si les populations ou la taille des poissons diminuent, des mesures de gestion doivent être mises en place, ou les mesures de gestion actuelles devraient être revues, et peut-être de nouvelles approches utilisées.

#### RESSOURCES ET SOUTIEN TECHNIQUE

Pour obtenir des copies de la feuille de calcul de données et de la formation, contactez l'administrateur : [d.welch@c2o.net.au](mailto:d.welch@c2o.net.au)

## **SUIVI DES CAPTURES DE POISSONS : ESTIMATION DE LA TAILLE CRITIQUE**

**Tableau A1.** Les espèces ont été sélectionnées en collaboration avec la Direction des services de l'agriculture, de la forêt et de la pêche de Wallis et Futuna. Les études locales ont été privilégiées, sinon celles de latitudes proches dans la région du Pacifique ont été utilisées.

<span id="page-65-0"></span>**ANNEXE 2** 

Les estimations de taille à maturité proviennent de l'observatoire des pêches côtières de Wallis et Futuna, concernant des échantillons locaux de Wallis-et-Futuna. Elles se basent sur la taille à 50% de maturité (L50) et la longueur de la fourche (LF), sauf indication contraire.

La taille critique (ou taille minimale recommandée de capture) suit la méthode de Prince et Hordyk (2018), qui montrent que multiplier L50 par 1,2 assure la durabilité pour la plupart des espèces en atteignant 20% de SPR et des rendements optimaux. Bien que cette méthode concerne les poissons, nous l'avons appliquée aux invertébrés en supposant une similitude d'application.

Les abréviations sont comme suit : CL = longueur de la carapace ; CW = largeur de la carapace ; TL = longueur thoracique ; BSD = diamètre de la coquille basale ; SD = diamètre de la coquille.

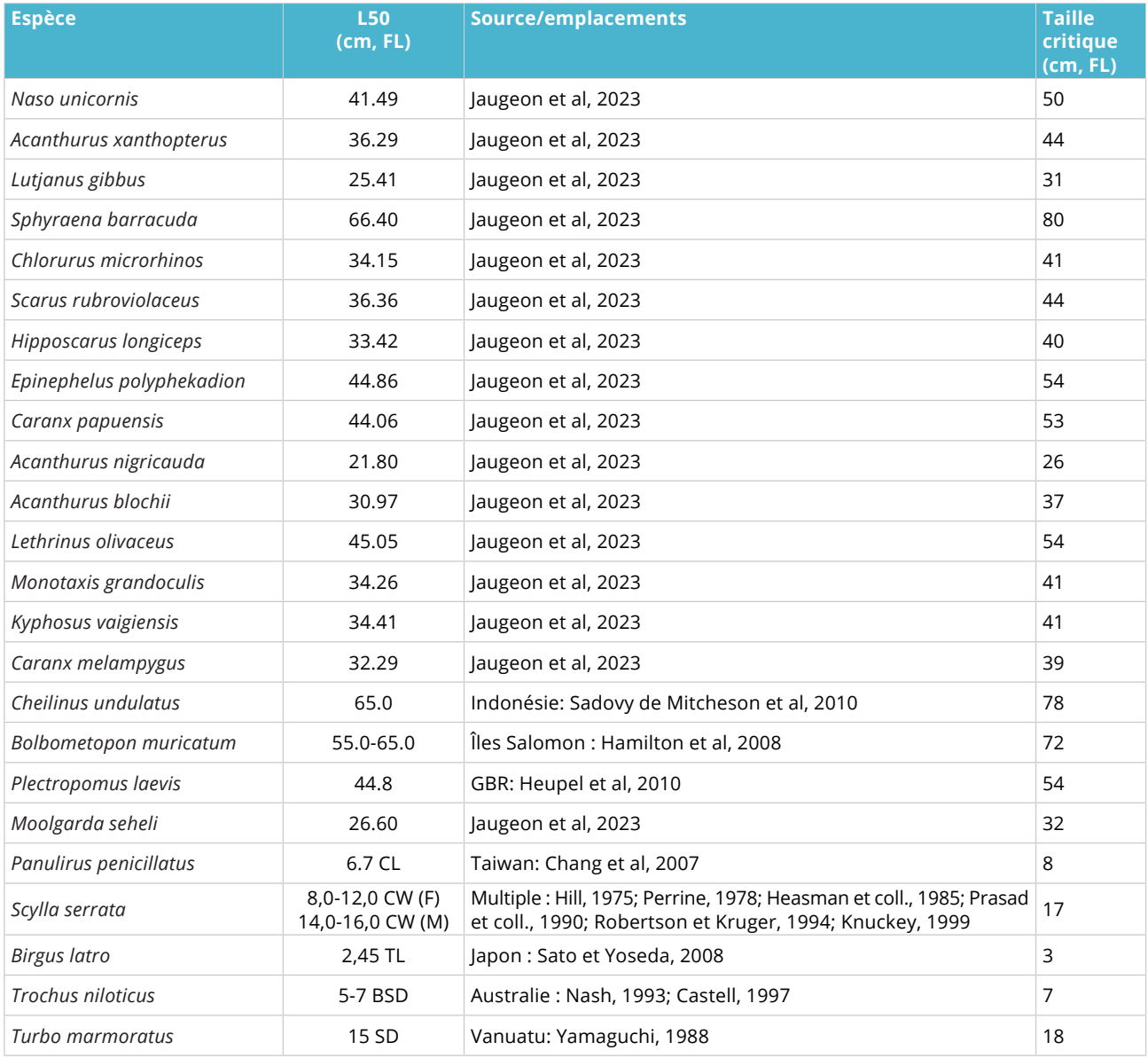

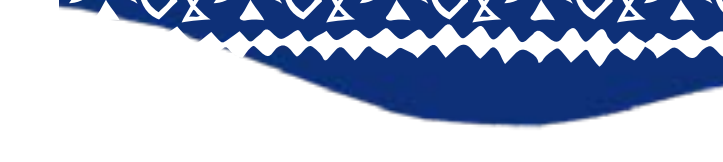

## <span id="page-66-0"></span>**ANNEXE 3 : DENSITÉS D'INVERTÉBRÉS DANS LE PACIFIQUE**

Le suivi intertidal des invertébrés (module 2) se base sur la densité moyenne estimée pour évaluer la santé des populations. La détermination des densités reflétant la bonne ou mauvaise santé d'une population est complexe en raison de facteurs variés tels que la fluctuation naturelle de la taille des populations liée aux habitats locaux, aux influences océaniques, et à la pression de pêche historique, qui varie spatiotemporellement et reste mal documentée. Ainsi, pour établir des densités de population bonnes ou mauvaises dans cette boîte à outils, nous nous sommes appuyés sur diverses études régionales du Pacifique, incluant des données locales de l'île Wallis, ayant une influence prépondérante sur les valeurs finales de densité de l'échelle de santé (voir tableaux A2 et A3).

**Tableau A2.** Les estimations de densité provenant d'une série d'études menées dans le Pacifique ont permis d'identifier les valeurs des indicateurs permettant d'évaluer l'état de santé des espèces d'invertébrés pour la boite à outil de Wallis (Sources : voir la liste de référence du module 2). Les intervalles de valeurs indiquent les variations régionales pour chaque région ou étude. Une plus grande pondération a été accordée aux estimations de densité dérivées de Wallis pour les valeurs finales de l'échelle de santé. N.B. Comme la boîte à outils recommande fortement des enquêtes diurnes pour ce module, seules les données des enquêtes diurnes ont été utilisées dans ce tableau.

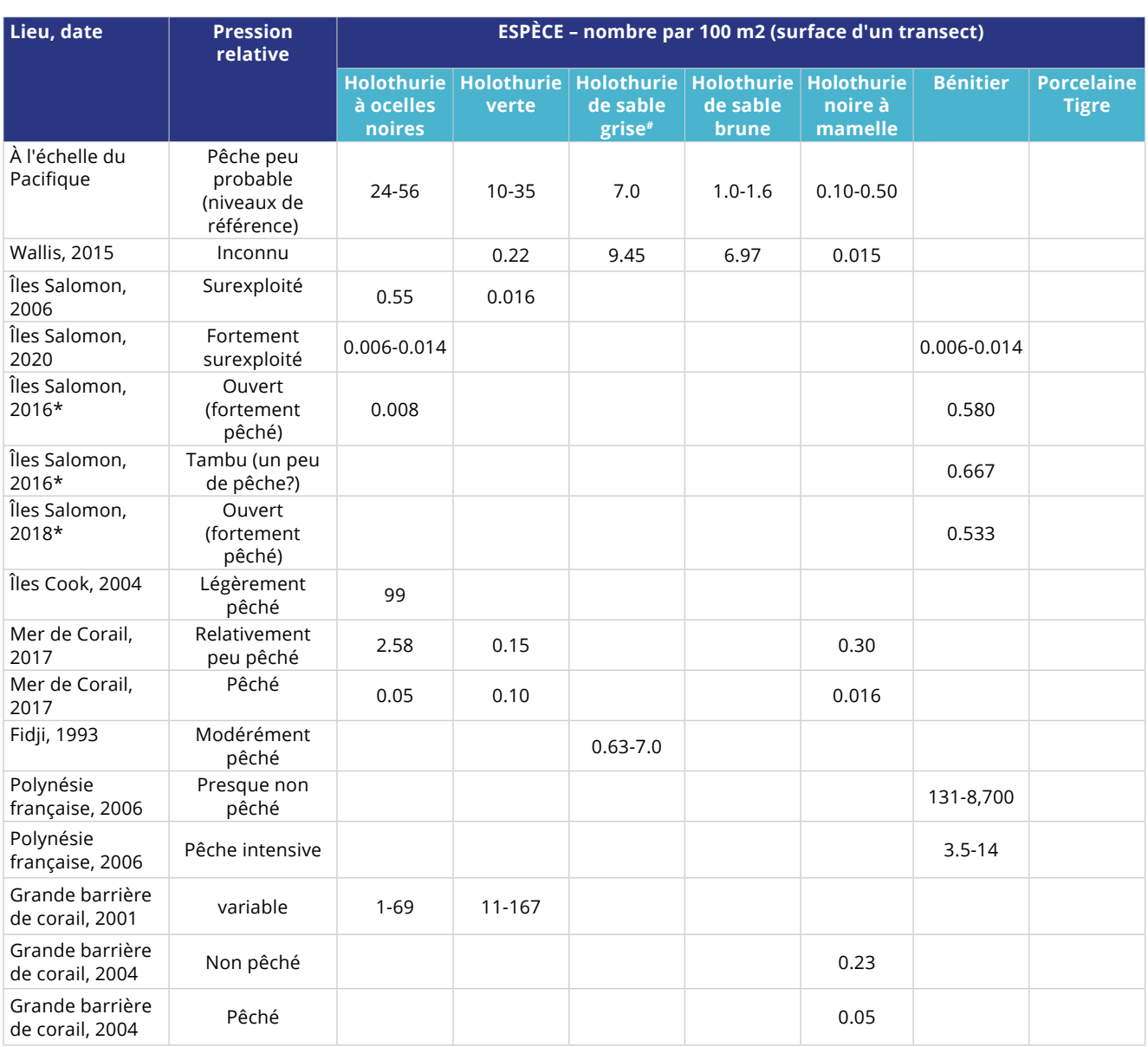

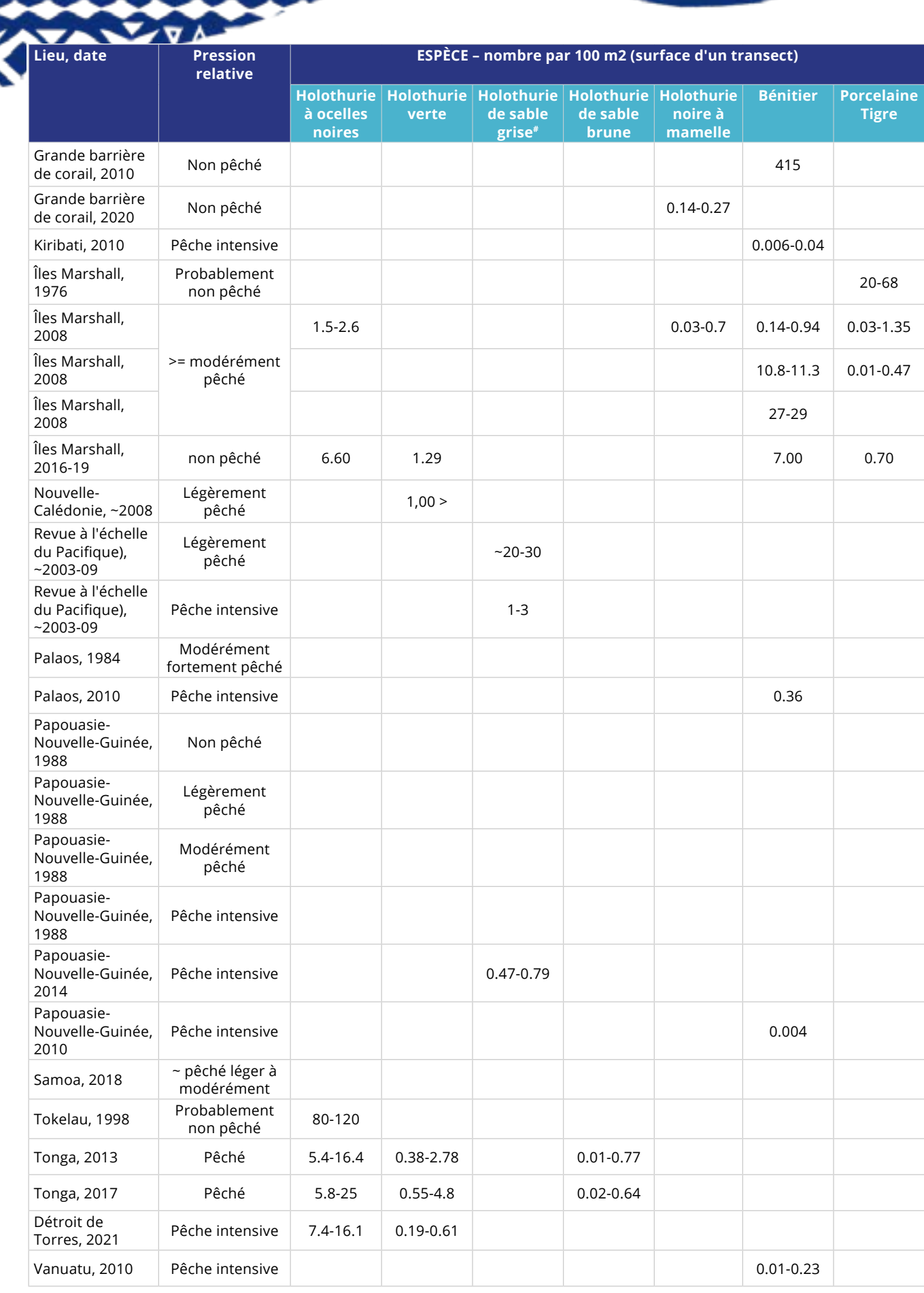

\*Estimations dérivées des données brutes locales des Îles Salomon sur les suivis intertidaux des invertébrés fournis par la Wildlife Conservation Society (WCS).

#L'holothurie de sable gris préfère les substrats plus boueux et se trouve généralement dans des eaux turbides très peu profondes. Il faut tenir compte de ces caractéristiques écologiques dans l'interprétation des résultats de l'enquête en fonction de l'emplacement étudié. Consultez le manuel de formation pour obtenir des conseils.

\$voir Pakoa et coll., 2014.

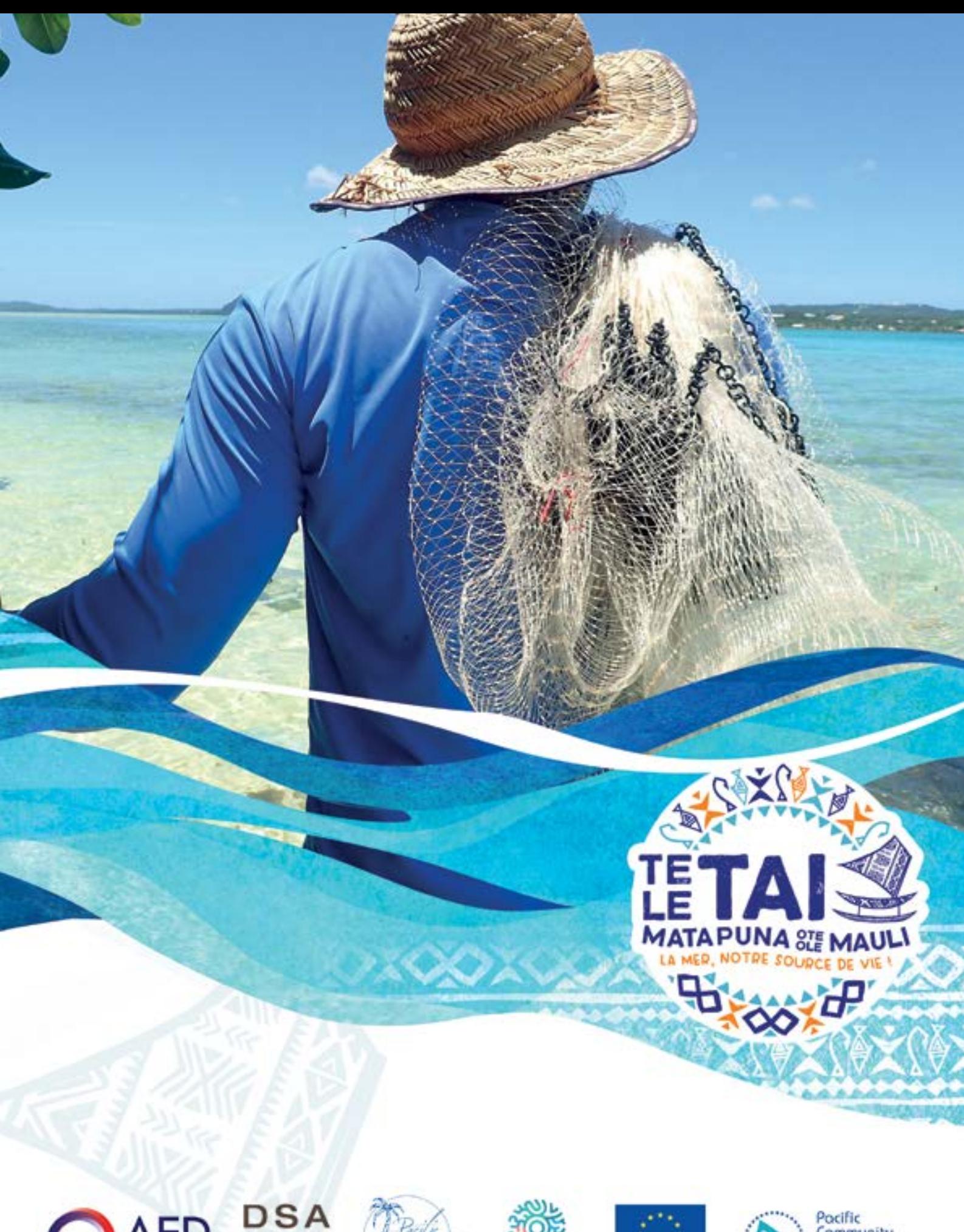

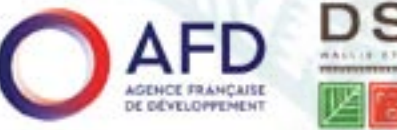

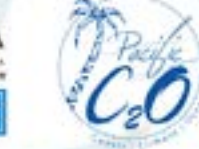

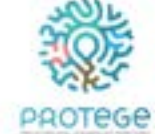

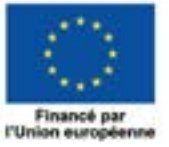

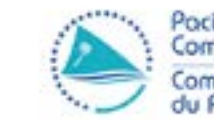

Pacific<br>Community Communouté<br>du Pacifique